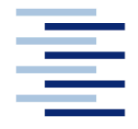

Hochschule für Angewandte Wissenschaften Hamburg **Hamburg University of Applied Sciences** 

## **Masterthesis**

Timothy-Patrick Meyer

**Erarbeitung eines dynamischen Ablaufdiagramms zum optimalen Betrieb einer bivalenten Wärmepumpe in Nichtwohngebäuden**

Fakultät Technik und Informatik Department Maschinenbau und Produktion Faculty of Engineering and Computer Science Department of Mechanical Engineering and Production Management

## **Timothy-Patrick Meyer**

# **Erarbeitung eines dynamischen Ablaufdiagramms zum optimalen Betrieb einer bivalenten Wärmepumpe in Nichtwohngebäuden**

Masterthesis eingereicht im Rahmen der Masterprüfung

im Studiengang Nachhaltige Energiesysteme im Maschinenbau am Department Maschinenbau und Produktion der Fakultät Technik und Informatik der Hochschule für Angewandte Wissenschaften Hamburg

in Zusammenarbeit mit: Schulbau Hamburg Zentrales Facility Management Stadthausbrücke 5 20355 Hamburg

Erstprüfer/in: Prof. Dr. Heike Frischgesell Zweitprüfer/in: Prof. Dipl. Ing. M. Eng. Gerald Weindel Abgabedatum: 29.12.2022

## **Zusammenfassung**

#### **Timothy-Patrick Meyer**

#### **Thema der Masterthesis**

Erarbeitung eines dynamischen Ablaufdiagramms zum optimalen Betrieb einer bivalenten Wärmepumpe in Nichtwohngebäuden

#### **Stichworte**

Regelung, bivalent, Wärmepumpe, Gasbrennwertkessel

#### **Kurzzusammenfassung**

In dieser Arbeit wird der bivalente Betrieb aus Wärmepumpe und Spitzenlastkessel in Nichtwohngebäuden betrachtet. Dazu wird eine Marktrecherche für Wärmepumpen in Bezug auf die Effizienz, das Kältemittel und die Schnittstelle zur Einbindung in die Gebäudeautomation durchgeführt. Ferner wird eine Standardhydraulikschaltung zur Entwicklung eines Ablaufdiagramms für den ökonomischen oder ökologischen Betrieb untersucht.

#### **Timothy-Patrick Meyer**

#### **Title of the paper**

Development of a dynamic flow chart for the optimal operation of a bivalent heat pump in nonresidential buildings

#### **Keywords**

Controller, bivalent, heat pump, condensing boiler

#### **Abstract**

In this paper, the bivalent operation of heat pump and peak load boiler in non-residential buildings is analysed. For this purpose, a market study is carried out for heat pumps in terms of efficiency, refrigerant and the interface for integration into the building automation system. Furthermore, a standard hydraulic circuit is investigated for the development of a flow chart for economic or ecological operation.

## **Aufgabenstellung**

#### **für die Masterthesis**

von

Matrikel-Nummer:

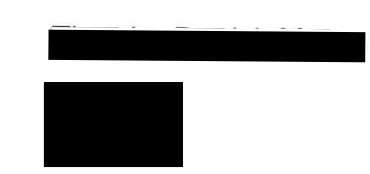

Thema: Erarbeitung eines dynamischen Ablaufdiagramms zum optimalen Betrieb einer bivalenten Wärmepumpe in Nichtwohngebäuden

Schwerpunkte:

- Erarbeiten von Mindeststandards inkl. Marktrecherche für die Wärmepumpe hinsichtlich der Effizienzen, des Kältemittels und der Datenschnittstellen zur Gebäudeautomation für verschiedene Heizsysteme mit den entsprechenden Vorlauftemperaturen
- Untersuchung des optimalen Betriebs anhand von drei Musterhydraulikschaltungen für den bivalenten Betrieb von Wärmepumpen mit und ohne Trinkwarmwasserbereitung
- Optimierte Anlagendimensionierungsvorgaben für zukünftige Planer
- Auslegung der Kaskadierung von Wärmepumpen
- Auslegung eines Wärmepuffers in Abhängigkeit der Lastkurven der E-Anlage sowie in Hinblick auf zukünftige Strompreisentwicklungen
- Entwicklung eines Ablaufdiagramms zum ökologischen oder ökonomischen Betrieb bivalenter Wärmepumpen

## **Inhaltsverzeichnis**

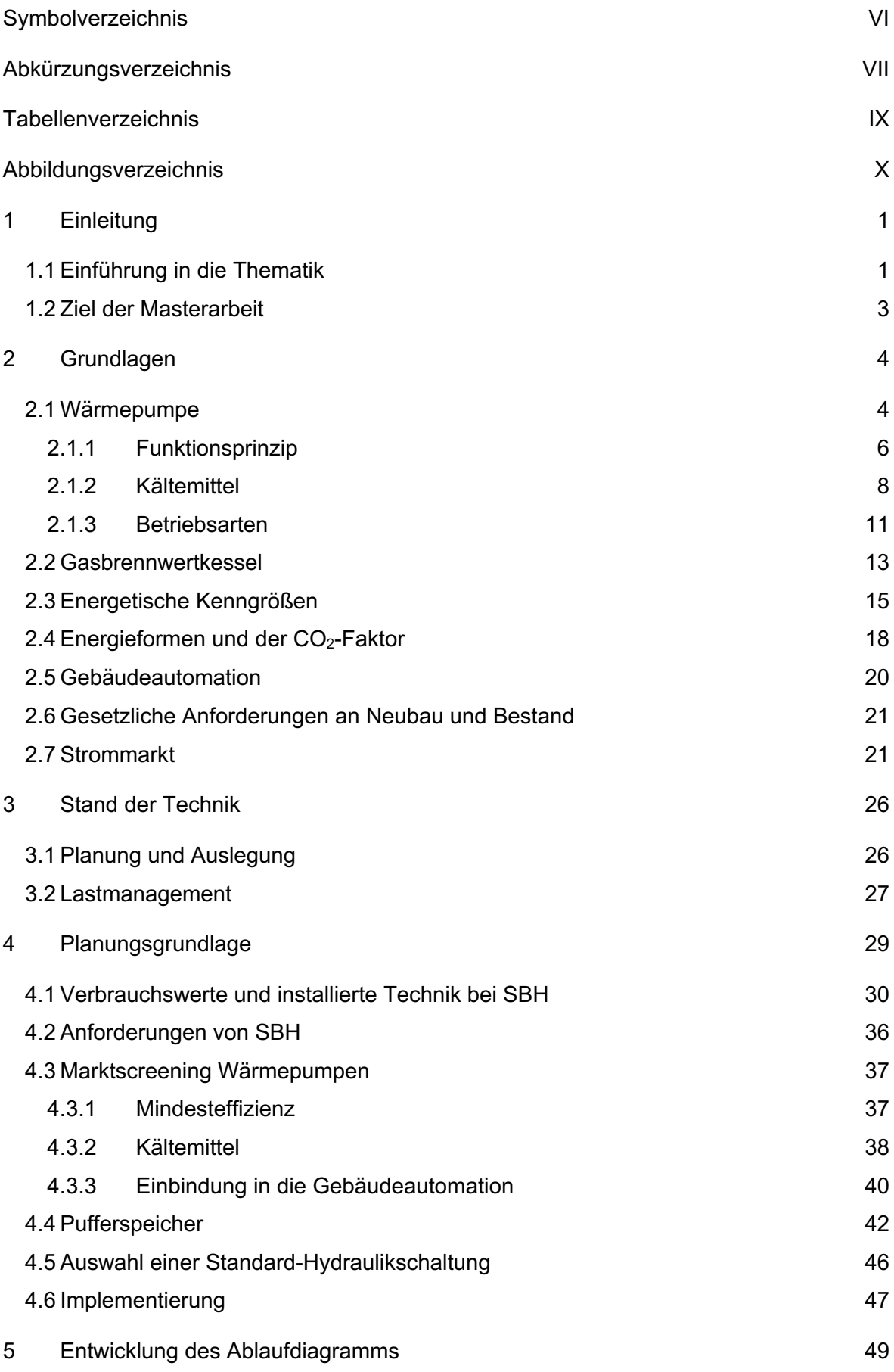

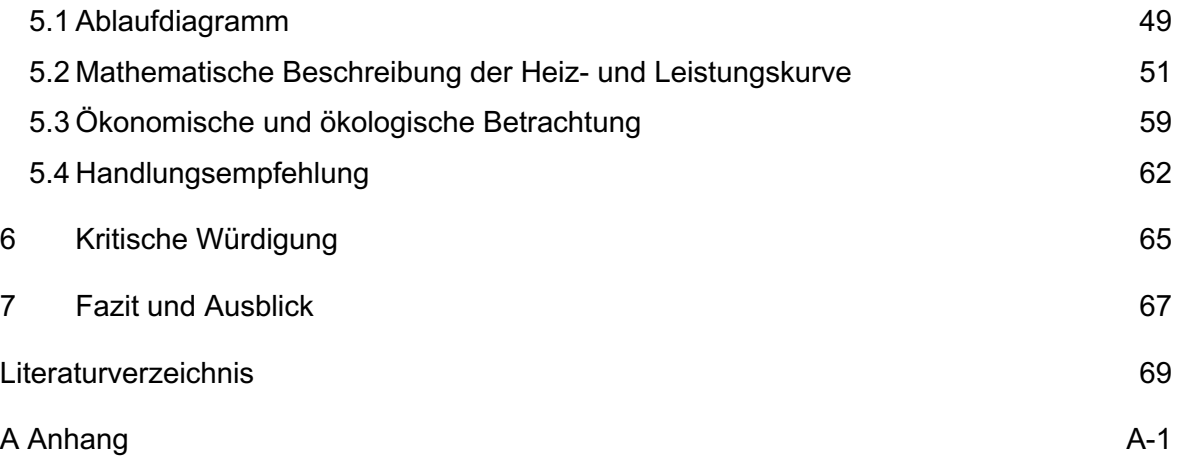

## **Symbolverzeichnis**

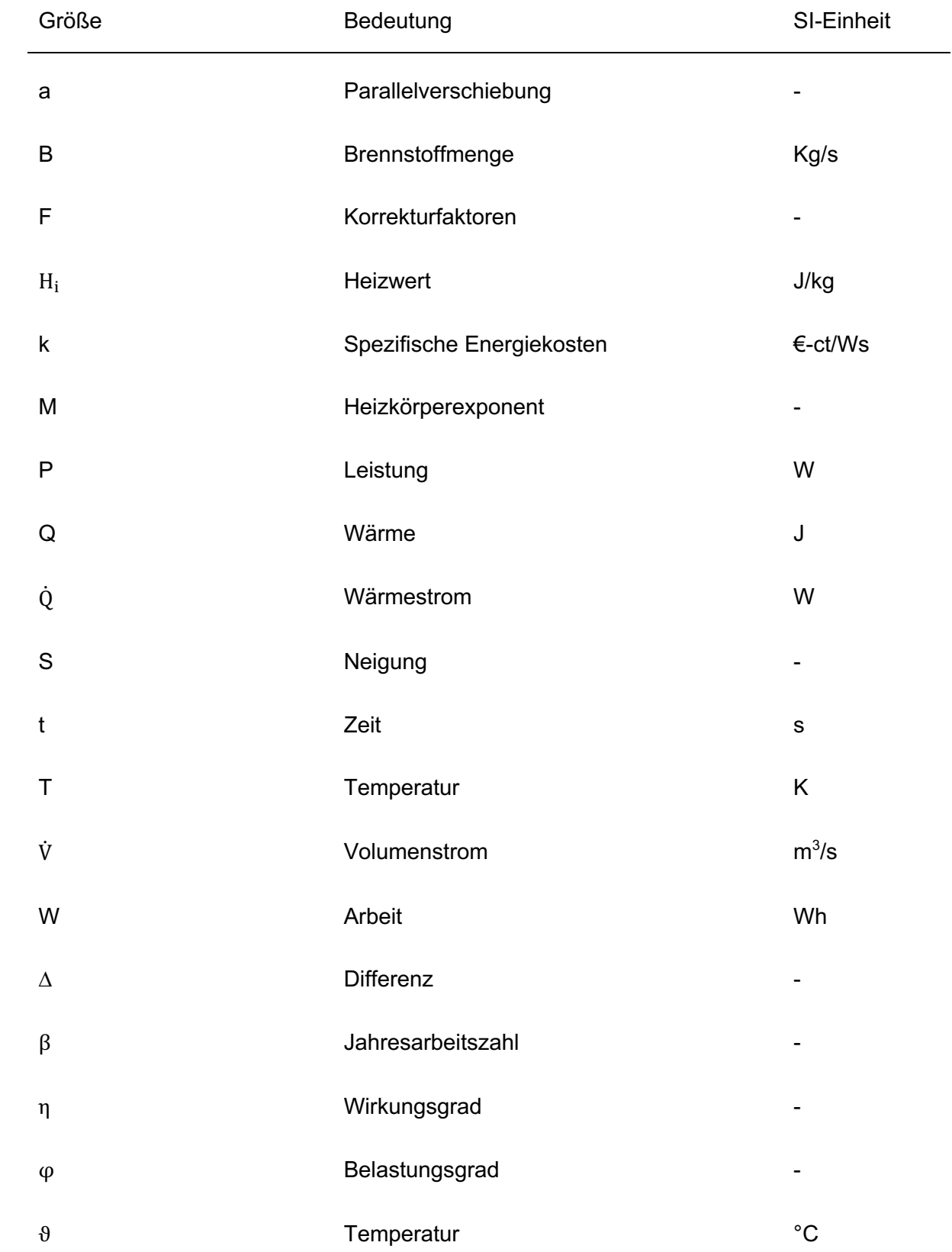

## **Abkürzungsverzeichnis**

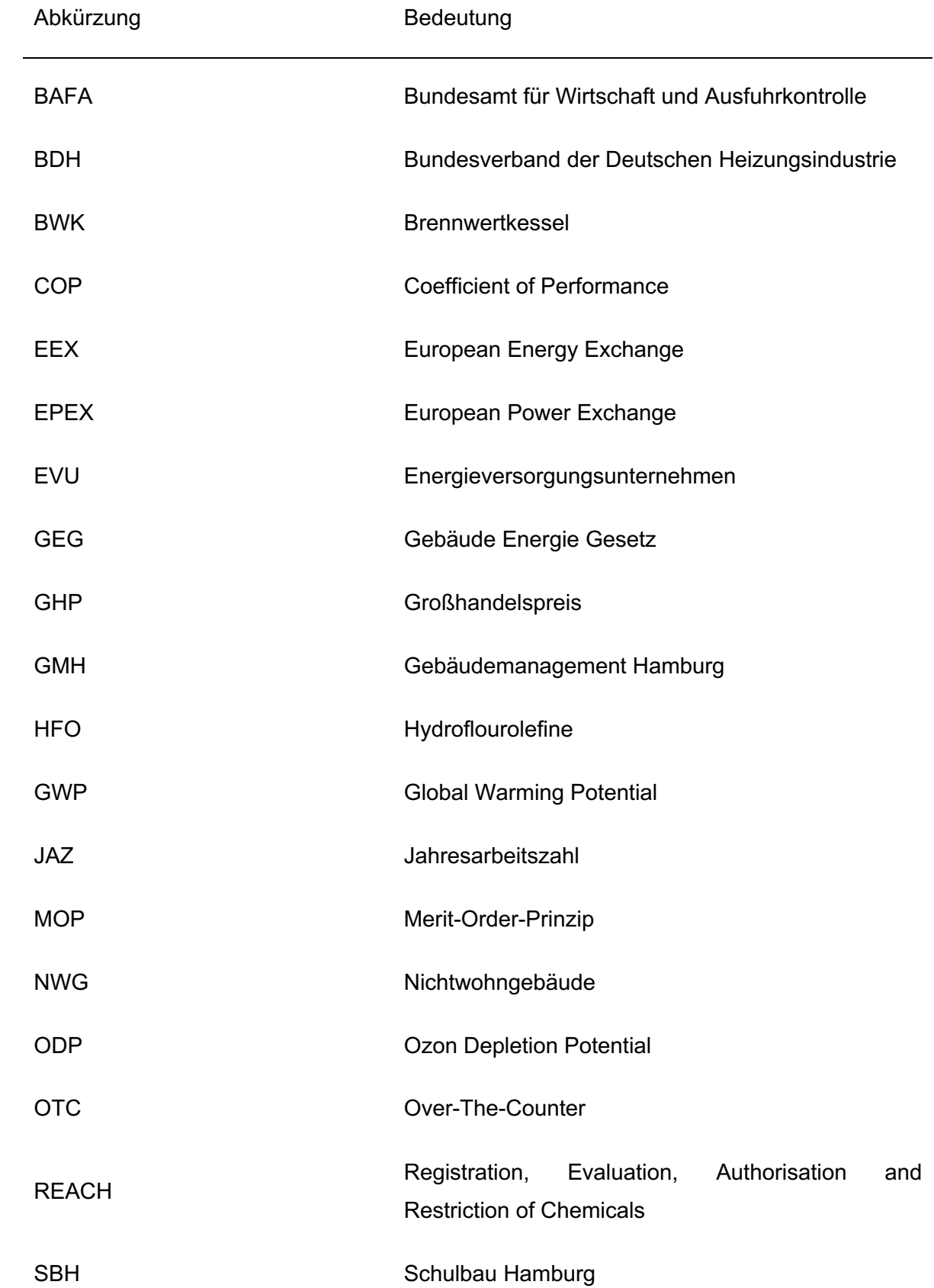

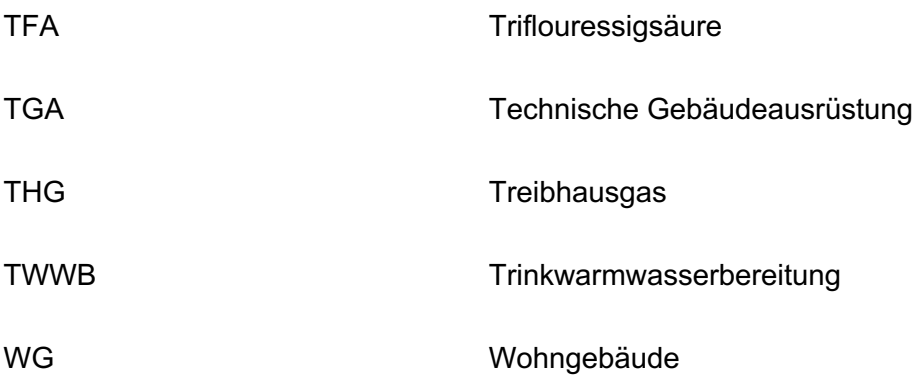

## **Tabellenverzeichnis**

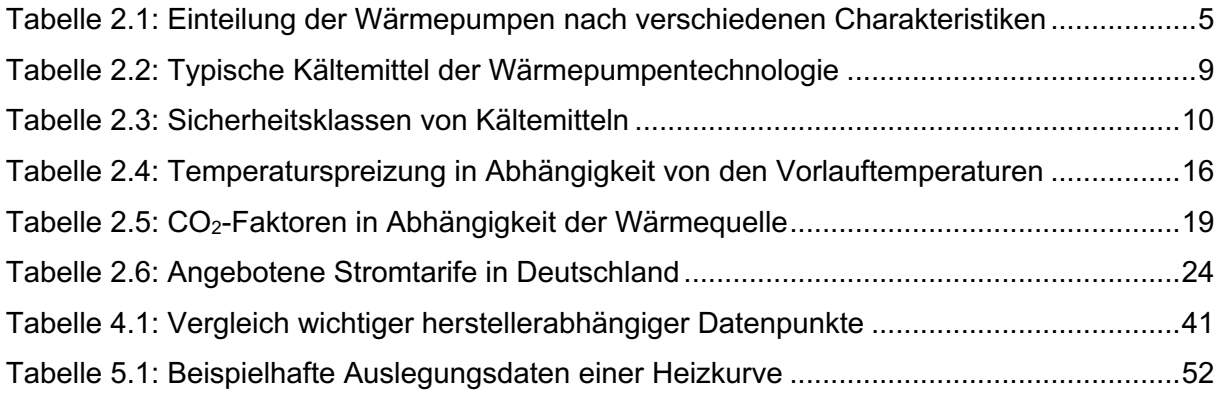

## **Abbildungsverzeichnis**

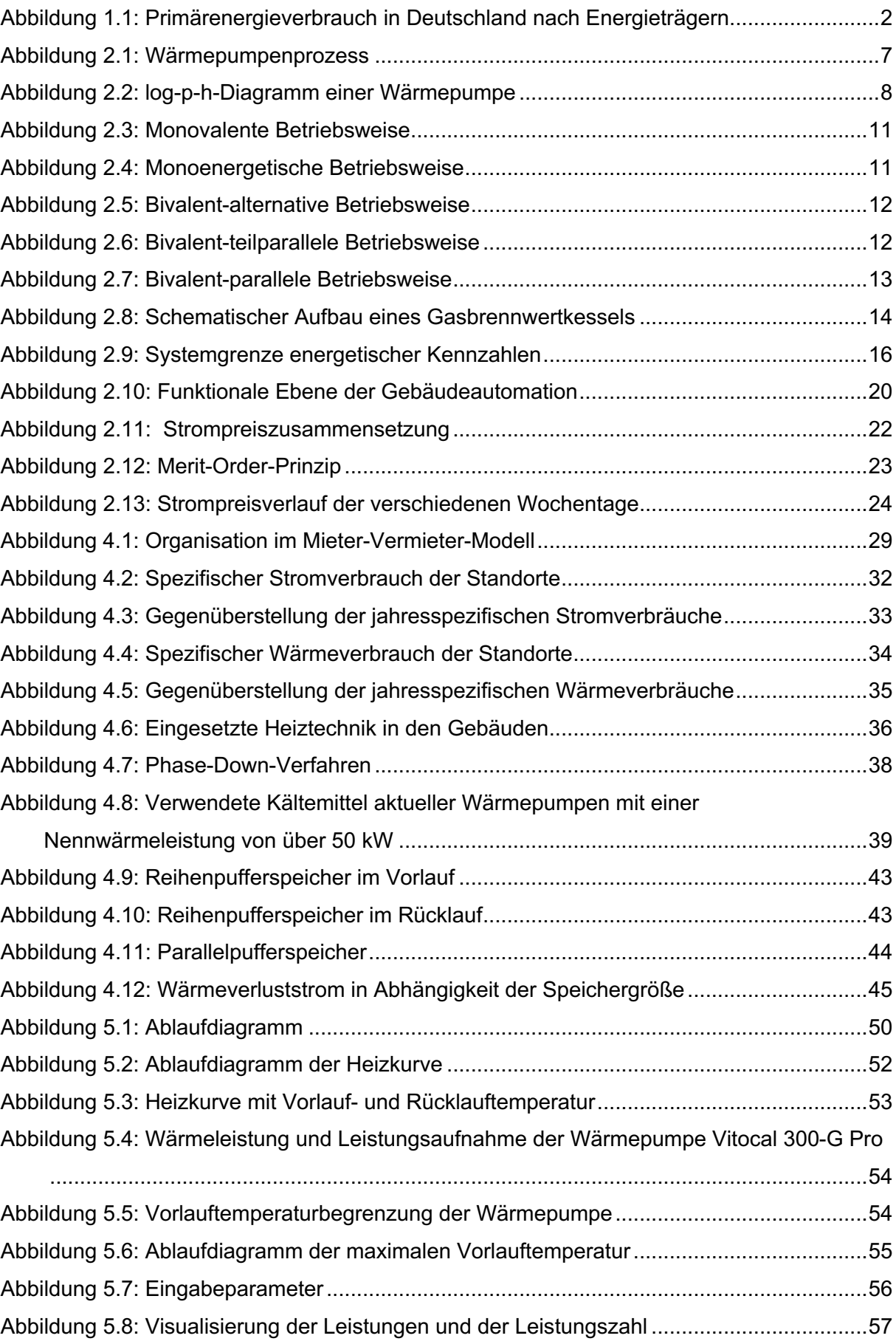

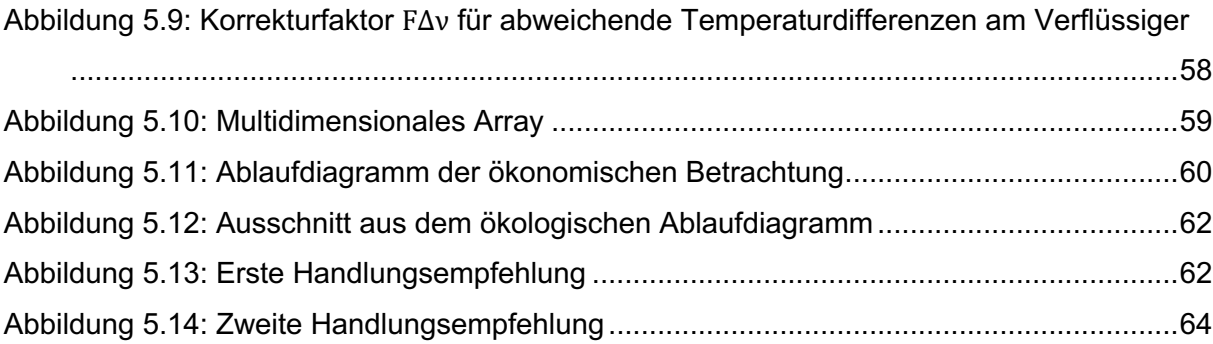

# **1 Einleitung**

### **1.1 Einführung in die Thematik**

Aktuell leben 7,99 Milliarden Menschen auf der Erde. Schätzungen zufolge soll die Bevölkerung bis zum Jahr 2050 auf 9,71 Milliarden ansteigen. [1] Mit der wachsenden Bevölkerungszahl und steigendem Technologiestandard nimmt auch der Energiebedarf stetig zu. Fossile Ressourcen wie Erdöl, Erdgas und Kohle sind nur begrenzt auf der Erde verfügbar und stoßen zudem noch bei der Verbrennung klimaschädliche Treibhausgase (THG) aus. Umso wichtiger ist es deshalb, ressourcenschonend mit fossilen Energieträgern umzugehen – gerade im Hinblick auf den sich bereits abzeichnenden Klimawandel.

Die Auswirkungen des Klimawandels sind bereits deutlich zu spüren. Aufgrund des globalen Temperaturanstiegs schmelzen die Gletscher und der Meeresspiegel steigt. Naturkatastrophen wie Stürme, Hochwasser und Überschwemmungen sowie Dürre- und Hitzeperioden nehmen zu. Diese Veränderungen haben weltweilt verheerende Konsequenzen für die Flora, die Fauna und die Bevölkerung. [2] Infolgedessen haben sich weltweit alle 195 Staaten mit dem Pariser Klimaabkommen aus dem Jahr 2015 verpflichtet, einen nationalen Klimabeitrag zu leisten, um die Auswirkungen des Klimawandels und ihren Energieverbrauch einzudämmen. [3]

In der Abbildung 1.1 wird der Primärenergieverbrauch in Deutschland nach Energieträgern für das Jahr 2021 dargestellt. Rund 76,5 % des Primärenergieverbrauchs werden durch fossile Ressourcen wie Mineralöl, Erdgas, Steinkohle und Braunkohle gedeckt. Der restliche Primärenergieverbrauch teilt sich auf in erneuerbare Energien (15,8 %), Kernenergie (6,1 %) und sonstige Ressourcen (1,7 %). Deutschland selbst besitzt lediglich ein geringes Vorkommen an fossilen Energieträgern und macht sich demzufolge abhängig von Importen aus dem Ausland. Der Großteil des Erdgases und des Erdöls wird aus Russland bezogen. Der russische Angriffskrieg auf die Ukraine hat Deutschland dazu gedrängt seine Energieversorgung zu überdenken, damit diese auch in Krisenzeiten sichergestellt werden kann. Hierbei ist neben Importen aus anderen Ländern vor allem der Ausbau erneuerbarer Energien in Deutschland wichtig. Der Anteil erneuerbarer Energien soll bis zum Jahr 2030 auf mindestens 30 % steigen. [4]

#### **Einleitung**

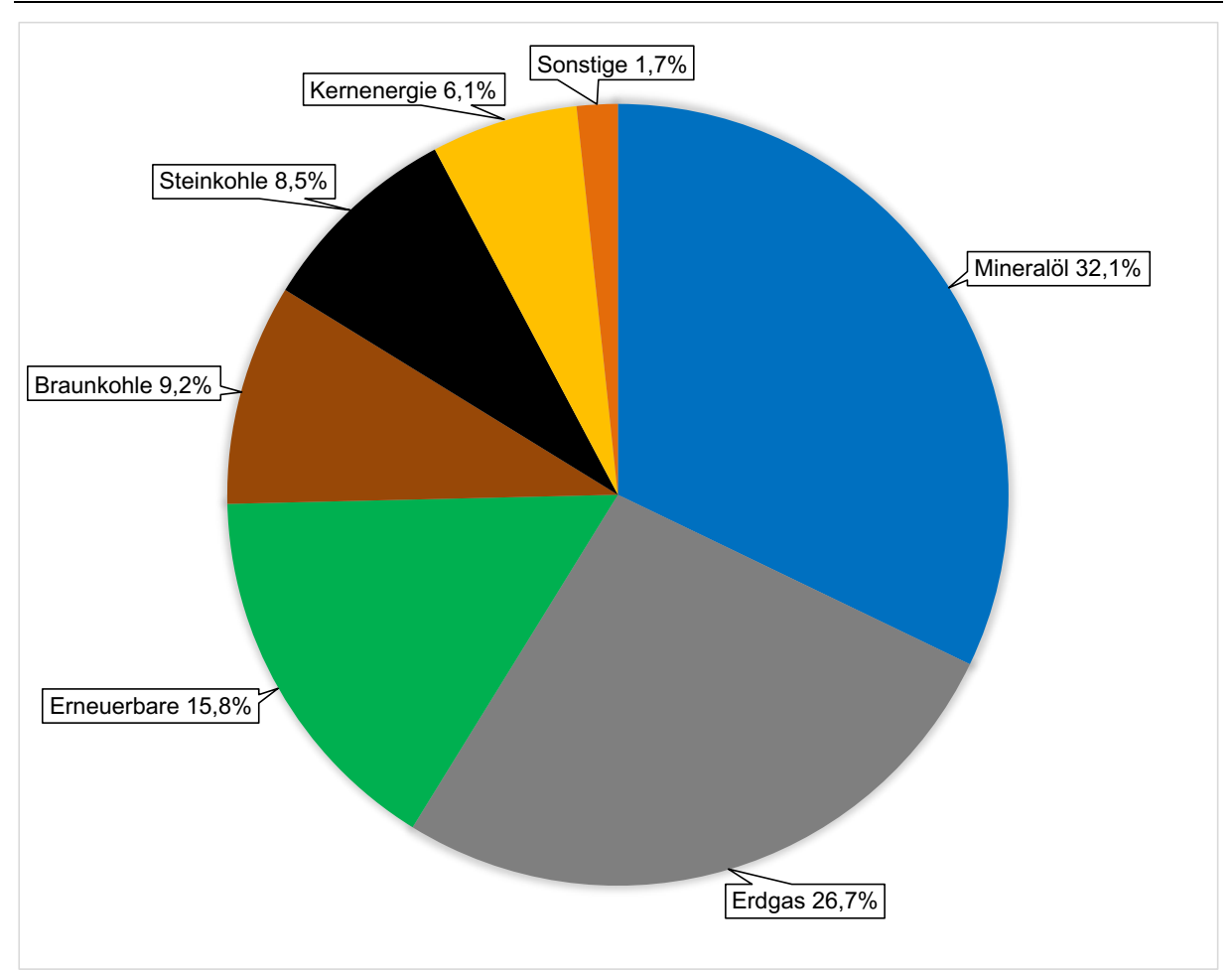

Abbildung 1.1: Primärenergieverbrauch in Deutschland nach Energieträgern Quelle: In Anlehnung an [5, S. 2]

Die Stadt Hamburg hat sich im Jahr 2019 mit der Fortschreibung des Klimaplans und der Einführung eines neuen Klimaschutzgesetzes verpflichtet seine THG-Emissionen bis 2030 gegenüber dem Jahr 1990 um 55 % und bis 2050 um mindestens 95 % zu verringern. [6] Ziel ist es, das 1,5 °C - Ziel des Pariser Klimaabkommens zu erreichen. [7] Von der Stadt Hamburg wurden vier Sektoren identifiziert, die Hauptverursacher der THG-Emissionen sind. Die vier Sektoren setzen sich aus den Bereichen Gewerbe, Handel, Dienstleistungen (GHD), Private Haushalte (PHH), Industrie und Verkehr zusammen. Erforderliche Maßnahmen wurden anhand von vier Transformationspfaden ausgearbeitet. Dabei werden sektorübergreifende Maßnahmen in den Transformationspfaden Wärmewende inkl. Gebäudeeffizienz, Mobilitätswende, Wirtschaft und Klimaanpassung ergriffen.

In Deutschland wird die Wärmeversorgung im Gebäudesektor zu 90 % durch konventionelle Heizungsanlagen sichergestellt – dabei werden etwa 15 % der gesamten deutschen THG-Emissionen durch den Gebäudesektor emittiert. [8], [9] Aufgrund der Aktualität steigender Energiepreise sowie der Erreichung deutscher Klimaziele ist unter anderem eine Wärmewende unabdingbar. In diesem Zusammenhang kristallisiert sich die Wärmepumpe als eine essenzielle Säule der zukünftigen Wärmeversorgung heraus. Die Kombination aus Wärmepumpen, Solarthermie und einer Stromversorgung aus erneuerbaren Energien könnte den Gebäudesektor größtenteils dekarbonisieren und Deutschland unabhängiger von Gas und Öl machen. Allerdings besitzt die Wärmepumpe Grenzen bei der Versorgung von Bestandsgebäuden mit hohen Vorlauftemperaturen. Unter diesen Voraussetzungen kann der Einsatz einer bivalent betriebenen Wärmepumpe vorteilhaft sein. Hierbei wird die Grundlast von der Wärmepumpe und die Spitzenlast mithilfe eines Gasbrennwertkessels (BWK) sichergestellt.

### **1.2 Ziel der Masterarbeit**

Im Rahmen der vorliegenden Masterarbeit wird der bivalente Betrieb einer Wärmepumpe für Nichtwohngebäude analysiert. Bei den näher betrachteten Nichtwohngebäuden handelt es sich um Bestandsgebäude, die im Zuge sukzessiver Sanierungen zukünftig mit Wärmepumpen ergänzt werden sollen. Ziel der Sanierungen sind die Einhaltung des Hamburger Klimaplans und die Senkung der Betriebskosten sowie der THG-Emissionen.

Anhand eines Marktscreenings und Recherchen werden Mindeststandards für die Effizienz, das Kältemittel und die Datenschnittstelle zur Einbindung in die Gebäudeautomation definiert. Neben den technischen Mindeststandards wird die hydraulische Einbindung in das Bestandsgebäude näher untersucht. Für die hydraulische Einbindung sollen drei Musterhydraulikschaltungen, jeweils mit und ohne Trinkwarmwasserbereitung erörtert werden. Zusätzlich sollen die Grenzen des Kombibetriebs in Bezug auf die Vorlauftemperaturen erörtert werden. Des Weiteren werden zur Abdeckung von Abschaltungen auf Grund des Lastgangs des Gebäudes sowie zukünftiger Strompreisentwicklungen mit volatilen Strompreisen Vorgaben für die Dimensionierung und den technischen Standard eines Pufferspeichers festgelegt. Die definierten Kriterien sollen dem Unternehmen in Zukunft als Vorlage für Ausschreibungen dienen.

Im Rahmen dieser Arbeit wird neben den baulichen Standards und der Auswahl einer Hydraulikschaltung ein Ablaufdiagramm für den ökonomischen oder ökologischen Betrieb einer Wärmepumpe mit einem Spitzenlastkessel entwickelt. In dem Ablaufdiagramm wird im ökonomischen Betrieb auf Grundlage des Gas- und Strompreises die Wärmeerzeuger angesteuert. Anders als im ökonomischen Betrieb ist im ökologischen Betrieb der CO2-Faktor entscheidend für die Ansteuerung der Wärmeerzeuger.

Im Rahmen dieses Kapitels werden die für diese Arbeit relevanten theoretischen Grundlagen aufgezeigt und näher erläutert. Der nachfolgende Abschnitt beschreibt zunächst die allgemeinen Grundlagen der Wärmepumpe, deren Anwendung sowie die Erschließungsarten. Anschließend folgt die grundlegende Beschreibung des Funktionsprinzips einer Kompressionswärmepumpe mit dem zu verwendenden Arbeitsfluid. Daraufhin werden die verschiedenen Betriebsweisen von Wärmepumpen erläutert und kurz der Aufbau eines BWKs und seiner Wirkungsgrade beschrieben, um den später zu betrachtenden Kombibetrieb des Systems besser verstehen und einschätzen zu können. Ergänzend werden energetische Kenngrößen zur Beurteilung der Effizienz definiert. Eine Übersicht über die Energieformen und die Gebäudeautomation komplettiert die Betrachtung aus unterschiedlichen Perspektiven. Zum Ende dieses Kapitels werden die gesetzlichen Bestimmungen für Neubau und Sanierung von Nichtwohngebäuden auf Grundlage des Gebäude Energie Gesetzes (GEG) aufgezeigt und der Strommarkt sowie die aktuell vorhandenen Stromtarife erläutert.

### **2.1 Wärmepumpe**

Gemäß des zweiten Hauptsatzes der Thermodynamik fließt Wärme infolge eines Temperaturgradienten immer von einem hohen zu einem niedrigeren Temperaturniveau. Die Flussrichtung des Energietransports kann mithilfe einer Wärmepumpe unter Aufwendung von Exergie umgekehrt werden. Infolgedessen kann das unerschöpfliche Potenzial der inneren Energie der Umgebungsluft, des Grundwassers oder des Erdreiches trotz eines niedrigen Temperaturniveaus zu Heizzwecken verwendet werden. Es muss weniger externe Energie aufgewendet werden, um die gleiche Wärmemenge bereitzustellen. Im Allgemeinen finden in Wärmepumpen und Kältemaschinen die gleichen Prozessschritte statt – eine Kältemaschine ist zugleich eine Wärmepumpe. Im Fall einer Wärmepumpe liegt der Nutzen bei der abgeführten Energie auf hohem Temperaturniveau (Heizwärme). Im Gegensatz dazu steht bei einer Kältemaschine die Nutzenergie in Form einer Kühlung im Fokus. Das bedeutet, dass einer bestimmten Umgebung Wärme entzogen wird, um das Temperaturniveau unterhalb der Umgebung aufrechtzuerhalten.[10]–[12]

Wärmepumpen lassen sich anhand von Charakteristiken unterteilen. Nach Rieberer [13] folgt eine Einteilung nach der Art des zu Grunde liegenden Verfahrens, der Wärmequelle bzw. der Wärmesenke, der Möglichkeit zur Wärmenutzung sowie nach der Betriebsweise. In der folgenden Tabelle 2.1 werden die Charakteristiken dargestellt. In der vorliegenden Arbeit werden aufgrund einer vorangegangen Wirtschaftlichkeitsbetrachtung des Unternehmens Schulbau Hamburg (SBH) und Gebäudemanagement Hamburg (GMH) ausschließlich

Luft/Wasser-Kompressionswärmepumpen im bivalenten Betrieb zum Heizen von Gebäuden betrachtet.

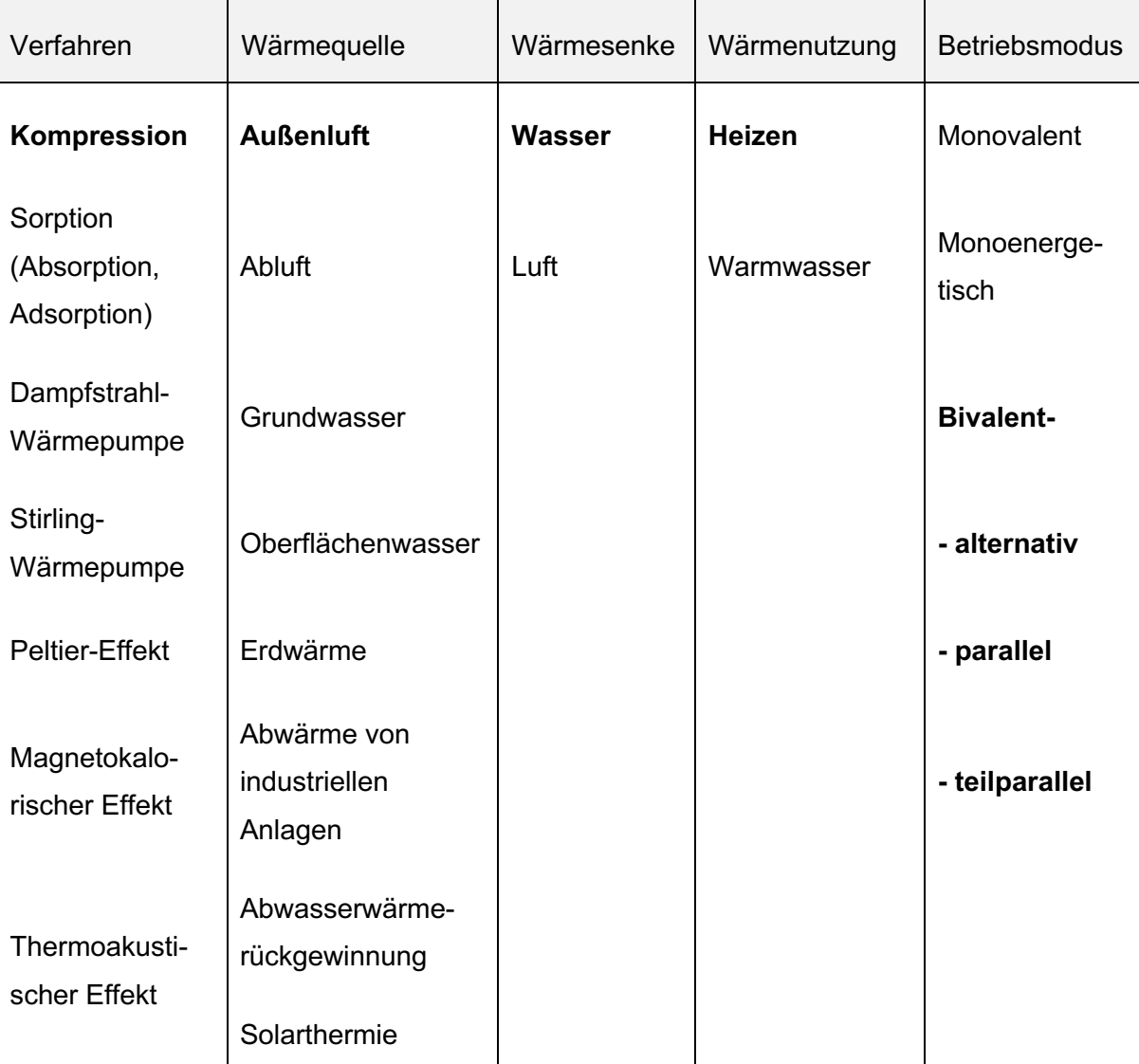

Tabelle 2.1: Einteilung der Wärmepumpen nach verschiedenen Charakteristiken

In der heutigen Wärmepumpentechnologie hat sich primär die Kompressionswärmepumpe etabliert. Zusätzlich bietet der Markt Alternativen mit den Absorptions- und Adsorptionswärmepumpen an. Diese sind aufgrund der komplexen Anlagentechnik deutlich teurer als Kompressionswärmepumpen. Überdies ist die Kompressionswärmepumpe technisch ausgereifter und wird angesichts ihrer kompakten, unkomplizierten und einfach skalierbaren Bauweise favorisiert. [14, S. 25]

Laut der Schweizerischen Eidgenossenschaft [15] stellen magnetokalorische Wärmepumpen eine Alternative zu den bisher etablierten Wärmepumpentechnologien dar. Jedoch befindet sich diese Technologie noch in der Entwicklung und ist noch nicht marktreif. Neben dem

technologischen Aufbau haben die Temperaturen der Wärmequelle und der Wärmesenke einen großen Einfluss auf die Effizienz der Wärmepumpe. Es existieren zahlreiche Möglichkeiten, die als Niedertemperaturquelle dienen können. Heutzutage haben sich vornehmlich Luft, Wasser und Erdreich als Niedertemperaturquelle etabliert. [16] Als Wärmesenke dient im Heizkreis vorrangig Wasser, in der Raumlufttechnik wird Luft eingesetzt. Hierbei steht besonders Luft als unkomplizierte, kostengünstige und einfach zu erschließende Wärmequelle zur Verfügung. Allerdings unterliegt die Umgebungsluft starken Temperaturschwankungen angesichts der Jahreszeiten sowie des Tagesverlaufes. Infolge des gegenläufigen Zyklus von Wärmebedarf und Quellentemperatur erreichen Luft-Wärmepumpen die niedrigste Leistungszahl, wenn die höchste Leistung erforderlich ist. Eine konstantere Temperatur und somit bessere Effizienz wird mit der Erdwärme als Quelle erzielt. Sie kann oberflächennah durch Erdkollektoren oder tiefer durch Erdsonden erschlossen werden. Bei den Erdkollektoren liegen Temperaturen zwischen 7 °C und 13 °C vor. [17, S. 100] Dahingegen besitzen die Erdsonden ab einer Tiefe von 20 m ganzjährig eine Temperatur von ca. 10 °C.[18, S. H168] Durch eine gleichbleibend hohe Effizienz werden die hohen Erschließungskosten kompensiert. Ein ebenso hohes Potenzial für einen effizienten Betrieb von Wärmepumpen weist das Grundwasser auf – mit einer Temperatur von 8 °C bis 10 °C im Mittel. [18, S. H163] Hierbei ist die Verfügbarkeit, die Wasserqualität, die Genehmigung des Wasserwirtschaftsamts bei akzeptabler Bohrtiefe entscheidend und kostentreibend. Außerdem wird ein Förder- und Sickerbrunnen benötigt.

### **2.1.1 Funktionsprinzip**

In Abbildung 2.1 wird der schematische Aufbau einer Wärmepumpe und deren Energieflüsse veranschaulicht. Anhand der Grafiken wird kurz das Funktionsprinzip einer Wärmepumpe aufgezeigt. Sie besteht im Wesentlichen aus einem Verdampfer, einem Verdichter mit Antriebsmotor, einem Kondensator und einem Expansionsventil. Diese Anlagenkomponenten sind über Rohrleitungen miteinander verbunden. In dem geschlossenen System zirkuliert ein geeignetes Kältemittel und durchläuft unterschiedliche Zustandsänderungen. [12]

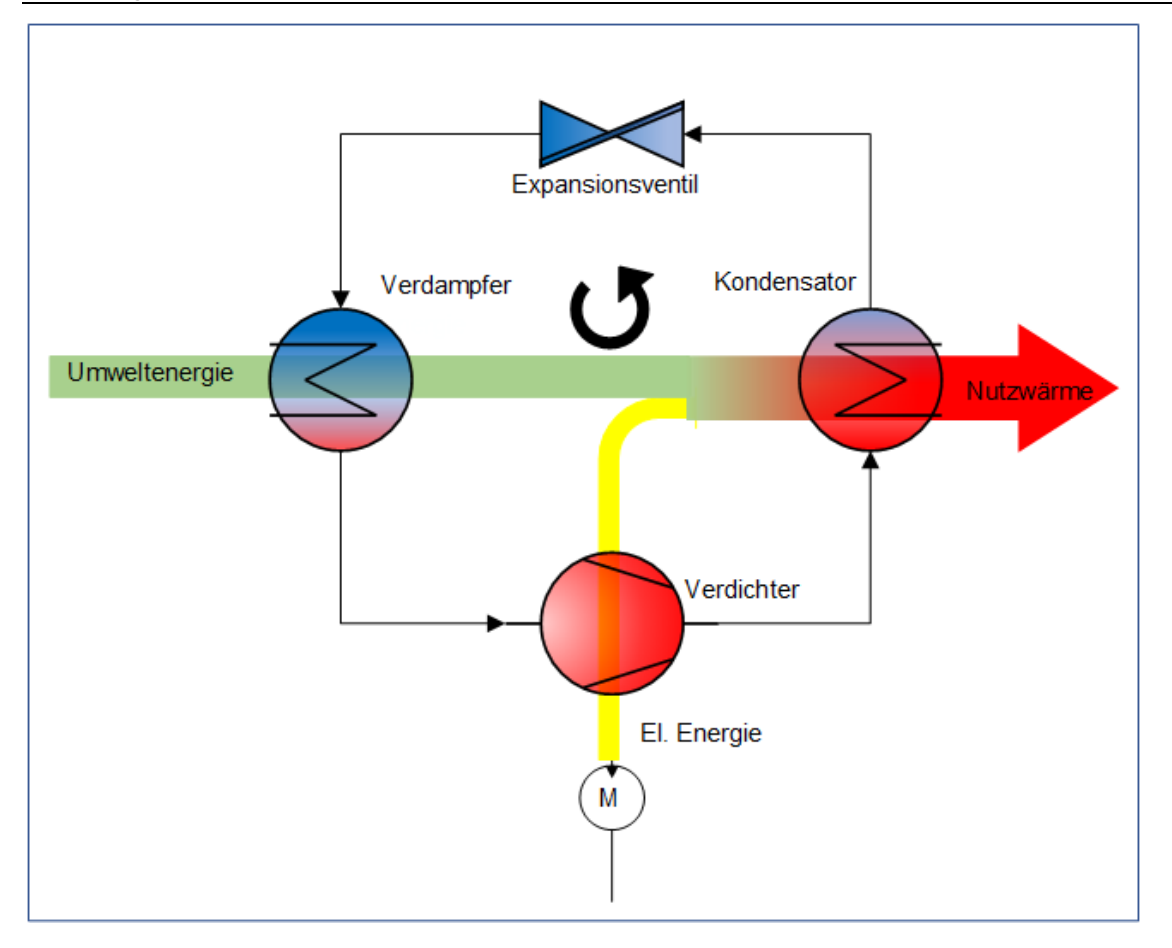

Abbildung 2.1: Wärmepumpenprozess

Der Verdampfer besteht aus einem Wärmetauscher, der im Gegenstromprinzip arbeitet. Beim Gegenstromprinzip strömen die Fluide gegenläufig aneinander vorbei. Das flüssige Kältemittel nimmt am Verdampfereintritt Energie aus der Niedertemperaturquelle – der Umwelt – auf und geht schrittweise in den dampfförmigen Zustand über. In der Abbildung 2.2 wird ersichtlich, dass auf Grund der zugeführten Energie die Enthalpie des Kältemittels von Punkt vier zu eins ansteigt.

Die nächste Station im Kältemittelkreislauf nach dem Verdampfer ist der Verdichter. Als Verdichter werden in der heutigen Wärmepumpentechnik vermehrt Scrollkompressoren eingesetzt. Diese bestehen aus zwei ineinandergesteckten Spiralen – eine feststehende und eine exzentrisch bewegende Spirale – die durch Bewegung den Kältemitteldampf komprimieren. Infolgedessen erhöht sich der Druck und die Temperatur des Kältemitteldampfes. Zusätzlich gibt der Kompressor bei der Verdichtungsarbeit Wärme an den Kältemitteldampf ab und überhitzt das Kältemittel (s. Abbildung 2.2 die Zustandsänderung von eins zu zwei).

Das dampfförmige Kältemittel durchströmt im Anschluss den Verflüssiger – auch Kondensator genannt. Der Kondensator ist ebenfalls wie der Verdampfer ein Plattenwärmetauscher. Das Heizwasser nimmt Energie in Form von Wärme vom dampfförmigen Kältemittel auf bis das

Kältemittel seine Kondensationstemperatur erreicht. Anschließend kondensiert der Dampf und setzt Kondensationsenthalpie frei, die ebenfalls vom Heizwasser aufgenommen wird. Die Abbildung 2.2 veranschaulicht die Abnahme der Enthalpie des Kältemittels von den Punkten zwei zu drei.

Die Aufgabe des Expansionsventils ist die Entspannung des flüssigen Kältemittels, um den Ausgangszustand wiederherzustellen. Das Kältemittel erfährt einen Druckrabfall und erreicht den Ausgangszustand. Die Zustandsänderung wird in der Abbildung 2.2. von Punkt drei zu vier dargestellt. In Wärmepumpen werden entweder thermostatische oder elektrische Expansionsventile verwendet. Die elektronisch geregelten Expansionsventile arbeiten wesentlich präziser. [19, S. 24 ff.]

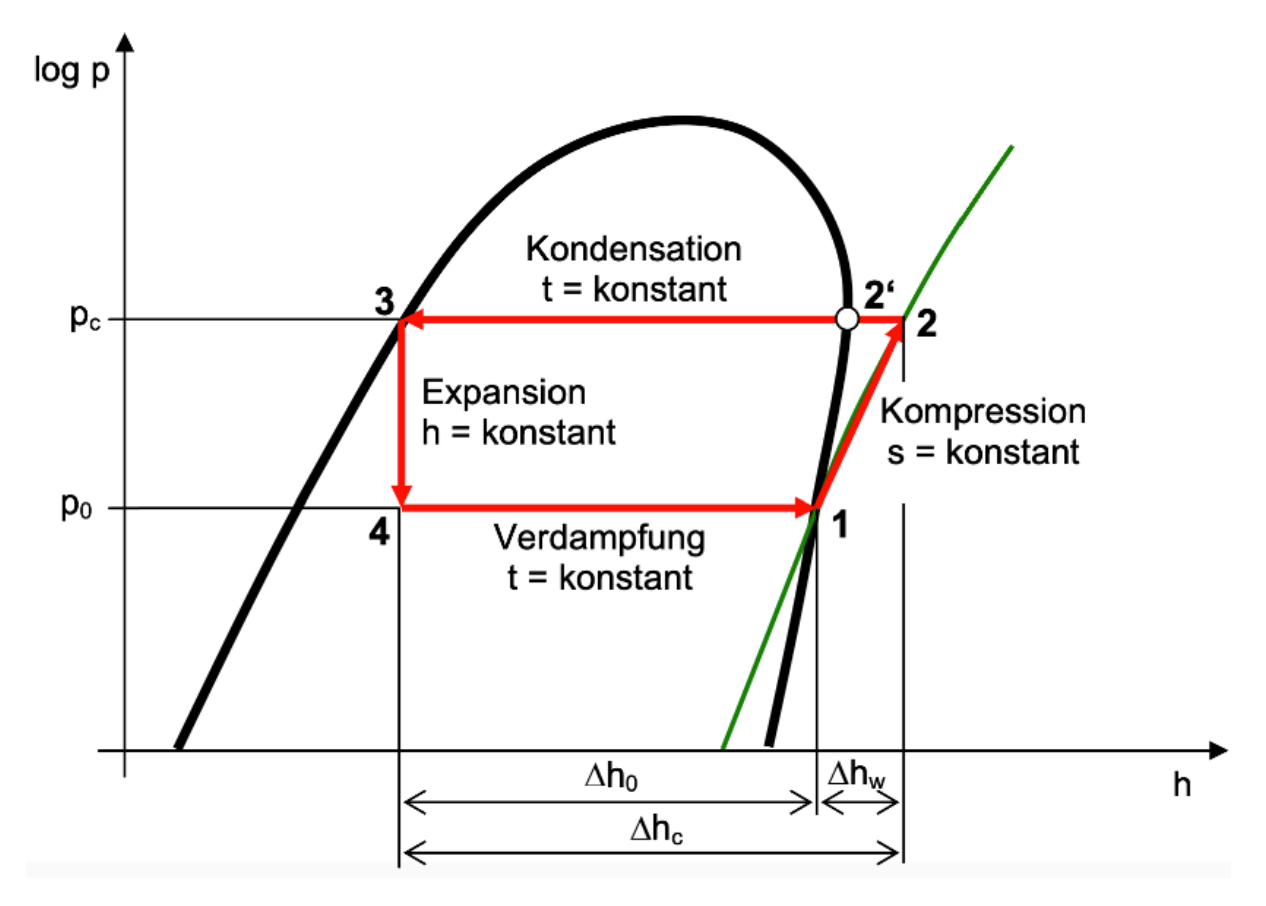

Abbildung 2.2: log-p-h-Diagramm einer Wärmepumpe Quelle: [20]

### **2.1.2 Kältemittel**

Laut DIN EN 371-1 ist ein Kältemittel definiert als "Fluid, das zur Wärmeübertragung in einer Kälteanlage eingesetzt wird, und das bei niedriger Temperatur und niedrigem Druck Wärme aufnimmt und bei höherer Temperatur und höherem Druck Wärme abgibt, wobei üblicherweise Zustandsänderungen des Fluids erfolgen." [21] Kältemittel verdampfen bei

Umgebungstemperatur und nehmen dabei latente Wärme auf. Die Anforderungen der Kältemittel in der Wärmepumpentechnik sind vielfältig:

- Verdampfung und Kondensation bei angemessenem Druck- und Temperaturniveau,
- möglichst große Verdampfungsenthalpie,
- gute Leistungszahl erreichbar.
- gute Wärmeübertragungseigenschaften,
- chemisch stabil,
- unbrennbar,
- ungiftig,
- gute Verträglichkeit mit Anlagenkomponenten,
- umweltverträglich,
- Überdruck bei allen Betriebsbedingungen,
- weltweite Verfügbarkeit. [22]

Aufgrund der ozonzerstörenden Wirkung und dem Beitrag zum Treibhauseffekt werden Kältemittel in der Öffentlichkeit kritisch diskutiert. Daraus resultierend wurden zum Schutz von Umwelt und Personen Gesetze und Richtlinien erlassen. Seit Januar 1995 dürfen keine Kältemittel mit Ozonzerstörungspotential engl. "Ozon Depletion Potential" (ODP) eingesetzt werden. Des Weiteren wurde 2006 die F-Gase-Verordnung eingeführt, um die THG-Emissionen der EU bis zum Jahr 2030 um 70 % gegenüber dem Jahr 1990 zu reduzieren. Dazu werden die am Markt verfügbaren Mengen an teilfluorierten Kohlenwasserstoffen schrittweise im Phase Down – Verfahren begrenzt. Der Faktor des Erderwärmungspotenzials engl. "Global Warming Potential" (GWP) sagt aus, inwiefern ein Stoff innerhalb von 100 Jahren den Treibhauseffekt in Relation zu Kohlenstoffdioxid verstärkt. Die folgende Tabelle 2.2 verschafft einen Überblick über gängige Kältemittel der Wärmepumpentechnologie.

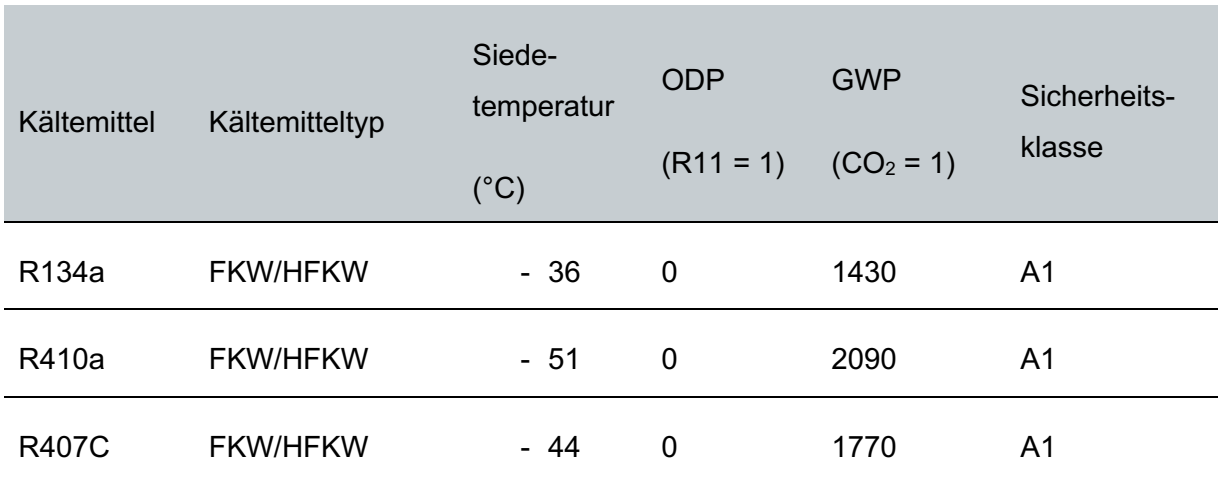

Tabelle 2.2: Typische Kältemittel der Wärmepumpentechnologie

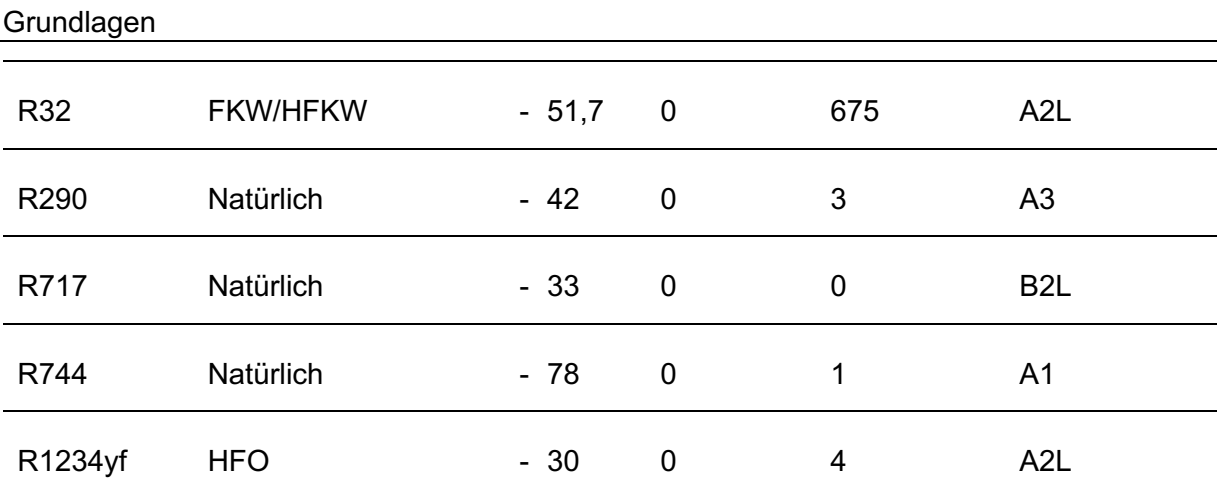

In der Tabelle 2.3 werden die Sicherheitsklassen und die Einordnung bzw. Bedeutung ersichtlich. So werden die natürlichen Kältemittel wie Propan (R290) mit der Sicherheitsklasse A3 nicht giftig (A), jedoch leicht entflammbar (3) gekennzeichnet. Das Kältemittel Ammoniak (R717) mit der Sicherheitsklasse B2L ist giftig und schwer entflammbar.

Tabelle 2.3: Sicherheitsklassen von Kältemitteln

Quelle: Nach [23]

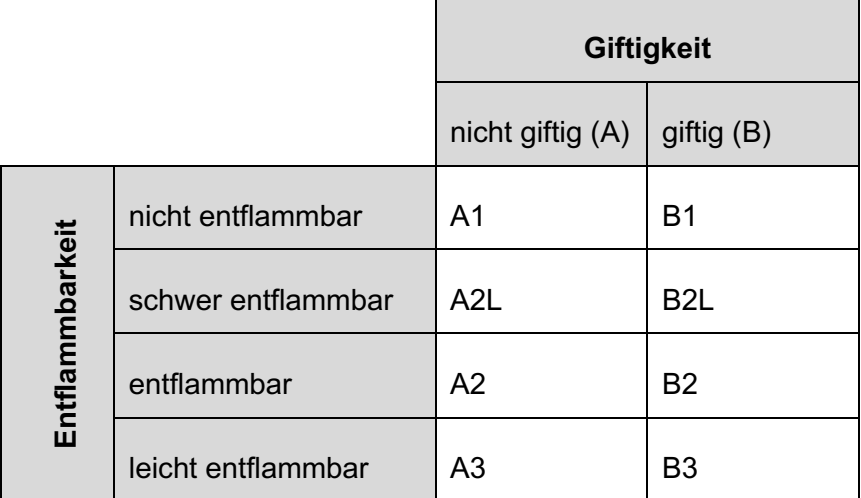

Die Übersicht zeigt im Wesentlichen, dass konventionelle Kältemittel einerseits einen signifikant höheren GWP besitzen, andererseits sich mit einer höhere Sicherheitsstufe auszeichnen – d.h. sie sind weder toxisch noch brennbar. Dadurch sind die konventionellen Kältemittel leichter zu handhaben und haben geringere Sicherheitsvorkehrungen. Natürliche Kältemittel sind – mit Ausnahme von  $CO<sub>2</sub>$  und Ammoniak – in der Regel brennbar. Experten gehen davon aus, dass natürlichen Kältemitteln wie R290 die Zukunft gehört. Bereits heute werden umweltfreundliche Kältemittel wie R290 in der Wärme- und Kältetechnik eingesetzt und erfreuen sich steigender Beliebtheit.

#### **2.1.3 Betriebsarten**

Die Betriebsart einer Wärmepumpe ist abhängig von der Auslegung und ggf. der Einbindung eines zweiten Wärmeerzeugers. Zur Erläuterung werden die Betriebsweisen anhand der entsprechenden Grafiken kategorisiert und erörtert. In den Abbildungen wird die Jahresdauerlinie des Wärmebedarfs eines Gebäudes in Abhängigkeit von der Außentemperatur dargestellt.

#### **Monovalent**

Beim monovalenten Betrieb der Wärmepumpe ist die Wärmepumpe der alleinige Wärmeerzeuger für Heizung und Warmwasserbereitung. Die Wärmequelle muss dementsprechend für den ganzjährigen Betrieb der Anlage ausgelegt sein. Die Auslegung erfolgt nach der berechneten Gebäudeheizlast. Bei Normaußentemperatur muss die Wärmepumpe die maximale Wärmeleistung bereitstellen können. Für diese Betriebsweise sind Wärmepumpen mit konstanter Wärmequellentemperatur – z. B. aus Erdwärme, Wasser, Prozesswärme – prädestiniert. [24, S. 83]

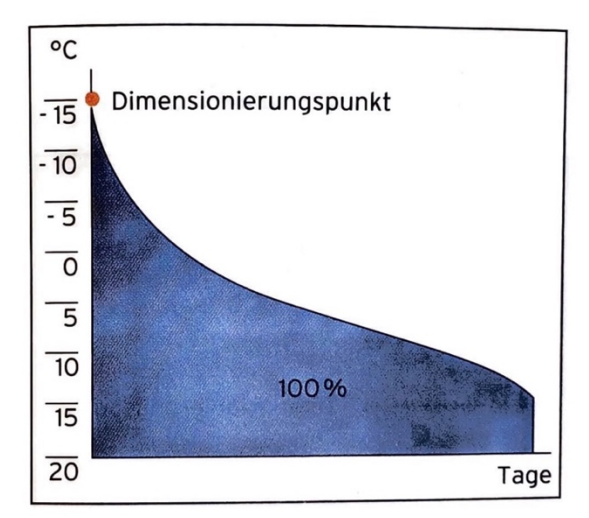

Abbildung 2.3: Monovalente Betriebsweise Quelle: [24, S. 83]

#### **Monoenergetisch**

Im Gegensatz zum monovalenten Betrieb wird beim monoenergetischen Betrieb die Wärmeversorgung durch zwei Wärmeerzeuger mit dem gleichen Energieträger realisiert. Die Wärmepumpe wird durch einen einfachen, kostengünstigen Elektroheizstab unterstützt. Der Elektroheizstab übernimmt die Wärmeversorgung, wenn die Wärmepumpe die Heizleistung nicht mehr zur Verfügung stellen kann. In der Regel wird der Elektroheizstab im Pufferspeicher oder der Wärmepumpe selbst installiert. [24, S. 83]

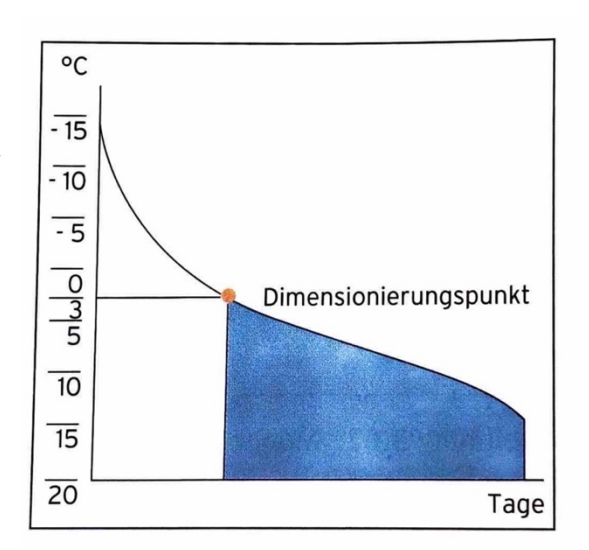

Abbildung 2.4: Monoenergetische Betriebsweise

#### **Bivalent**

Ähnlich dem monoenergetischen Betrieb wird beim bivalenten Betrieb neben der Wärmepumpe ein zweiter Wärmeerzeuger installiert. Der zweite Wärmeerzeuger wird mit einem anderen Energieträger als die Wärmepumpe betrieben – meistens wird die Wärmepumpe mit einem Gas- oder Ölkessel kombiniert. Beim bivalenten Betrieb wird weiterhin zwischen alternativer, teilparalleler und paralleler Betriebsweise unterschieden.

Die **bivalente alternative Betriebsweise** beinhaltet den Betrieb der Wärmepumpe bis zum sogenannten Bivalenzpunkt (z. B. 0 °C Außentemperatur). Nach Unterschreitung des Bivalenzpunktes wird die Wärmeversorgung ausschließlich über den zweiten Wärmeerzeuger sichergestellt. Diese Betriebsweise findet häufig Anwendung bei Wärmenutzungsanlagen mit hohen Vorlauftemperaturen. [24, S. 84]

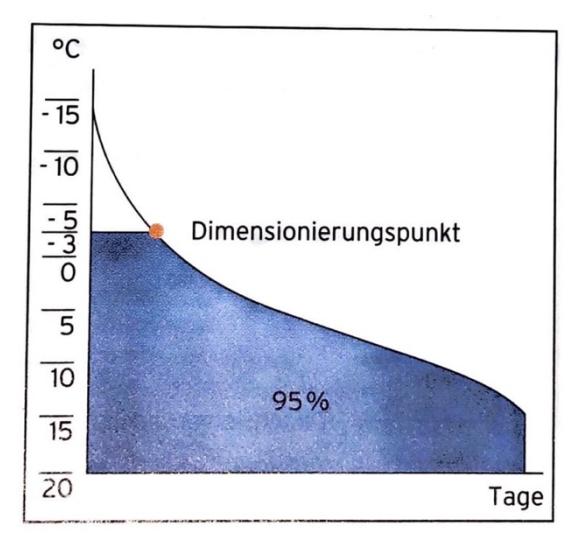

Abbildung 2.5: Bivalent-alternative Betriebsweise Quelle: [24, S. 84]

Bei der **bivalent-teilparallelen Betriebsweise** liefert die Wärmepumpe bis zu einer festgelegten Leistung die gesamte Heizwärme. Bei höherem Wärmebedarf schaltet sich der zweite Wärmeerzeuger zu, sodass beide Wärmeerzeuger parallel arbeiten. Sobald die Wärmepumpe ihre Einsatzgrenze (z. B. minimale Außentemperatur oder maximale Vorlauftemperatur) erreicht, stellt der zweite Wärmeerzeuger vollständig die erforderliche Heizleistung. [24, S. 84]

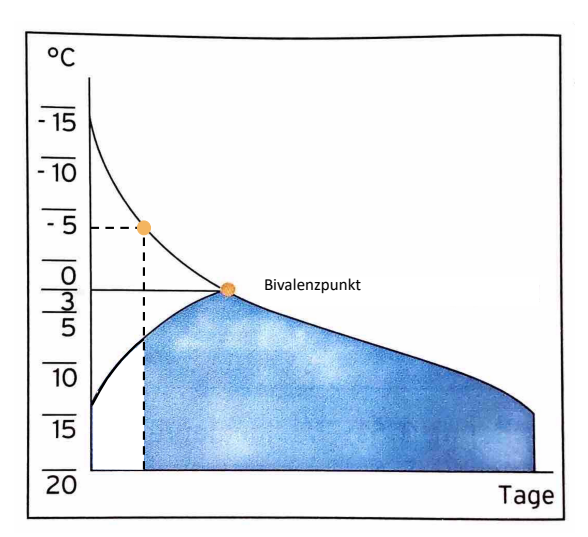

Abbildung 2.6: Bivalent-teilparallele Betriebsweise

#### Quelle: In Anlehnung an [24, S. 84]

Im Gegensatz zu den vorherigen Betriebsweisen wird bei der **bivalenten parallelen Betriebsweise** ein zweiter Wärmeerzeuger ab einer vorgegebenen Außentemperatur zugeschaltet, sodass die Wärmeversorgung von beiden Erzeugern zusammen erfolgt. Die Wärmepumpe muss in diesem Fall bis zur tiefsten Außentemperatur ausgelegt sein. [24, S. 84]

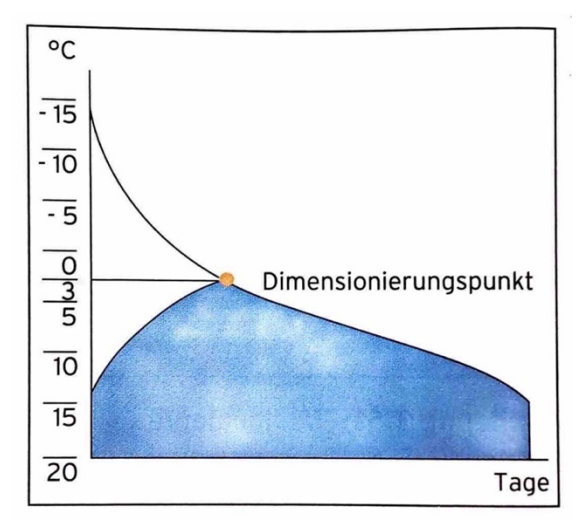

Abbildung 2.7: Bivalent-parallele Betriebsweise Quelle: [24, S. 84]

In der vorliegende Arbeit wird ausschließlich der bivalente Betrieb weiter untersucht, da für diesen Fall ein Ablaufdiagramm zum ökonomischen oder ökologischen Betrieb entwickelt wird.

### **2.2 Gasbrennwertkessel**

Fossil erzeugte Wärme wird nach aktuellem Stand der Technik durch moderne BWK bereitgestellt. Erdgas besitzt unter allen fossilen Energieträgern die geringsten spezifischen CO<sub>2</sub>-Emissionen mit einem Emissionsfaktor von 200,8  $\frac{\text{g CO}_2}{\text{kWh}}$ . [25, S. 51] In Wohn- und Gewerbebereich dienen BWKs zur Spitzenlastabdeckung in Kombination mit erneuerbaren Wärmeerzeugern. Aufgrund der ausgereiften Technik sind BWK preiswert, effizient und leistungsstark. Um den BWK besser einordnen zu können, folgt eine Differenzierung zwischen Brennwert und Heizwert. Unter dem Heizwert wird die Wärmemenge verstanden, die bei einer vollständigen Verbrennung des Brennstoffes abgegeben wird. Im Gegensatz zum Heizwert berücksichtigt der Brennwert ebenfalls die Verdampfungswärme, die bei Kondensation des Wasserdampfes freigesetzt wird. In der folgenden Abbildung 2.8 wird der schematische Aufbau eines modernen BWKs dargestellt.

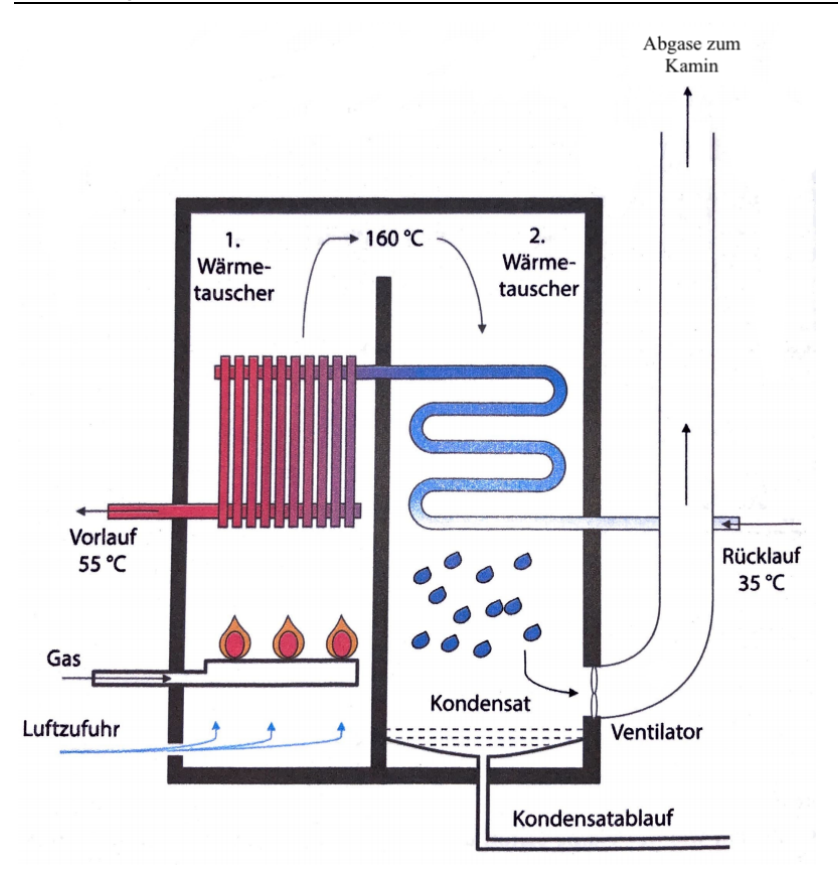

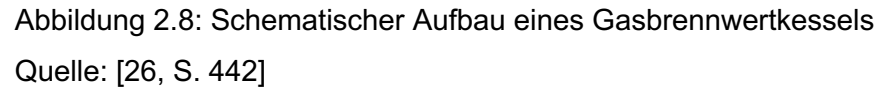

Nach der Verbrennung wird die freigesetzte Wärme über den ersten Wärmetauscher ans Heizungswasser übertragen und das Rauchgas abgekühlt. Als Rauchgas wird das nach der Verbrennung entstandene Abgas bezeichnet. Im Kondensationswärmetauscher folgt eine weitere Abkühlung bis der Wasserdampf kondensiert und die Kondensationsenthalpie abgibt. Damit das Rauchgas bis zur Kondensationstemperatur (Taupunkt liegt bei Erdgas ≈ 58 °C) herunterkühlt, ist eine geringe Rücklauftemperatur oder eine Verbrennungsluftvorwärmung nötig. Mit dieser Technik wird neben sensibler Wärme des Rauchgases ebenfalls die latente Wärme genutzt, die sonst über den Schornstein abgeleitet wird. Das Abgas wird bei BWKs auf eine Temperatur von 50 °C – 70 °C abgekühlt. Infolgedessen reicht der thermische Auftrieb des Abgases nicht mehr aus für eine selbstständige Abgasförderungen. Das Abgas wird zwangsweise durch ein Gebläse abtransportiert. Große BWKs benötigen eine Kondensatbehandlung vor der Einleitung ins Kanalnetz. [27, S. 149]

#### **Wirkungsgrad und Nutzungsgrad**

Der Kesselwirkungsgrad  $\eta_\text{WE}$  ist definiert als das Verhältnis aus nutzbarer Kesselleistung  $\dot{\text{Q}}_\text{N}$ zur Feuerungswärmeleistung  $\dot{\mathrm{Q}}_\mathrm{F}$  multipliziert mit dem Wirkungsgrad für die Umsetzung des Brennstoffs η<sub>B</sub>. Der Kesselwirkungsgrad wird unter stationären Nennbedingungen ermittelt und ist folgendermaßen definiert [27, S. 153]:

$$
\eta_{WE} = \eta_B \cdot \frac{\dot{Q}_N}{\dot{Q}_F} = \eta_B \cdot \frac{\dot{Q}_N}{B \cdot H_i}
$$
\n(2.1)

Die Feuerungswärmeleistung wird wie folgt berechnet [27, S. 154]:

$$
\dot{Q}_F = \dot{V} \cdot H_i \tag{2.2}
$$

Bezogen auf den Heizwert wird ein Kesselwirkungsgrad von ca. 109 % erreicht.

Der Kesselnutzungsgrad η<sub>WE,N</sub> gibt die Effizienz eines Kessels unter Realbedingungen wieder. Beim Kesselnutzungsgrad werden neben dem Teillastbetrieb ebenfalls Abgas-, Rohrleitungs-, Stillstands- und Kesselverluste berücksichtigt. Definitionsgemäß setzt sich laut [27, S. 155] der Kesselnutzungsgrad aus dem Verhältnis aus abgegebener Heizwärme zur zugeführten Feuerungswärme innerhalb einer entsprechenden Bilanzperiode zusammen. Aufgrund der Verluste ist der Kesselnutzungsgrad immer geringer als der Kesselwirkungsgrad.

$$
\eta_{WE,N} = \frac{\int_{\tau}^{\tau_1} \dot{Q}_N \, d\tau}{\int_{\tau}^{\tau_1} \dot{Q}_F \, d\tau}
$$
\n(2.3)

Neben dem BWK gibt es noch die Niedertemperaturkessel und die Standardkessel. Diese werden in der vorliegenden Arbeit nicht näher erläutert, da in dieser Thesis lediglich der bivalente Betrieb von Wärmepumpen mit BWK betrachtet wird.

### **2.3 Energetische Kenngrößen**

Die Effizienz einer Wärmepumpe wird mithilfe von verschiedenen energetischen Kenngrößen beurteilt. Zur Einordnung der Kenngrößen werden verschiedene Bilanzgrenzen anhand der Abbildung 2.9 definiert.

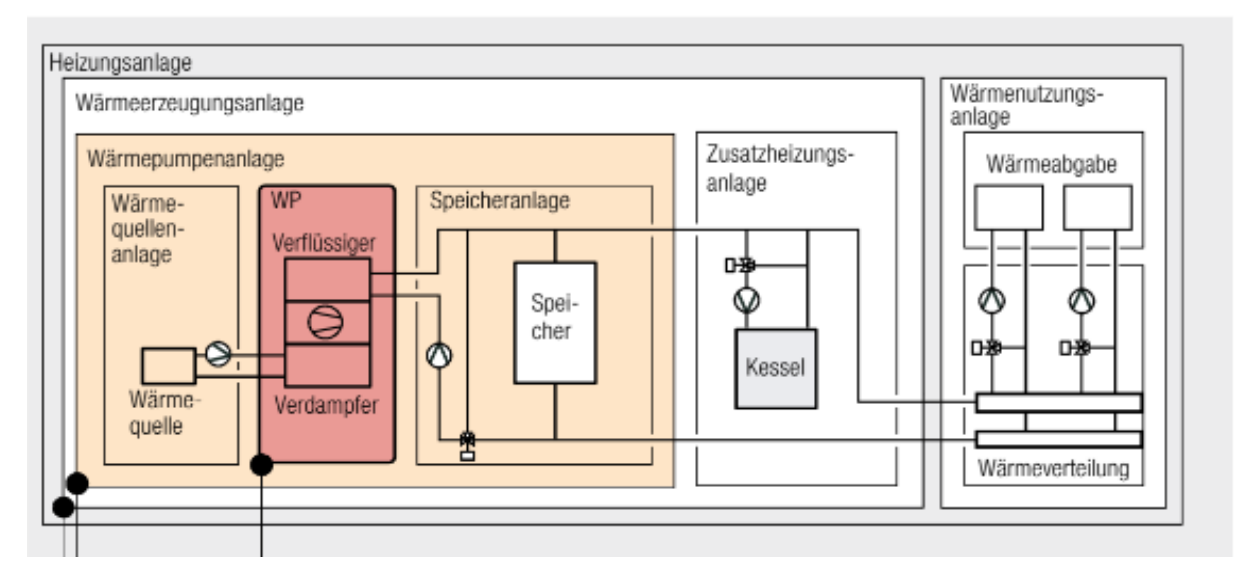

Abbildung 2.9: Systemgrenze energetischer Kennzahlen

Quelle: [28]

Hersteller geben üblicherweise die Leistungszahl engl. "Coefficient of Performance" (COP) im Datenblatt an. Die Kenngröße beschreibt das Verhältnis aus Nutzwärme zur aufgewendeten elektrischen Energie bei definierten Betriebspunkten. [29, S. 151]

$$
COP = \frac{\dot{Q}_{ab}}{P} = \frac{\dot{Q}_{ab}}{\dot{Q}_{ab} - \dot{Q}_{zu}} \text{(mit Verlusten)} \frac{T_W}{(T_W - T_K)} \text{ (reversible)}
$$
 (2.4)

Der Leistungswert stellt eine Momentaufnahme unter Normbedingungen dar, die nach der DIN EN 14511 berechnet wird und bezieht sich ausschließlich auf die Wärmepumpe (Roter Bereich in der Abbildung 2.9). In der DIN EN 14511 werden die Normbedingungen (Temperaturspreizung, Außenlufttemperatur und Vorlauftemperatur) für die Bestimmung des COP vorgegeben. Nach der DIN EN 14511 werden für die Messpunkte die Außenlufttemperaturen -15 °C, -7 °C, 2 °C, 7 °C und 12 °C vorgegeben. [30, S. 13 ff.] Entsprechend den Vorlauftemperaturen und den Temperaturspreizungen der Tabelle 2.4 werden für die jeweiligen Außenlufttemperaturen die Leistungsdaten ermittelt.

Tabelle 2.4: Temperaturspreizung in Abhängigkeit von den Vorlauftemperaturen Quelle: [30, S. 13 ff.]

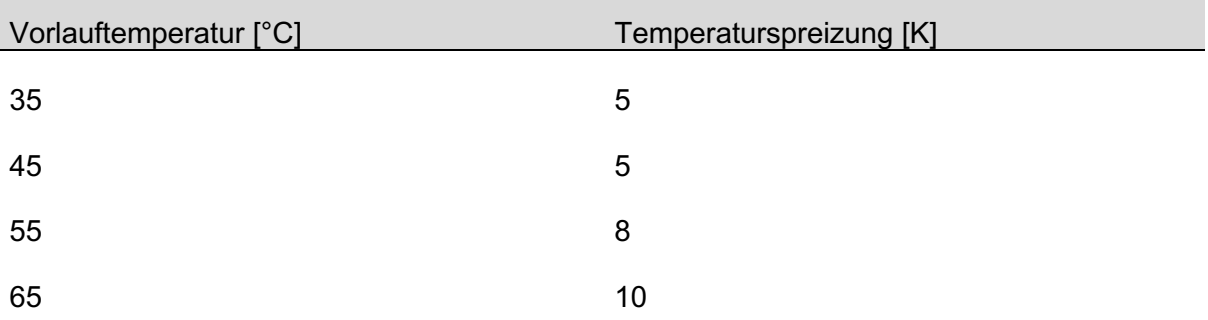

In den Datenblättern gibt der erste Wert die Wärmequelle (A = Air, B = Brine, W = Water) und der zweite Wert die Wärmesenke (A = Air, W = Water) mit der entsprechenden Temperatur an. Der Betriebspunkt A2/W35 mit einem COP-Wert von 3 bedeutet, dass die Wärmepumpe bei einer Außenlufttemperatur von 2 °C (A2) und einer Vorlauftemperatur des Wassers von 35°C (W35) aus 1 kW Strom 3 kW Wärme produziert.

Die Jahresarbeitszahl (JAZ) engl. "Seasonal Coefficient of Performance" (SCOP) - wird nach der Richtlinie VDI 4650 [31] bestimmt. Es werden die Jahresarbeitszahlen für Raumheizung und für Warmwasserbereitung getrennt ermittelt und entsprechend ihrem Anteil gewichtet. Unter Berücksichtigung der Betriebsweise der Wärmepumpe ergibt sich daraus die Gesamtjahresarbeitszahl. Nach der VDI 4650 wird zur Bewertung einer bivalenten Wärmepumpenanlage mit verschiedenen Energieträgern eine primärenergetische Betrachtung verwendet. Dies erfolgt anhand der folgenden Schritte. Zuerst wird die Jahresarbeitszahl der Raumheizung und der Trinkwarmwasserbereitung mit Hilfe der Formeln (2.5) und (2.6) ermittelt. Die entsprechenden Korrekturfaktoren (F) werden aus Tabellen der VDI-Richtlinie übernommen.

$$
SCOP_{H} = \frac{F_{\Delta\vartheta}}{\frac{F_{\vartheta1}}{COP_{N1}} + \frac{F_{\vartheta2}}{COP_{N2}} + \frac{F_{\vartheta3}}{COP_{N3}}} \tag{2.5}
$$

$$
SCOP_W = COP_{N3} \cdot F_{\Delta\vartheta} \cdot F_1 \cdot F_2 \tag{2.6}
$$

Im Anschluss erfolgt die Berechnung der Jahresarbeitszahl der gesamten Wärmepumpenanlage. Anhand von Tabellen [31, S. 43 f.] wird der Deckungsanteil der Wärmepumpe an der Raumheizung und der Trinkwassererwärmung (α) sowie der Anteil der Trinkwassererwärmung am gesamten Wärmebedarf (y) abgelesen.

$$
SCOP_{WPA} = \frac{1}{(1-y) \cdot \frac{\alpha}{SCOP_H} + y \cdot \frac{\alpha}{SCOP_W} + 1 - \alpha}
$$
\n(2.7)

Bis hierhin entsprechen die Schritte der monovalenten Betriebsweise. Um die bivalente Anlage zu bewerten, wird der Primärenergiebedarf (PE) einbezogen. Die gesamte abgegebene Nutzwärme setzt sich aus der bereitgestellten Wärme durch fossile Wärmeerzeuger, Wärmepumpe, Solaranlage und Heizstab zusammen. Im zu betrachtenden Fall werden Heizstab und Solaranlage vernachlässigt, da ausschließlich der bivalente Betrieb von Wärmepumpe mit Spitzenlastkessel betrachtet wird.

$$
PE = \frac{Q_{ges}}{\eta_s} \tag{2.8}
$$

17

$$
Q_{ges} = Q_{F} + Q_{WP} + (Q_{HS} + Q_{Sol})
$$
\n(2.9)

Durch Umstellen der Formel (2.8) und Einsetzen des Primärenergiebedarfs ergibt sich die primärenergetische Effizienz zu:

$$
\eta_s = \frac{1}{\psi \cdot \frac{\text{PEF}_{\text{cl}}}{\text{SCOP}_{\text{WPA}}} + (1 - \psi) \cdot \frac{\text{PEF}_{\text{F}}}{\eta_{\text{F}}}}
$$
(2.10)

Hierbei wird neben der Jahresarbeitszahl und den Wirkungsgrad des fossilen Wärmeerzeugers ebenfalls die entsprechenden Primärenergiefaktoren (PEF) benötigt.

Der Anteil der Nutzwärme aus elektrischer Energie (ψ) wird aus elektrisch erzeugter Nutzwärme im Verhältnis zur gesamten Nutzwärme berechnet.

$$
\psi = \frac{Q_{WP} + (Q_{Sol} + Q_{HS})}{Q_{ges}}\tag{2.11}
$$

Neben der Berechnung auf Grundlage der VDI 4650, dient die Jahresarbeitszahl ebenfalls zur energetischen Bewertung im realen Betrieb. Dafür wird die mittels eines Wärmemengenzählers gemessene Nutzwärme innerhalb eines definierten Zeitraums (i. d. R. ein Jahr) ins Verhältnis zu der benötigten elektrischen Energie gesetzt. Die elektrische Energie setzen sich aus der Antriebsenergie des Verdichters und alle weiteren Hilfsenergien (Pumpen, etc.) zusammen. In einer Formel lautet diese folgendermaßen [27, S. 158]:

$$
JAZ = \beta = \int \frac{\dot{Q}_{\text{Nutz}}}{\sum P_{\text{el}}} \tag{2.12}
$$

#### **2.4 Energieformen und der CO2-Faktor**

Laut Definition von [32, S. 17] ist Primärenergie, die natürlich vorkommende Energie, die noch keiner Umwandlung unterworfen wurde. Dies umfasst zum Beispiel Rohöl, Erdgas oder Sonnenenergie.

Unter der Endenergie wird die Energie verstanden, die beim Endverbraucher ankommt. Von der Primär- zur Endenergie erfährt der Energieträger Verluste in Form von Aufbereitung, Umwandlung und Transport. Als Endenergie erhält der Verbraucher z. B. Strom, Gas oder Kraftstoff. [32, S. 17]

Nutzenergie ist die Energieform, welche beim Anwender Verwendung findet. Dazu zählen beispielsweise Licht, Wärme, mechanische oder chemisch gebundene Energie. [32, S. 17] Zur Erzeugung der Nutzenergie wird die Energieform (Erdgas) in einem Prozess (Heizkessel) in

Wärme umgewandelt. Wie bei der Umwandlung von Primär- in Endenergie treten dabei Verluste auf. Zur Beurteilung der Effizienz, des Energieverbrauchs und der Ökologie von Wärmeerzeugern mit unterschiedlichen Energieträgern wird ein gemeinsamer Bezugsrahmen benötigt. Es bietet sich der Vergleich anhand des Primärenergieeinsatzes an. Dazu sind neben den Wirkungsgraden der Technologien die Primärenergiefaktoren unerlässlich. Der Primärenergiefaktor berücksichtigt nach [33, S. 131] Energieverluste und -aufwendungen entlang der vorgelagerten Prozessketten (Gewinnung, Umwandlung, Speicherung und Transport) eines Energieträgers. Der Primärenergiefaktor für Strom oder aus erneuerbaren Energien hergestelltes Biogas wird im Verlauf der Arbeit ggf. angepasst, um es besser vergleichen zu können. Neben dem Primärenergiefaktor, der die ganze Produktionskette betrachtet, gibt es den CO<sub>2</sub>-Faktor zur Bewertung des CO<sub>2</sub>-Ausstoßes von verschiedenen Energieträgern. Dieser gibt an wie viel CO<sub>2</sub> der Prozess durch Verbrauch von Strom oder Verbrennung von Erdgas ausstößt. [25] Dabei wird beim Verbrauch von Strom die vorgelagerte Prozesskette berücksichtigt. [34] Die folgende Tabelle 2.5 veranschaulicht die Emissionsfaktoren je nach Wärmequelle. Für die Wärmepumpe als Heizaggregat ist zu berücksichtigen, dass die Emissionen abhängig von der Jahresarbeitszahl sind. Dies bedeutet, dass die Wärmepumpe pro eingesetzter Kilowattstunde Strom z.B. die dreifache Menge an Wärme produziert. Infolgedessen muss beim Vergleich der Heiztechnik der Emissionsfaktor durch die Jahresarbeitszahl geteilt werden. Bei entsprechend hoher Jahresarbeitszahl stößt die Wärmepumpe am wenigsten  $CO<sub>2</sub>$  aus. Durch den Einsatz von regenerativen Energiequellen wird der CO<sub>2</sub>-Ausstoß weiter reduziert. Die Emissionen der Fernwärme sind ebenfalls stark abhängig von der eingesetzten Technologie und variieren je nach Standort sehr stark.

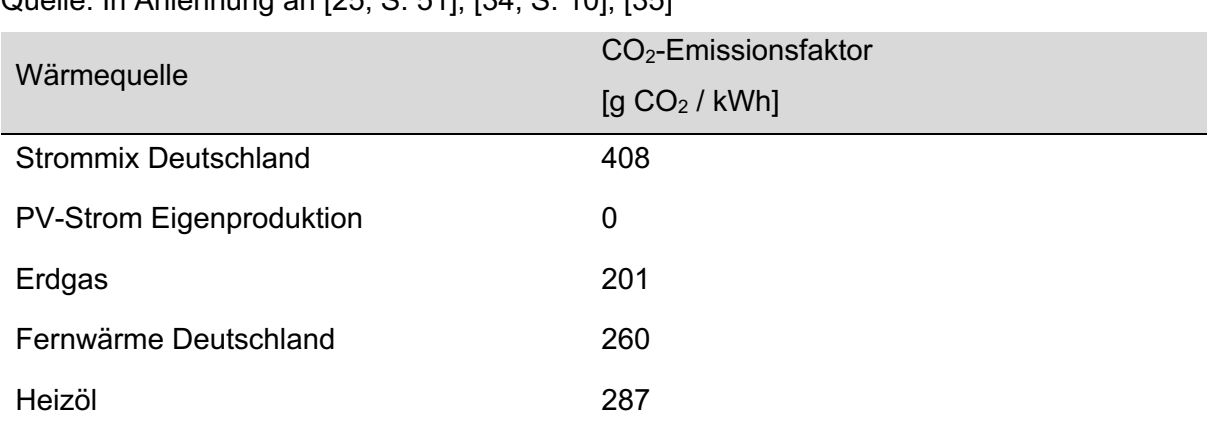

Tabelle 2.5: CO<sub>2</sub>-Faktoren in Abhängigkeit der Wärmequelle Quelle: In Anlehnung an [25, S. 51], [34, S. 10], [35]

### **2.5 Gebäudeautomation**

Im privaten und öffentlichen Gebäudebau steigt der Automatisierungsgrad kontinuierlich. Gebäudeautomation vereint Energieeinsparung und -management mit Nutzerkomfort. Zudem ist die Steuerung in Hinblick auf Nutzungsänderungen oder veränderte Gegebenheiten flexibel möglich. [36, S. 13] In der folgenden Grafik 2.10 sind die verschiedenen Ebenen der Gebäudeautomation hierarchisch dargestellt. Es wird zwischen folgenden Systemebenen unterschieden:

- 1.**Feldebene:** beinhaltet alle Sensoren zur Datenerfassung (Fühler, Lichtschalter, etc.) und Aktoren zum Steuern von Prozessen (Ventile, Motoren, etc.)
- 2.**Automationsebene:** verarbeitet die erfassten Informationen von der Feldebene. Dazu werden die übermittelten Istwerte mit fest eingestellten oder nach ökonomischen und ökologischen Kriterien optimierten Sollwerten verglichen. Aus dem Vergleich werden Befehle abgeleitet und an die Aktoren zurückgegeben, um die Sollwerte zu erreichen.
- 3.**Managementebene**: wird zur Betriebsführung verwendet. Dies beinhaltet neben dem Festlegen von Sollwerten bzw. Kriterien der Prozesse auch die Überwachung einschließlich dem Auslösen eines Alarms bei Überschreitung von Grenzwerten. Der Alarm wird immer dann ausgelöst, wenn die Automationsebene den Fehler nicht beheben konnte. Weiterhin dient die Managementebene der benutzergerechten Darstellung, der statistischen Auswertung und der Dokumentation des Betriebsverlauf. [37, S. 179]

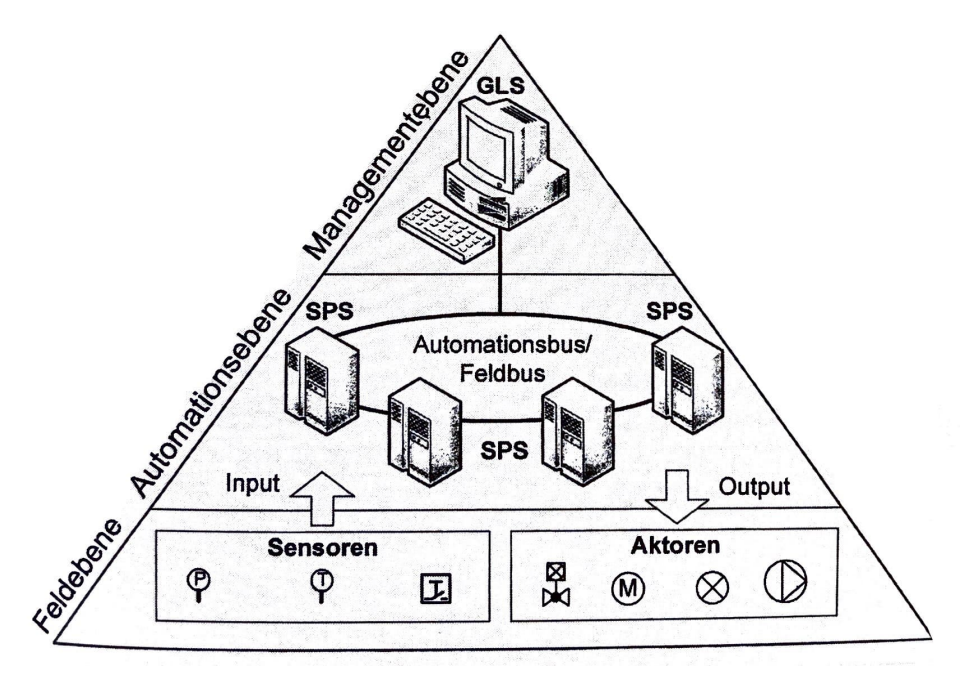

Abbildung 2.10: Funktionale Ebene der Gebäudeautomation Quelle: [37, S. 179]

Mithilfe der Gebäudeautomation werden die Einzelkomponenten unterschiedlicher Gewerke aus der technischen Gebäudeausrüstung (TGA) miteinander verknüpft und gesteuert, um den optimalen Betrieb des Gebäudes sicherzustellen. Die wichtigsten betriebstechnischen Anlagen enthalten die Versorgung mit Wärme, Kälte, Luft, Wasser und elektrischer Energie. [36, S. 17]

## **2.6 Gesetzliche Anforderungen an Neubau und Bestand**

Das Gebäudeenergiegesetz (GEG) ist am 01.11.2020 in Kraft getreten. Es unterteilt die Gebäude nach ihrer Nutzung – Wohngebäude (WG) und Nichtwohngebäude (NWG). Weiterhin wird zwischen Neubauten und Gebäudebestand – Sanierung – unterschieden.

Laut des GEG ist ein Wohngebäude ein Gebäude, "... das nach seiner Zweckbestimmung überwiegend dem Wohnen dient, einschließlich von Wohn-, Alten-, oder Pflegeheimen sowie ähnlicher Einrichtungen." Ein Nichtwohngebäude ist ein Gebäude, das nicht der Definition von Wohngebäuden entspricht. (§ 3 Abs. 1 Nr. 23 und 33 GEG)

Gemäß § 18 Abs. 1 GEG gilt für den Neubau von NWG, dass der Jahres-Primärenergiebedarf für Heizung, Warmwasserbereitung, Lüftung, Kühlung und Beleuchtung höchstens das 0,75fache des Referenzgebäudes besitzen darf. Das Referenzgebäude hat die gleiche Geometrie, Nettogrundfläche, Ausrichtung und Nutzung, einschließlich der Anordnung der Nutzungseinheiten, wie das zu errichtende Gebäude. Dabei werden vom GEG Werte für den maximalen Jahres-Primärenergiebedarf und Transmissionswärmeverlust vorgegeben. In § 21 Teil 2 Abschnitt 3 Satz 1 GEG ist die Berechnung des Jahres-Primärenergiebedarfs eines NWG nach DIN V 18599: 2018-09 festgelegt.

Für bestehende NWG darf der Jahres-Primärenergiebedarf den Wert des identischen Referenzgebäudes um nicht mehr als 40 % überschreiten. Außerdem wird vorgegeben, dass "das auf eine Nachkommastelle gerundete 1,25fache der Höchstwerte der mittleren Wärmedurchgangskoeffizienten der wärmeübertragenden Umfassungsfläche gemäß der Anlage 3 um nicht mehr als 40 Prozent überschreitet." (§ 50 Abs. 1 Nr. 2 lit. b GEG)

Im Anhang A.1 wird ein Ausschnitt der verschiedenen Primärenergiefaktoren aus dem GEG entsprechend ihres Energieträgers dargestellt.

## **2.7 Strommarkt**

Bis zur Novellierung des Energiewirtschaftsgesetzes im Jahr 1998 war in Deutschland ein Monopolunternehmen für die Stromerzeugung, -übertragung und -verteilung zuständig. Durch

die Liberalisierung wurde der Energiemarkt für alle Unternehmen geöffnet und eine Wettbewerbssituation geschaffen. Strom wird seitdem an der Börse oder im Over-the-Counter-Handel (OTC-Handel) vertrieben. [38, S. 353 ff.] An dieser Stelle wird der Börsenmarkt detaillierter betrachtet. Es wird zwischen zwei Märkten unterschieden:

- Terminmarkt der European Energy Exchange (EEX),
- Spotmarkt der European Power Exchange (EPEX).

Am Terminmarkt der EEX werden Stromabnahmen und -preise für Monate bzw. Jahre im Voraus ausgehandelt. Im Gegensatz dazu bietet der Spotmarkt EPEX kurzfristige Zeiträume an. So werden beim Day-Ahead-Handel Stundenblöcke für den nächsten Tag und beim Intraday-Handel 15 Minuten Blöcke für den aktuellen bzw. nächsten Tag vertrieben. Diese Handelsformen finden ebenfalls beim OTC-Handel statt – dabei werden Direktverträge zwischen Produzenten und Abnehmern geschlossen. [38, S. 353 f]

Der Strompreis setzt sich aus Fixkosten und variablen Kosten zusammen. In der Abbildung 2.11 ist die Strompreiszusammensetzung dargestellt. Dabei wird ersichtlich, dass die Fixkosten in Form von Steuern, Abgaben und Netzentgelten ca. 56 % des Gesamtpreises ausmachen. Die Differenzen beim Strompreis sind lediglich auf die Stromerzeugung (Bereitstellung, Vertrieb und Gewinn) zurückzuführen.

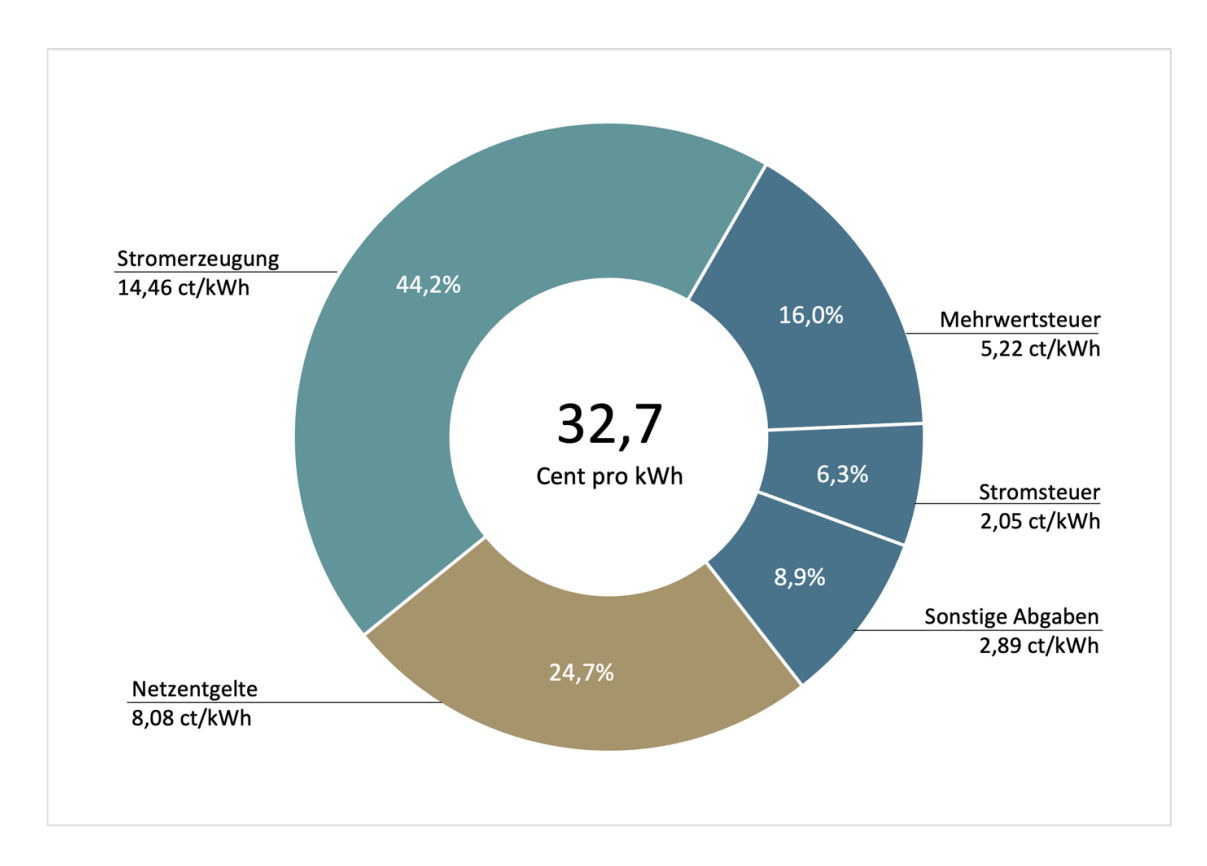

Abbildung 2.11: Strompreiszusammensetzung Quelle: In Anlehnung an [39]

Der Strompreis an der Börse wird nach dem sogenannten Merit-Order-Prinzip (MOP) bestimmt. Dazu geben die Kraftwerksbetreiber ihre jeweiligen Grenzkosten zur Stromerzeugung an. Im Anschluss wird eine Einsatzreihenfolge entsprechend der Höhe der Grenzkosten festgelegt und die günstigsten Kraftwerke erhalten den Zuschlag, bis die Last im Netz abgedeckt ist. [38, S. 370 f.] In der Abbildung 2.12 wird die Abdeckung einer Last von 40.000 MW nach dem MOP veranschaulicht. In diesem Fall werden zuerst die Kernenergie und die Braunkohlekraftwerke zugeschaltet und zuletzt das Steinkohlekraftwerk, bis die Last abgedeckt ist. Der Börsenpreis wird somit auf 30 €/MWh festgelegt.

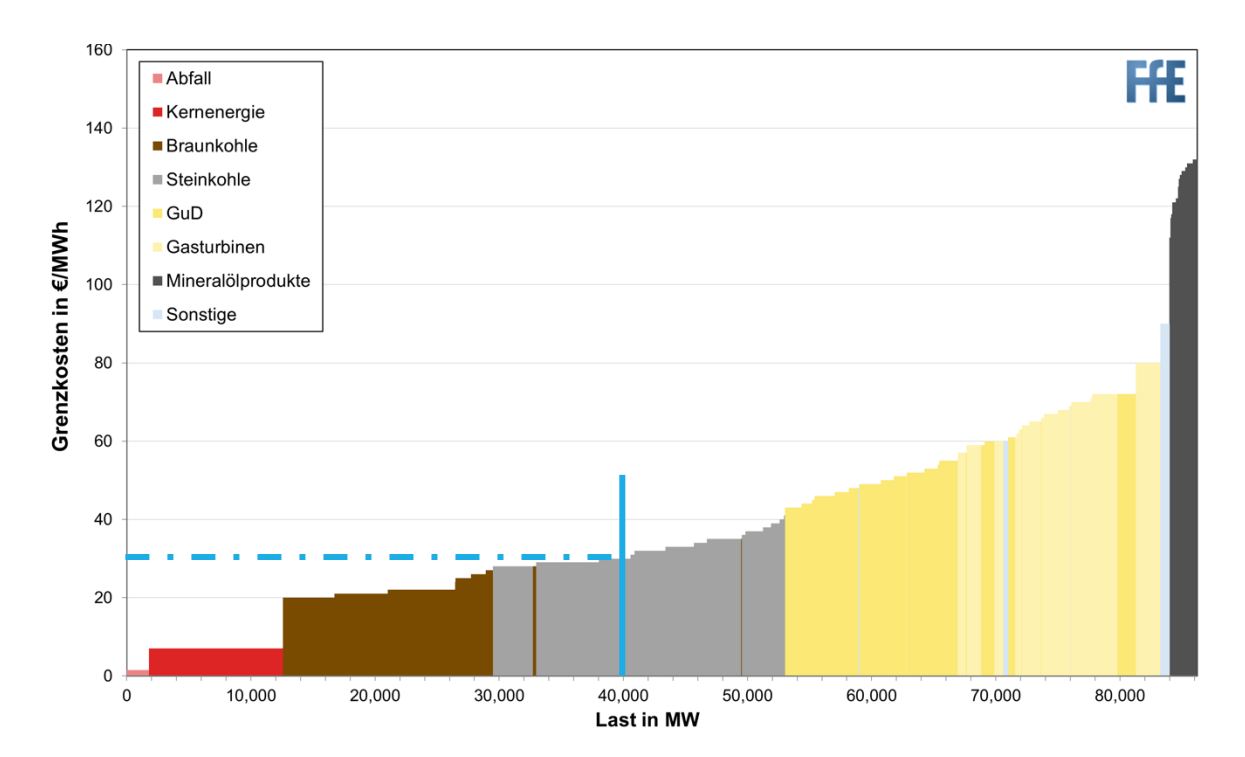

Abbildung 2.12: Merit-Order-Prinzip Quelle: [38, S. 372]

In der folgenden Abbildung 2.13 wird das Standardlastprofil H0 für Privathaushalte dargestellt. Die normierten Kurven geben den durchschnittlichen Verbrauchsverlauf eines deutschen Privathaushaltes wieder. Dabei wird zwischen Wochentagen und Jahreszeiten unterschieden. [40, S. 50] Analog zum Lastprofil verlaufen die Strompreise an der Börse.

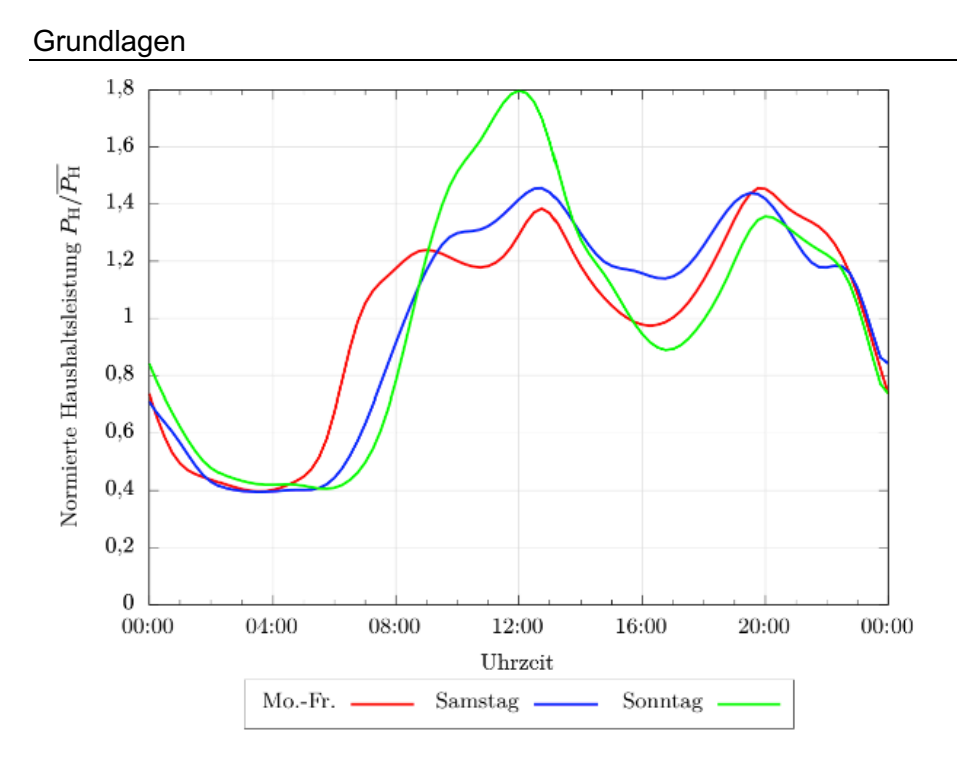

Abbildung 2.13: Strompreisverlauf der verschiedenen Wochentage Quelle: [40, S. 50]

Die Werktage Montag bis Freitag besitzen einen sehr ähnlichen Lastgang. Ab 4 bzw. 5 Uhr am Morgen steigen die Lasten an bis die erste Spitze um ca. 8 Uhr erreicht wird. In der Folge folgt eine zweite Spitze um 12 Uhr und anschließend verringert sich die Last bis zum Mittagstief um 16 Uhr. Im Anschluss steigt die Last erneut bis 20 Uhr an. Nach dem Hoch fällt die Last auf ein Tagestief um 3 Uhr. An den Wochentagen Samstag und Sonntag ist ein anderer Lastgang ersichtlich – die Lasten liegen etwas über dem Durchschnitt in der Woche und verschieben sich insbesondere am Morgen nach hinten.

In der Tabelle 2.6 werden die verschiedenen Stromtarife, die in Deutschland angeboten werden, dargestellt und welche Art von Stromzähler dafür nötig sind. Das Angebot ist stark abhängig von den Stromanbietern. Generell setzt sich der Stromtarif aus zwei bzw. drei Tarifelementen zusammen. Dabei muss zwischen Gewerbe-/Industriekunden und den restlichen Kunden (wie z. B. Privatkunden) unterschieden werden. Gewerbe- und Industriekunden bezahlen zusätzlich zu dem verbrauchsunabhängigen Grundpreis und dem verbrauchsabhängigen Energiepreis einen Leistungspreis. [41, S. 104]

Tabelle 2.6: Angebotene Stromtarife in Deutschland Quelle: In Anlehnung an [42]

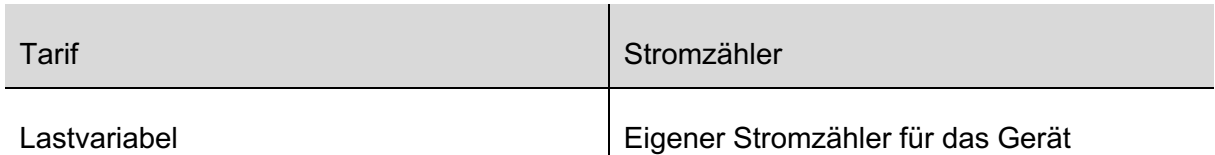
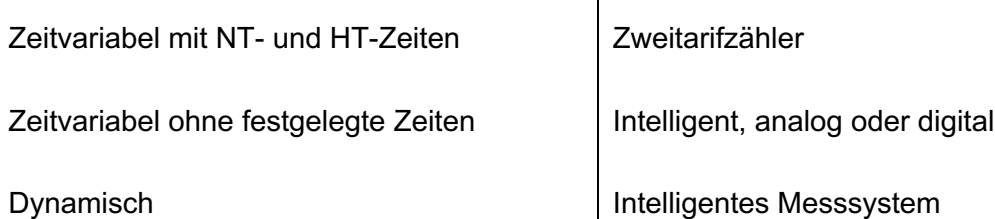

Beim lastvariablen Tarif handelt es sich um Tarife für Nachtspeicherheizungen, Wärmepumpen oder Ladestationen für E-Autos. Diese benötigen einen eigenen Stromzähler. Je nach Lastgang des Netzes darf das Energieversorgungsunternehmen (EVU) die Stromversorgung des Gerätes regulieren, um das Netz zu stabilisieren (EVU-Sperre). Die EVU-Sperre darf maximal dreimal täglich 2 Stunden am Stück die Stromzufuhr des Gerätes deaktivieren. Die Zeit zwischen den Sperren muss genauso lang sein wie die Sperrzeit. [43, S. 26]

 $\mathbf{r}$ 

Der zeitvariable Tarif mit Nieder- und Hochtarifzeiten besteht seit 1960 und diente dem Laden von Nachtspeicherheizungen. Ein Zweitarifzähler erfasst den Niedertarif nachts und tagsüber den Hochtarif.

Der zeitvariable Tarif ohne festgelegte Zeiten kann mit intelligenten, analogen oder digitalen Stromzählern betrieben werden. In dem Tarif wird der Strompreis innerhalb eines Preiskorridors anhand des Strommarktes bestimmt. Am Ende des Monats wird ein Mittelwert des Strompreises abgerechnet.

Für den variablen Tarif ist ein intelligentes Messsystem (Smart Meter) nötig. Der Strompreis ändert sich je nach Marktlage und besitzt keine Preisgrenzen.

## **3 Stand der Technik**

In dem vorliegenden Kapitel werden der aktuelle Stand der Technik zur Planung von Luft/Wasser-Wärmepumpen und das Lastmanagement betrachtet. Zur Literaturrecherche des aktuellen Standes der Technik dienten unter anderem Fachzeitschriften wie die "HLH" und "KK".

## **3.1 Planung und Auslegung**

In einer dreiteiligen Serie zur Planung und zu Technologien von Luft/Wasser-Wärmepumpen wurde von Martin Schellhorn in der Fachzeitschrift "HLH" anschaulich dargestellt wie diese praxisgerecht und normkonform auszulegen sind. [44]–[46] Die Serie wurde in folgende Abschnitte unterteilt:

- 1. Planung
- 2. Auslegung Pufferspeicher und Berücksichtigung der Schallemissionen
- 3. Maßgebliche Technologien der Luft/Wasser-Wärmepumpe

Im ersten Teil der Planung wird zuerst die Gebäudeart beurteilt und klassifiziert. Hierbei wird auf die Lage des Objektes, die benötigte Vorlauftemperatur, sowie auf mögliche Verbesserungen der Dämmung des Gebäudes eingegangen. Anschließend werden die Heizund die Kühllast, sowie der Warmwasserbedarf kalkuliert.

Im zweiten Teil wird die Auslegung des Pufferspeichers über die Kompressormindestlaufzeit behandelt. Alternativ kann bei fehlenden Anlagendaten eine Berechnung anhand der Daten des EnEV-Nachweises erfolgen. Ein Pufferspeicher dient der Überbrückung von Sperrzeiten der Energieversorgungsunternehmen und Steigerung der Mindestlaufzeit von Wärmepumpen, um häufiges "Takten" zu vermeiden und die Lebensdauer der Wärmepumpe zu verlängern. Anschließend wird der Aufstellort und die damit verbundenen Schallemissionen betrachtet. Neben den Schallemissionen selbst werden Aspekte wie die Anbindung der Außeneinheit an die Inneneinheit bei Split-Geräten sowie die Tragfähigkeit des Bodens und die Ableitung des anfallenden Kondensats berücksichtigt. Zuletzt wird die Einbindung von Anlagenperipherie – dazu zählen PV-Module oder Batteriespeicher – erwähnt.

Im letzten Teil werden verschiedene Bauarten und ihre Einsatzgebiete beleuchtet. Bei den Bauarten wird zwischen Split-Gerät, Monoblock mit Kältekreis im Außengerät oder Innengerät und komplett innen aufgestellter Wärmepumpe unterschieden. Hinsichtlich ihrer Einsatzgebiete wird auf die Flexibilität bezüglich Platzbedarf, Platzierung und Skalierbarkeit sowie auf notwendige Eingriffe in die Gebäudehülle geachtet.

Maximilian Schmidt befasst sich in dem Artikel "Gemeinsam noch effizienter" in der Fachzeitschrift "KK – DIE KÄLTE + Klimatechnik" mit der Kaskadierung von Wärmepumpen. [47] Dazu werden zwei oder mehr Wärmepumpen hydraulisch und regelungstechnisch miteinander gekoppelt, um die Leistung zuverlässig, energieeffizient und kostengünstig bereitzustellen. Wärmepumpenkaskaden decken Einsatzfelder von Einfamilienhäusern bis hin zu gewerblichen Objekten ab. Die Vorteile von Wärmepumpenkaskaden sind die Abdeckung von großen Heizlasten, sowie schwankenden oder parallelen Heiz-, Warmwasser- und Kühlbedarfen. Weiterhin sind kleinere Wärmepumpen günstiger als Spezialmodelle oder Großwärmepumpen. Zusätzlich stehen bei Wartung einer Wärmepumpe redundante Einheiten zur Verfügung, sodass eine Betriebssicherheit gewährleistet wird. Durch modulierende Wärmepumpenkaskaden kann die produzierte Leistung besser an den tatsächlich benötigten Wärmebedarf angepasst werden als mit ein- oder zweistufigen Großwärmepumpen. Zur Regelung bieten die meisten Hersteller einen zentralen Manager an. Dieser übernimmt die Regelung bis zu einer bestimmten Anzahl an Wärmepumpen. Bei Bedarf ist ebenfalls eine bivalente Betriebsweise möglich.

#### **3.2 Lastmanagement**

Lastmanagement wird bereits seit Mitte des letzten Jahrhunderts durch die Steuerung von Nachtspeicherheizungen betrieben. Zwischen 22 Uhr und 6 Uhr werden diese durch entsprechende Rundsteuersignale angesteuert, um nächtliche Lasttäler zu glätten. Aufgrund der Lastabnahme in der Nacht können Grundlastkraftwerke gleichmäßig betrieben werden, um einen schonenden Kraftwerksbetrieb bei optimalen Wirkungsgraden und minimalen Emissionen zu gewährleisten. [48]

Mit Ausblick auf den voranschreitenden Ausbau erneuerbarer Energieerzeuger wird die Flexibilisierung der Verbraucherlast an Bedeutung gewinnen. Die erneuerbaren Energieerzeuger besitzen eine sehr fluktuierende und nicht steuerbare Erzeugungscharakteristik. Infolgedessen wird der Bedarf an Speichern und flexiblen Verbrauchern steigen. [18]

Christoph van Treeck, Jerome Frisch, Ben Krämer und Elisabeth Hirt befassten sich in dem Artikel "Demand-Response-Management in Wohngebäuden" mit einer Wärmepumpenschaltung zur thermischen Lastverschiebung anhand variabler Stromtarife. [49] Ziel ist es, anfallende Lasten in Zeiträume zu verlagern, in welchen die Stromerzeugung größtenteils von erneuerbaren Energiequellen bereitgestellt wird. Der volatile Strompreis wird durch den Großhandelspreis (GHP) dargestellt. Durch das MOP wird derzeit der GHP festgelegt. Mittels eines multiplen Korrelationskoeffizienten konnte eine hohe Korrelation zwischen dem GHP, dem Verbrauch und dem Anteil regenerativer Stromerzeugung validiert werden. Eine

#### Stand der Technik

Lastverschiebung hin zu niedrigen Preisen impliziert ebenfalls einen hohen Anteil regenerativer Energieerzeugung. Die Ansätze wurden anhand eines Gebäudemodells validiert. Durch den Einsatz von Demand-Response-Management können sowohl die CO<sub>2</sub>-Emissionen als auch die Betriebskosten gesenkt werden.

Cristian Karczewski, Tobias Henzler und Konstantin Stergiaropoulos stellen in dem Artikel "Flexibilitätspotenzial von prädiktiv geregelten Wärmepumpen im Smart Grid" aus der Fachzeitschrift "Kälte-Luft-Klimatechnik – Kl" die Lastregelung auf der Verbraucherseite vor. [50, S. 42 ff.] Grundlage der Regelung ist die optimale Ausnutzung der wetterabhängigen Erzeugungsleistung von Photovoltaik und Windkraftanlagen. Dazu wird anhand eines Preissignals die Last des Verbrauchers reguliert, um deren energetische Flexibilität auszunutzen. Pufferspeicher und die thermische Speicherfähigkeit der Gebäudemasse ermöglichen Wärmepumpen einen flexiblen Betrieb. Grundbedingung ist, dass die Raumtemperatur innerhalb des Behaglichkeitsbereichs gehalten wird. Die häufigste Strategie ist die kostenoptimale Regelung mit dem Ziel die Betriebskosten zu minimieren. Es folgt eine Lastverschiebung hin zu Zeiten mit niedrigen Kosten. Der neu entwickelte prädiktive Regelalgorithmus setzt sich zum Ziel, die energetische Flexibilität eines Gebäudes auszunutzen, um die Flexibilität im Sinne einer Leistungsreserve als Dienstleistung an das Stromnetz anzubieten. Als Grundlage zur Bestimmung eines optimalen Betriebspunktes verwendet der Regelalgorithmus eine Vorhersage der Aufheiz- und der Abkühlkurve des Gebäudes. In Abhängigkeit eines Preissignals erfolgt die Lastregulierung – zu Zeiten geringerer Erzeugerleistung von erneuerbaren Energien wird die Last abgesenkt. Simulationen der Regler zeigen, dass bei der kostenoptimierten Regelung die Betriebskosten einerseits durch eine möglichst geringe Raumlufttemperatur und dadurch geringere Transmissionswärmeverluste und andererseits durch abwechselnden Volllastbetrieb bei niedrigen Strompreisen und anschließendes Ausschalten der Wärmepumpe minimiert werden. Jedoch kann aufgrund der geringen Raumlufttemperatur, die sich noch im Behaglichkeitsbereich befindet, nur eine einseitige Dienstleistungen angeboten werden. Die Wärmepumpen können ihre Last nur erhöhen und kaum senken. Der flexible Regler hält Flexibilität vor, indem das Behaglichkeitsband ausgenutzt wird. Die Raumlufttemperatur ist höher als bei der kostenoptimalen Regelung, sodass mehr Energie im Gebäude gespeichert wird und die Wärmepumpe ihre Leistung über einen längeren Zeitpunkt absenken könnte. Gleichzeitig sind die Transmissionswärmeverluste aufgrund der höheren Raumtemperatur größer. Schlussfolgernd entsteht dem Verbraucher durch die Flexibilisierung ein Mehraufwand von rund 20 % im Gegensatz zur kostenoptimalen Regulierung.

In diesem Kapitel wird zuerst der Unternehmensverbund aus SBH und GMH vorgestellt. Im Anschluss werden typische Verbräuche und die verbaute Technik der verwalteten Gebäude aufgezeigt. Es folgen die Anforderungen seitens des Unternehmens an die zu verbauende Technik. Danach wird ein Marktscreening der Wärmepumpen hinsichtlich der Kältemittel und Effizienzen sowie möglicher Einbindungen in die Gebäudeautomation durchgeführt. Unter Berücksichtigung des Marktscreening folgt die Auswahl einer passenden Hydraulikschaltung sowie die Einbindung, die Dimensionierung und die Bewertung eines Pufferspeichers. Zum Abschluss werden die Anforderungen zusammengefasst.

Hamburg hat im Jahr 2010 das Sondervermögen Schule – Bau und Betrieb eingeführt. [51] Im Zuge der Umstrukturierung des Sondervermögens mit der Abtrennung vom Sondervermögen von Bau und Bewirtschaftung arbeiten SBH und GMH gemeinsam sowie nach den gleichen Grundsätzen und Rahmenbedingungen. In der nachfolgenden Abbildung 4.1 wird das Mieter-Vermieter-Modell der Stadt Hamburg dargestellt.

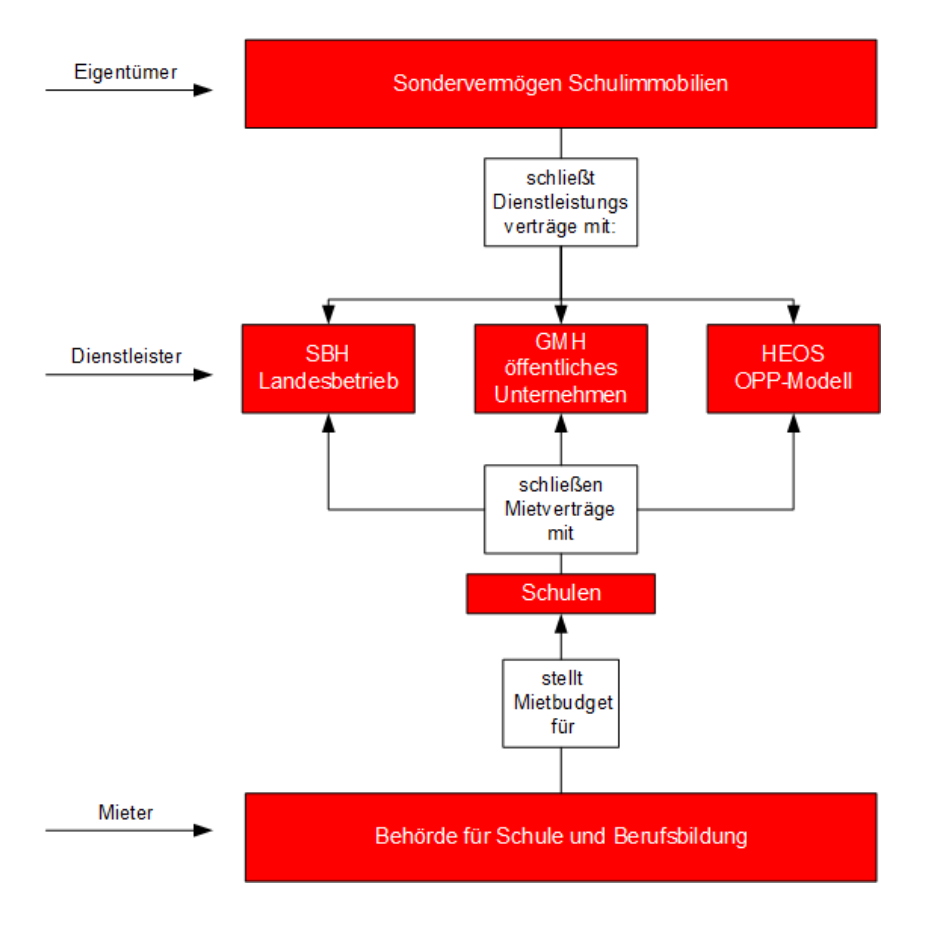

Abbildung 4.1: Organisation im Mieter-Vermieter-Modell Quelle: In Anlehnung an [52]

In dem Modell fungiert das Sondervermögen Schulimmobilien als Eigentümer der Gebäude und Grundstücke. Mieter und Nutzer der Gebäude sind die Schulen, welche ein Mietbudget von der Behörde für Schule und Berufsbildung zur Verfügung gestellt bekommen. Im Auftrag des Sondervermögens Schulimmobilien koordinieren SBH und GMH mit Hilfe von mehr als 1.100 Mitarbeiterinnen und Mitarbeitern gemeinsam die laufende Instandhaltung und Bewirtschaftung der rund 3.300 Gebäude an 430 Standorten sowie die Durchführung aller notwendigen Bau- und Sanierungsmaßnahmen. [51] Neben den Schulgebäuden betreut GMH darüber hinaus als Realisierungsträger im Auftrag der Behörde für Wissenschaft, Gleichstellung und Bezirke mehrere Bauprojekte am Campus Bundesstraße der Universität Hamburg und sorgt für die Modernisierung und Erweiterung der Universitätsgebäude. Der Landesbetrieb SBH und das öffentliche Unternehmen GMH nehmen die Rolle des Vermieters ein und kümmern sich um eine effiziente und professionelle Immobilienbenutzung und -bewirtschaftung. Ihr gemeinsames Ziel ist ein gutes Geschäftsergebnis, der Werterhalt und die Wertsteigerung der Immobilien in Einklang mit der Nutzerzufriedenheit sowie günstigen Mieten zu bringen. Neben der ökonomischen Komponente wird auch auf die ökologischen Auswirkungen beim Neubau und Sanierung geachtet – dank hoher Effizienzstandards bei Neubau und Sanierung.

### **4.1 Verbrauchswerte und installierte Technik bei SBH**

In diesem Kapitel werden typische Verbrauchswerte der von SBH und GMH verwalteten Gebäude bzw. Standorte dargestellt. Die Abteilung Energiemanagement erfasst, analysiert und verwaltet die Verbräuche für Strom, Wärme und Wasser. Ein Standort enthält mehrere Gebäude, bei denen die Verbräuche über eine Messstelle erfasst werden. Die zur Verfügung stehende Tabelle beinhaltet 456 verschiedene Standorte. Darin enthalten sind die realen absoluten Verbräuche für Strom und Wärme in Kilowattstunden und Wasser in Kubikmetern sowie die spezifischen Verbräuche pro Quadratmeter. Um die Energieverbräuche verschiedener Jahre (mit unterschiedlichen Temperaturverläufen-/spitzen) vergleichbar zu machen, werden die Messdaten der Wärme klimabereinigt. Dazu werden die gemessenen Jahresheizenergieverbräuche mit dem entsprechenden Klimafaktor multipliziert. Der Deutsche Wetterdienst stellt jährlich für jede Postleitzahl einen standortbezogenen Klimafaktor (KF) zur Verfügung. Dieser berechnet sich als Quotienten aus den mittleren Jahresgradtagen (entspricht der Temperaturdifferenz zwischen Raumlufttemperatur von 20 °C und der mittleren Tagestemperatur bei Unterschreitung der Heizgrenztemperatur) für Potsdam und den aktuellen Jahresgradtagen für den jeweiligen Ort:

$$
KF = \frac{Gradtage (Testreferenzjahr 2011 in Potsdam)}{Gradtage (aktuelles Jahr der individuellen Region)}
$$
\n(4.1)

Je wärmer ein Jahr ist, desto größer ist der entsprechende Klimafaktor. [53]

Im weiteren Verlauf werden lediglich Strom- und Wärmedaten betrachtet. Des Weiteren wurden Standorte mit den aufgelisteten Eigenschaften aussortiert:

- Doppelstandorte (zwei Standorte die über eine Messstelle erfasst werden),
- abgemietete Standorte,
- Baumaßnahmen,
- falsche oder fehlende Messwerte,
- Leerstände.

An diesen Standorten können keine genauen Verbrauchsdaten erfasst werden. Durch die genannten Eigenschaften treten atypische Daten auf. Ferner wird der Betrachtungszeitraum auf die Jahre 2017, 2018 und 2019 gelegt. Dies ist darauf zurückzuführen, dass während der Jahre 2020 und 2021 kein geregelter Schulbetrieb aufgrund von der Corona-Pandemie stattgefunden hat. Infolgedessen wurden keine typischen Verbräuche erfasst. Neben dem unregelmäßigen Schulbetrieb werden seit dem Jahr 2021 Luftfiltergeräte eingesetzt, die den Stromverbrauch der Standorte erhöht haben. Nach dem Sortieren und Filtern entsprechend der Vorgaben verbleiben 210 Standorte für die Jahre 2017, 2018 und 2019. Diese Standorte stellen die typischen Verbräuche von Strom und Wärme. In der folgenden Abbildung 4.2 wird der spezifische Stromverbrauch in Kilowattstunden pro Quadratmeter der einzelnen Standorte veranschaulicht. Der Stromverbrauch variiert von 7 – 39  $\frac{\text{kWh}}{\text{m}^2}$ . Anhand der linearen Trendlinien lässt sich feststellen, dass der Stromverbrauch innerhalb der letzten Jahre gesunken ist.

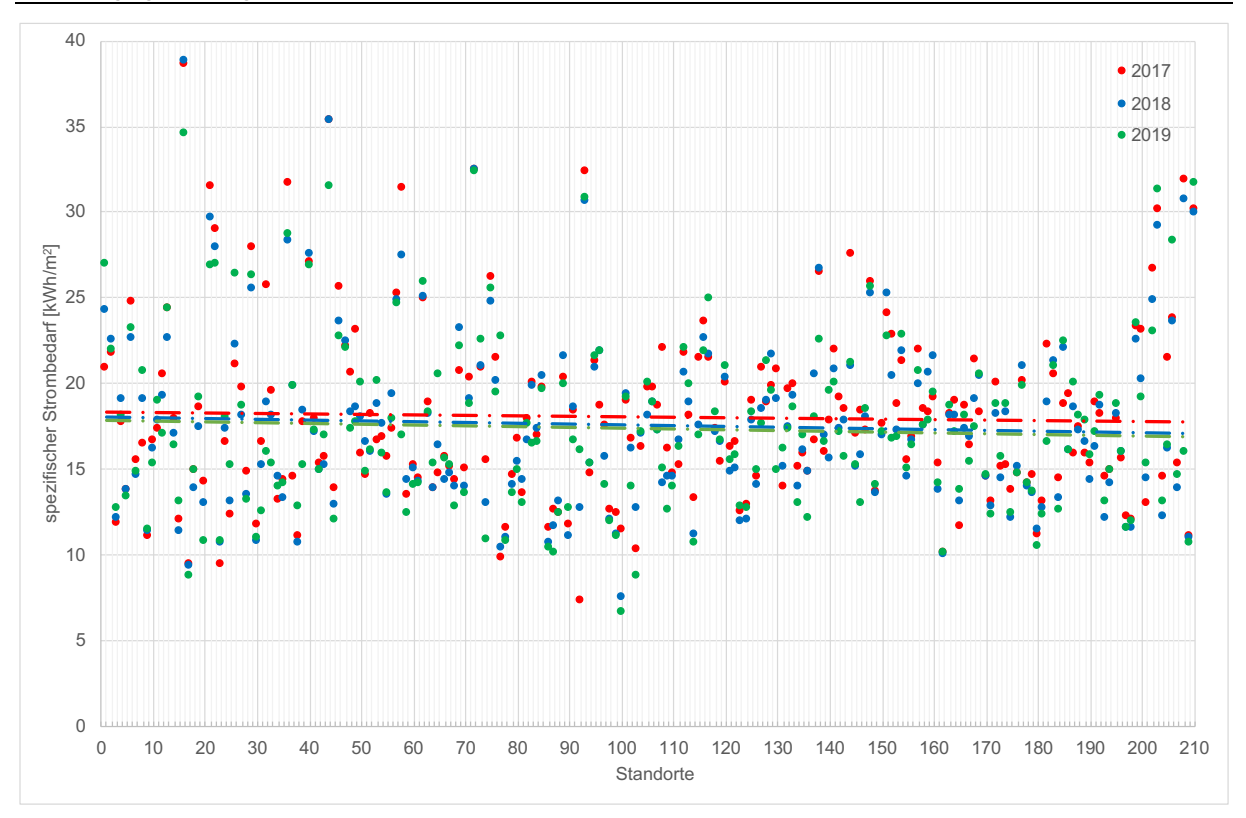

Abbildung 4.2: Spezifischer Stromverbrauch der Standorte

In der Grafik 4.3 werden die jahresspezifischen Verbräuche aller Standorte dargestellt. Der Mittelwert wurde von 18 $\frac{\text{kWh}}{\text{m}^2}$  (2017/18) auf 17 $\frac{\text{kWh}}{\text{m}^2}$  (2019) gesenkt. Des Weiteren wurden die Ausreißer nach oben verringert, sodass der Großteil der spezifischen Verbräuche sich im Bereich von 14 – 20 $\frac{\text{kWh}}{\text{m}^2}$  im Jahr 2019 bewegen.

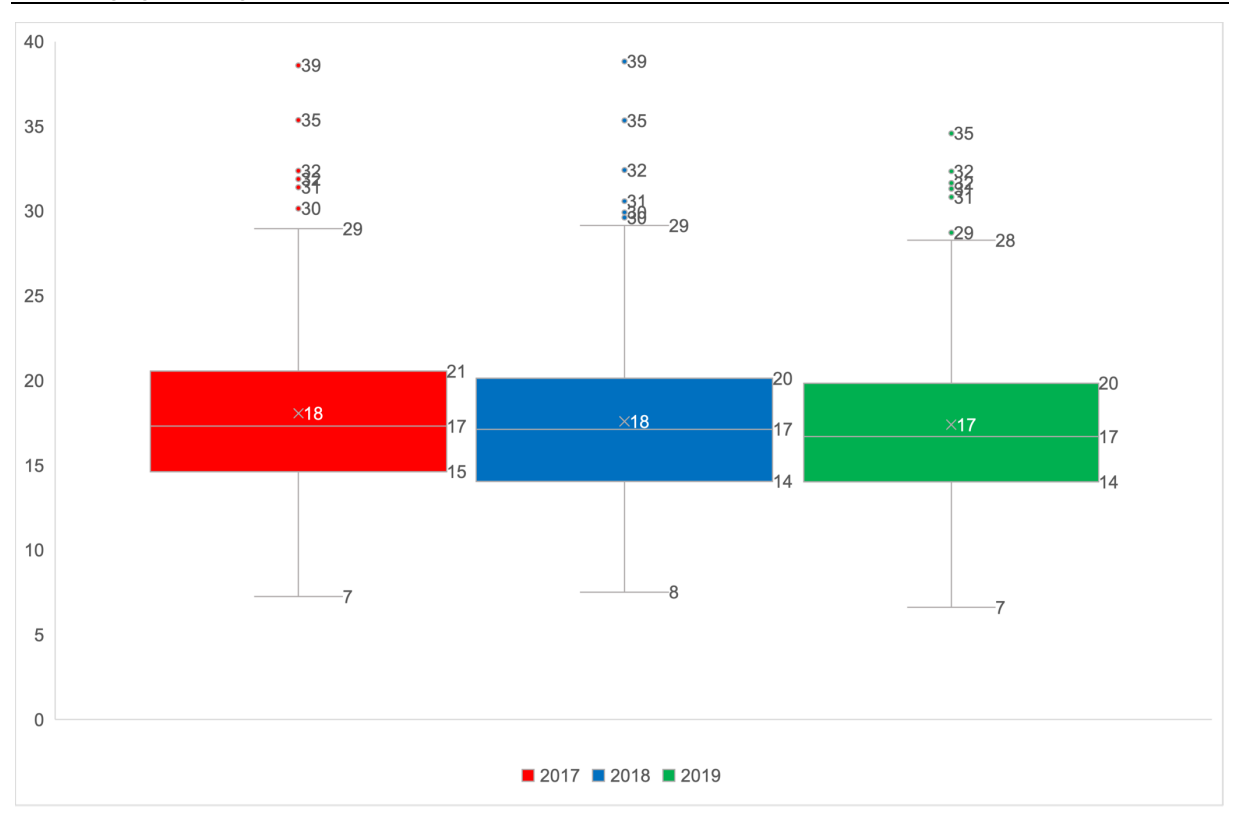

Abbildung 4.3: Gegenüberstellung der jahresspezifischen Stromverbräuche

In der Abbildung 4.4 werden die spezifischen klimabereinigten Wärmeverbräuche der Standorte dargestellt. Es ist anschaulich zu sehen, dass der Bereich des Wärmebedarfs sehr variabel ist – Standorte mit niedrigen spezifischen Verbräuchen von 40 $\frac{\text{kWh}}{\text{m}^2}$  bis zu hohen Verbräuchen von über 300 $\frac{\text{kWh}}{\text{m}^2}$  .

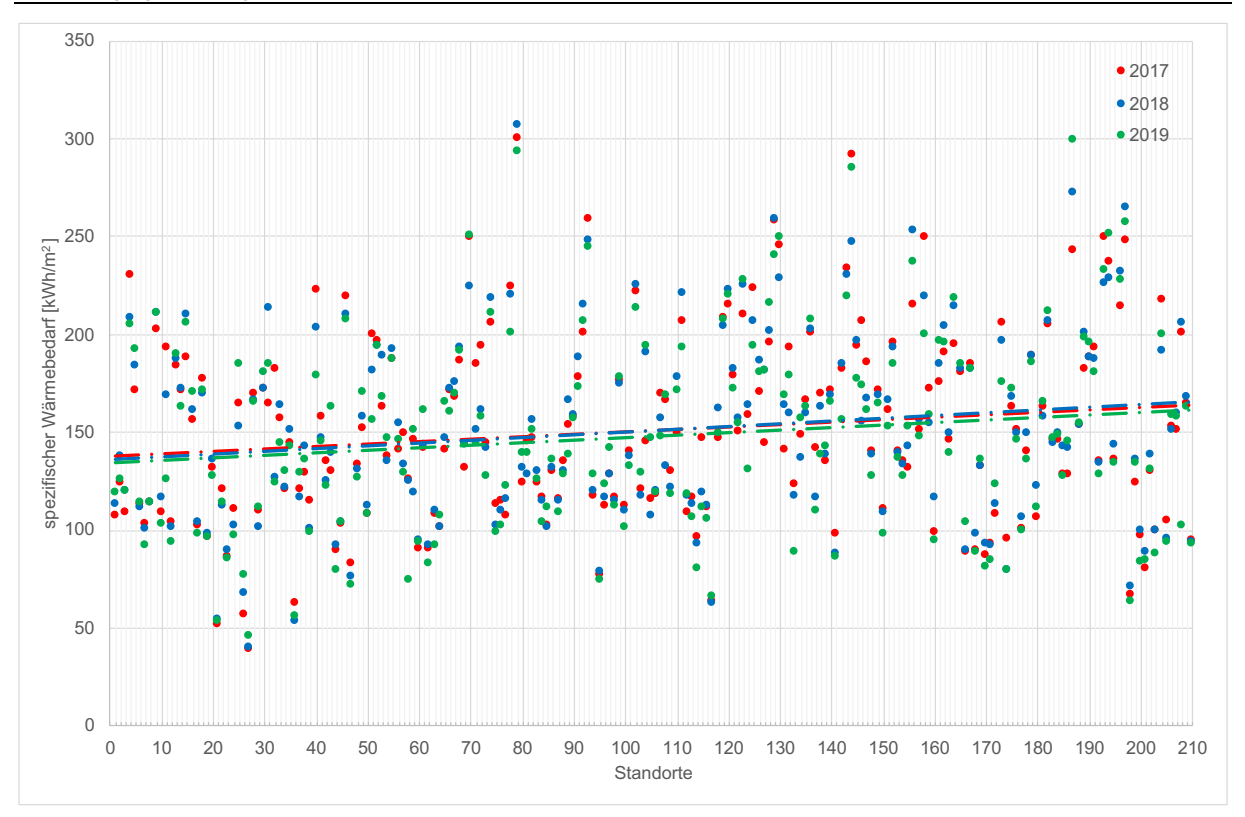

Abbildung 4.4: Spezifischer Wärmeverbrauch der Standorte

In der folgenden Grafik 4.5 werden die jahresspezifischen Wärmeverbräuche aller Standorte gegenübergestellt. Der Mittelwert konnte von 151 $\frac{\text{kWh}}{\text{m}^2}$  (2017/18) auf 148 $\frac{\text{kWh}}{\text{m}^2}$  (2019) gesenkt werden. Jedoch ist ebenfalls erkennbar, dass weiterhin Ausreißer nach oben mit bis zu  $\frac{\text{kWh}}{\text{m}^2}$  vorhanden sind. Im Vergleich der drei Jahre ist erkennbar, dass sich der Hauptbereich der Verbräuche verringert hat.

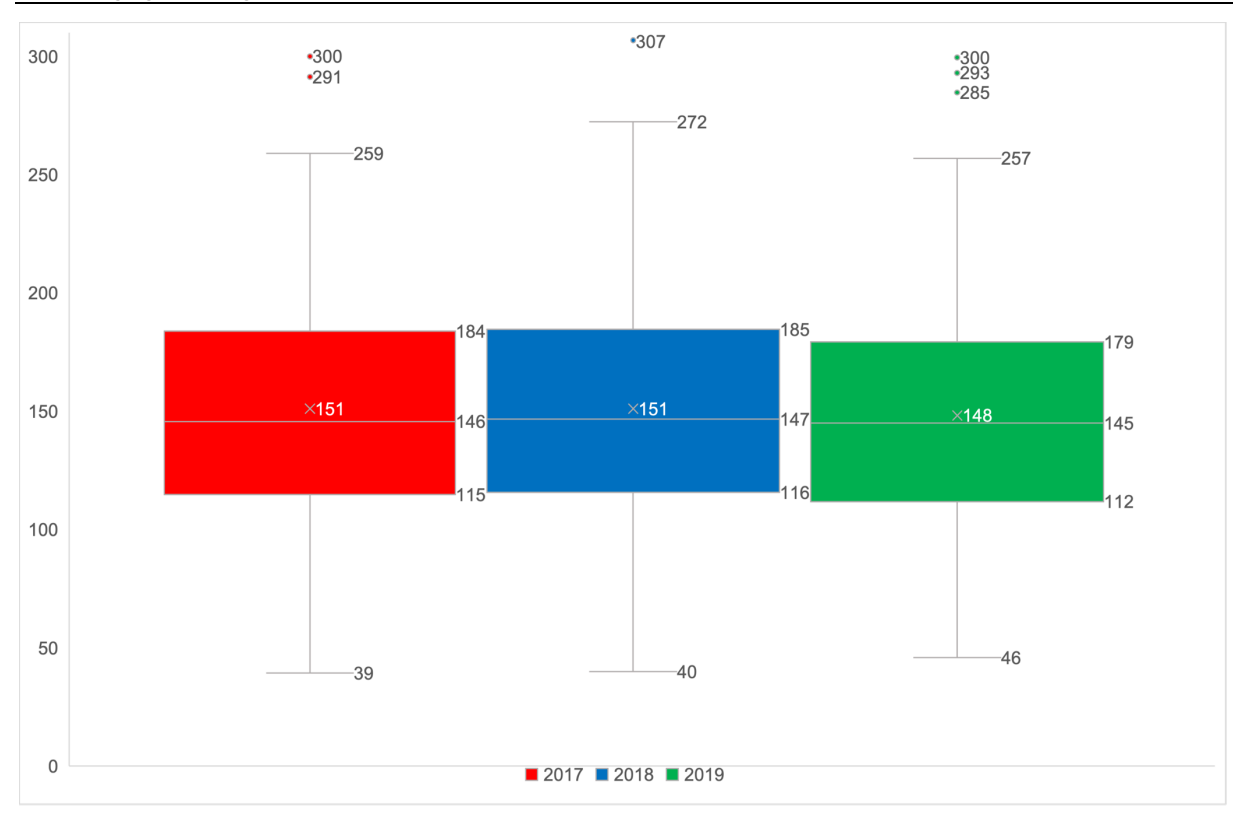

Abbildung 4.5: Gegenüberstellung der jahresspezifischen Wärmeverbräuche

In der Grafik 4.6 wird die eingesetzte Technik in den Gebäuden von SBH und GMH veranschaulicht. Der Großteil der Gebäude wird noch mit der fossilen Primärenergie – Gas – beheizt. Es sind insgesamt 1.371 Brennwertkessel, Gasthermen oder BHKWs verbaut und in Betrieb. Neben Gas wird zunehmend auf Fernwärme umgestellt, um den Wärmebedarf zu decken. Inzwischen werden 238 Gebäude mit Fernwärme und weitere 301 Gebäude aus einer Kombination aus Fernwärme und Gas beheizt. Aktuell besitzen Wärmepumpen (22) sowie solarthermische Anlagen (55) einen geringen Anteil an der Wärmebereitstellung. Neben den strombetriebenen Wärmepumpen sind ebenfalls zwei Gaswärmepumpen verbaut.

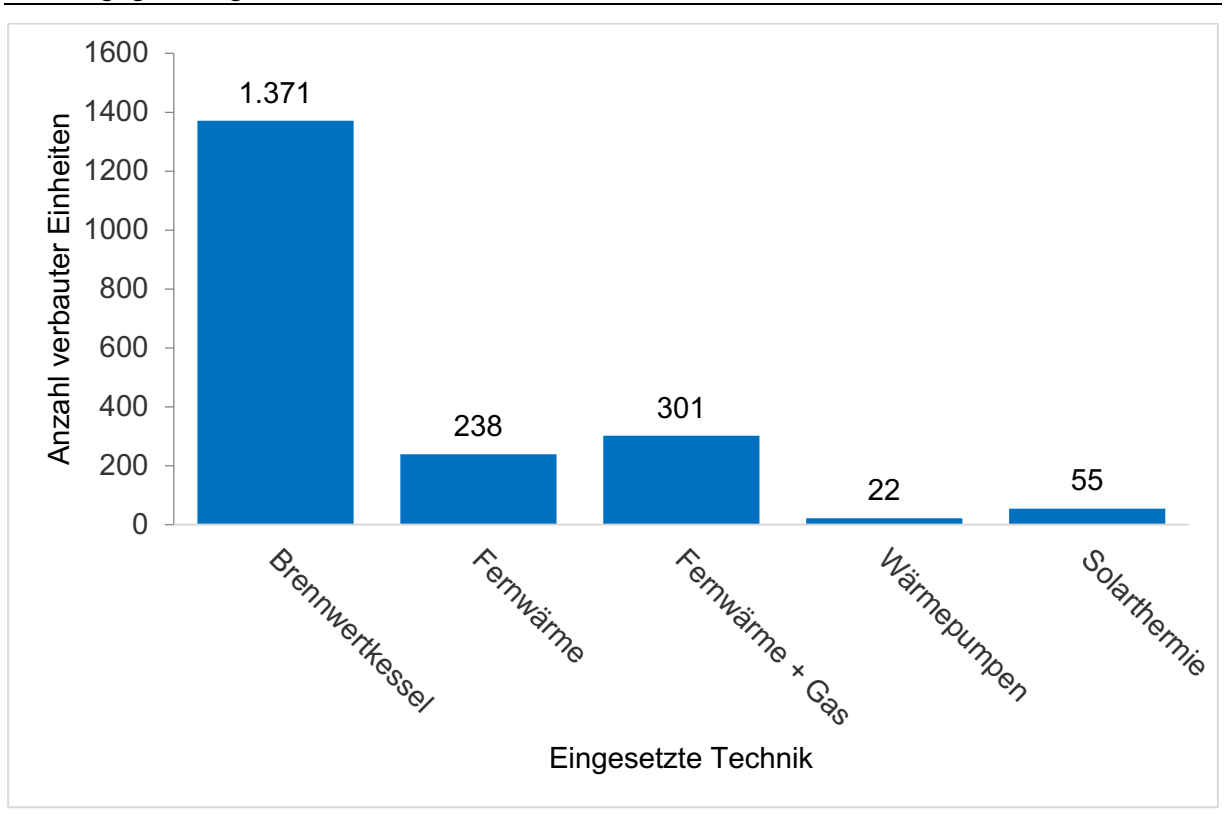

Abbildung 4.6: Eingesetzte Heiztechnik in den Gebäuden

Zukünftig wird bei der Wärmeversorgung in Sanierungsgebäuden neben Fernwärme auf den Kombibetrieb mit elektrischer Wärmepumpe und Spitzenlastkessel gesetzt. Die Sanierungsgebäude sollen im Anschluss einem Effizienzhaus 70 der Nichtwohngebäude entsprechen. Dies bedeutet, dass das Sanierungsgebäude 70 % des Primärenergiebedarfs eines identischen Referenzgebäudes entsprechen darf. Als Wärmeübergabesystem sollen in Zukunft Deckenheizplatten verbaut werden, um die Vorlauftemperatur abzusenken. Für den Heizungsvorlauf wird eine Temperatur von 45 °C angestrebt. Die momentanen Vorlauftemperaturen schwanken von 35 °C bis 90 °C – je nach installierten Wärmeübergabesystem und verbauten Dämmmaterialien.

### **4.2 Anforderungen von SBH**

In Kapitel 4.1 wurden bereits zukünftige Entwicklungen der Gebäude von SBH und GMH aufgezeigt. Dabei werden in Sanierungsgebäuden Wärmepumpen bivalent mit einem Spitzenlastkessel betrieben. Dieser übernimmt in Zeiten von hohem Wärmebedarf die Spitzenlast bzw. die vollständige Wärmeversorgung des Gebäudes, wenn die Wärmepumpe nicht mehr effektiv genutzt werden kann. Die zu entwerfende Regelung soll auf Grundlage von festgelegten Daten den Bivalenzpunkt hinsichtlich der Betriebskosten oder der CO2- Emissionen berechnen und auf dieser Basis die Entscheidung für den Betrieb der

Wärmepumpe, den Spitzenlastkessel oder einer Kombination aus beiden Wärmeerzeugern treffen. Folgende Anforderungen sollen erfüllt werden:

- Festlegung einer Mindesteffizienz,
- Zukunftsfähige und am Markt verfügbare Kältemittel,
- Einbindungsmöglichkeiten in die Gebäudeautomation,
- Standard-Hydraulikschaltung und
- Abschätzung der Größe des Pufferspeichers.

Diese Anforderungen werden in den folgenden Kapiteln detaillierter beleuchtet.

### **4.3 Marktscreening Wärmepumpen**

Eine manuelle Recherche zu den vorher definierten Kriterien (s. Kapitel 4.2) würde den Rahmen dieser Masterarbeit sprengen, da der Wärmepumpenmarkt enorm groß ist. Deswegen wurde für das Marktscreening eine Liste des Bundesamts für Wirtschaft und Ausfuhrkontrolle (BAFA) mit förderfähigen Wärmepumpen aus dem Jahr 2020 ausgewertet. [54] Hierbei sei erwähnt, dass es neuere Listen aus den Jahren 2021 und 2022 gibt, jedoch beinhalten diese keine Effizienzkennzahlen der Anlagen, die für die Beurteilung der Mindesteffizienz unverzichtbar sind. Die Liste aus 2020 umfasst insgesamt 2.684 Wärmepumpen.

### **4.3.1 Mindesteffizienz**

Zur Beurteilung der Mindesteffizienz wurde der COP-Wert für den Betriebspunkt A2/W35 ausgewählt, weil in der BAFA-Liste hier die meisten Werte hinterlegt sind. Die Datenpunkte werden unter Normbedingungen nach DIN EN 14511 ermittelt. Wärmepumpen mit leeren Feldern und einer Nennwärmeleistung (A2/W35) unter 50 kW wurden aussortiert, weil in den Bestandsgebäuden höhere Leistungen notwendig sind. Somit umfasst die Liste noch 443 Wärmepumpen. Die Liste beinhaltet sowohl fixed-speed, stufige und leistungsgeregelte (modulierende) Wärmepumpen. Fixed-speed Wärmepumpen werden bei Wärmebedarf eingeschaltet und laufen unter Volllast, bis die gewünschte Wärmemenge erzeugt wurde. Eine stufige Wärmepumpe besitzt dagegen mehrere Kompressoren, um die Wärmemenge an den Heizbedarf schrittweise anzupassen. Im Gegensatz dazu ist eine modulierende Wärmepumpe mit einem Frequenzumrichter ausgestattet, der die Leistung des Kompressors an den Wärmebedarf des Gebäudes anpasst. Aus diesen 443 Wärmepumpen wird die Mindesteffizienz gebildet. Diese soll 30 % der besten Effizienzen darstellen. Dazu wird die Liste im Vorfeld aufsteigend sortiert, entsprechend nummeriert und anschließend das siebte Dezil aus den vorhanden Werten gebildet:

$$
\tilde{x}_{0,7} = \frac{7*(443+1)}{10} = 310,1 \to 310
$$
\n(4.2)

Der 310 Datenpunkt besitzt einen COP-Wert von 3,67. Für die Mindesteffizienz der zukünftigen Wärmepumpen wird für den Betriebspunkt A2/W35 ein COP-Wert von mindestens 3,67 vorausgesetzt. Anzumerken ist, dass Wärmepumpen durch eine Kaskadenschaltung zusammengeschaltet werden können, um gemeinsam eine größere Heizlast zur Verfügung zu stellen. Die BAFA-Liste enthält nicht für jeden Hersteller Wärmepumpenkaskaden – für einige Hersteller wurden diese nachträglich ergänzt.

## **4.3.2 Kältemittel**

Wie bereits im Kapitel 2.1.2 erörtert, schränken die F-Gase-Verordnung sowie die "**R**egistration, **E**valuation, **A**uthorisation and **R**estriction of **Ch**emicals" (REACH) verwendbare Kältemittel in der Zukunft stark ein. Das Phase-Down-Verfahren der F-Gase-Verordnung sieht folgende Abstufungen in den nächsten Jahren vor (siehe Abbildung 4.7).

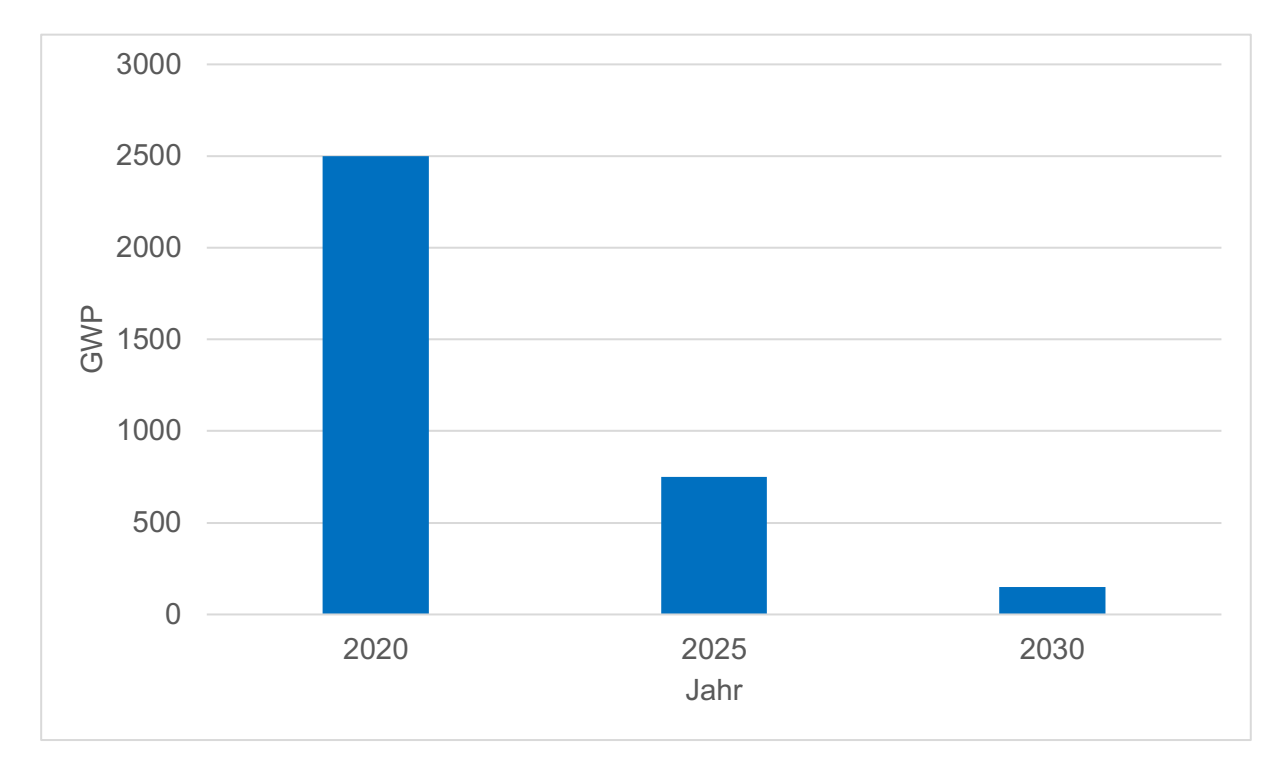

#### Abbildung 4.7: Phase-Down-Verfahren

Aufgrund der Beschränkungen der F-Gase-Verordnung muss für Kältemittel, die nicht den Vorgaben entsprechen, mit stark steigenden Preisen und einer schlechteren Verfügbarkeit gerechnet werden. Die REACH reguliert Zulassungen sowie Beschränkungen von

Chemikalien. Kältemittel der Hydroflourolefine (HFO) könnten in Zukunft von der REACH-Verordnung betroffen sein und aufgrund von Regularien limitiert oder verboten werden. HFO wie R-1234yf, R1234zf und R-1234ze(E) bilden innerhalb der Atmosphäre Triflouressigsäure (TFA), welches eine sehr hohe Wasserlöslichkeit besitzt und schwer abbaubar ist. Niederschläge transportieren TFA ins Grundwasser und kontaminieren dieses. Herkömmliche Reinigungsmethoden sind nicht geeignet, um das Wasser zu dekontaminieren. [55]

Die Abbildung 4.8 beruht auf Grundlage der BAFA-Liste und wurde um die verwendeten Kältemittel ergänzt. Anhand der Grafik wird ersichtlich, welche Kältemittel aktuell in Wärmepumpen mit einer Nennwärmeleistung von über 50 kW verwendet werden. Hierbei ist erkennbar, dass in großen Wärmepumpen vorzugsweise Kältemittel mit einem recht hohen GWP eingesetzt werden.

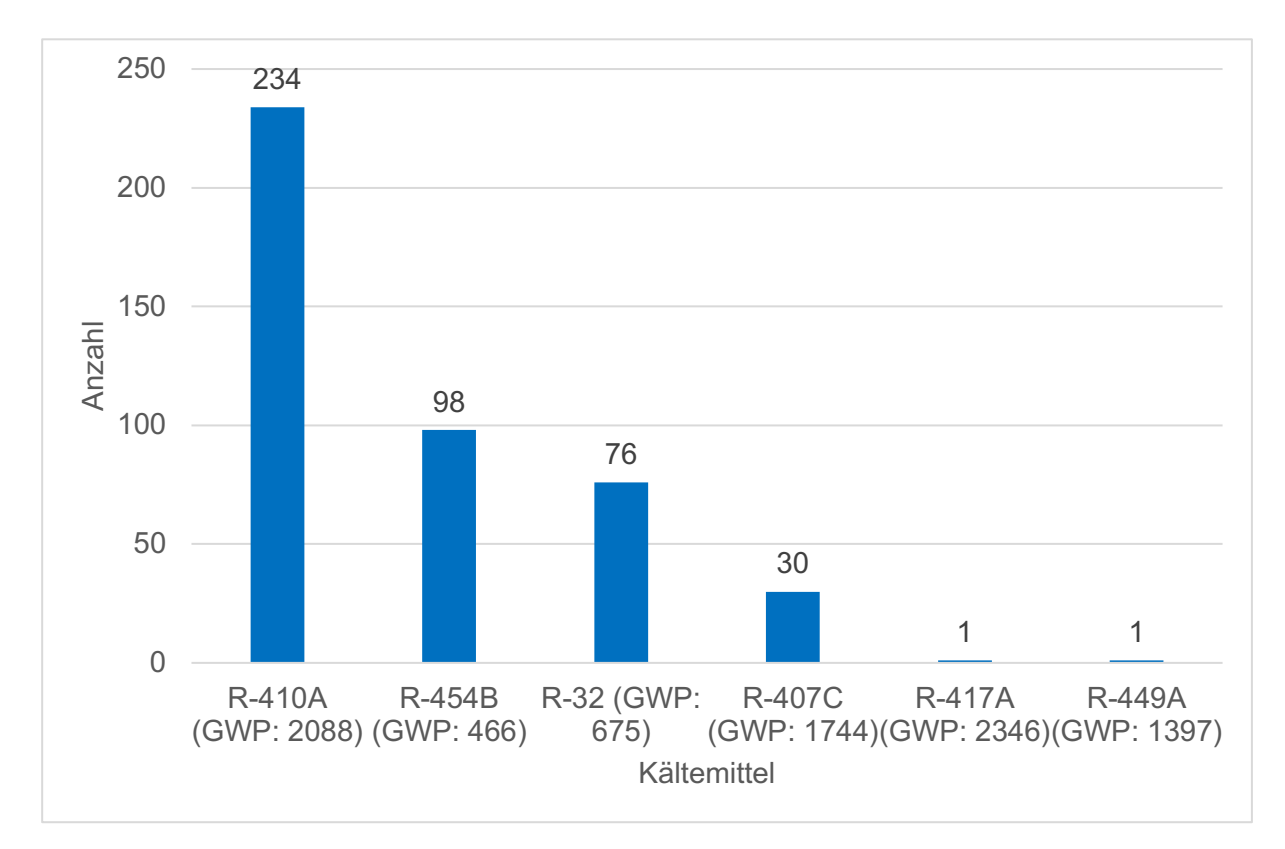

Abbildung 4.8: Verwendete Kältemittel aktueller Wärmepumpen mit einer Nennwärmeleistung von über 50 kW

Kältemittel wie R-410A, R-407C, R-449A und R-417A werden ab dem Jahr 2025 starken Beschränkungen unterliegen und somit hohe Preise zur Folge haben. Neue Anlagen mit einem GWP über 750 dürfen ab dem Jahr 2025 nicht mehr installiert werden. R-32 und R-454B sind zumindest bis zum Jahr 2030 frei verfügbar. Bei einer angenommenen Laufzeit der Wärmepumpe von 18 Jahren sind diese jedoch ebenfalls nicht zukunftsfähig. Hinsichtlich natürlicher Kältemittel wie R-290, R-717 und R-740 wird momentan viel geforscht. Sie finden bereits vielfach Anwendung in kleineren Wärmepumpen. In der Zukunft werden große

Wärmepumpen höchstwahrscheinlich ebenso mit den natürlichen Kältemitteln betrieben – momentan bietet der Markt kaum langfristig zukunftsträchtige Kältemittel von Wärmepumpen an.

## **4.3.3 Einbindung in die Gebäudeautomation**

Bezüglich der Messstellen und Schnittstellen zur Einbindung der Wärmepumpen in die Gebäudeautomation gibt es diverse Möglichkeiten. Die meisten Wärmepumpenhersteller bieten folgende Schnittstellen-Protokolle an:

- BACNet
- KNX
- ModBus (RTU, TCP/IP)

In den Gebäuden von SBH und GMH wird vorwiegend ModBus verwendet, da dieses im Gegensatz zu KNX kostengünstiger ist. KNX ist ebenso wie ModBus ein offener Standard – dies bedeutet, dass der Standard durch die Marktteilnehmer zugänglich, weiterentwickelbar und einsetzbar ist. Der Nachteil von KNX sind deren zusätzliche Kosten hinsichtlich der Software, da KNX ausschließlich mit einer Software verwaltbar ist. Anhand eines ModBus-Gateways wird die Wärmepumpe in die Gebäudeautomation eingebunden und kann festgelegte Daten übermitteln und empfangen. Diese Daten sind herstellerabhängig und werden in einer sogenannten Datenpunktliste vorgegeben. Im Anhang A.3 ist eine Datenpunktliste der Firma OCHSNER Wärmepumpen GmbH dargestellt. Zur Beurteilung der vorhandenen Datenpunkte wurden Listen von drei verschiedenen Herstellern (Viessmann Climate Solution SE, OCHSNER Wärmepumpen GmbH und iDM Energiesysteme GmbH) angefordert und verglichen. In der folgenden Tabelle 4.1 sind Datenpunkte, die wichtig sind, dargestellt. In Grau, Blau und Hellgrün werden Datenpunkte dargestellt, die nicht bei allen Herstellern verfügbar sind. Hierbei handelt es sich bei den grauen Datenpunkten, um die Ansteuerung des zweiten externen Wärmeerzeugers über die Wärmepumpe. Viele Hersteller bieten kostenpflichtige Erweiterungsmodule zur Ansteuerung eines zweiten Wärmeerzeugers an. Alternativ kann der Spitzenlastkessel direkt in die Gebäudeautomation eingebunden und angesteuert werden. Bei den blauen Datenpunkten sind redundante Datenpunkte aufgelistet. Je nach Hersteller wird die JAZ direkt oder die aufgewandte Energie für Heizen, Warmwasser, Abtauung sowie der Strombezug ausgegeben – woraus sich die JAZ berechnen lässt. Die grünen Datenpunkte beinhalten neben Bedarf und Bivalenzpunkt die Raumluftfeuchtigkeit sowie die Parameter der Heizkurve. Je nach Hersteller können die Datenpunkte der Heizkurve nicht über ModBus vorgegeben und ausgelesen werden. In diesen Fällen könnte eine einfache Heizkurve in der Gebäudeautomation bzw. der Regelung erfolgen. Ohne farbliche Hervorhebung werden herstellerunabhängige Datenpunkte dargestellt. Diese enthalten für die

Regelung oder Überwachung wichtige Parameter wie der Betriebsmodus, die Schaltzyklen der Verdichter und die Temperaturen für die Außenluft, den Pufferspeicher, die Raumluft, den Vorlauf und den Rücklauf. Die einzelnen Datenpunktlisten enthalten herstellerabhängig noch weitere Datenpunkte (siehe Anhang A.3) mit denen die Prozesse der Heizung überwacht und gesteuert werden können.

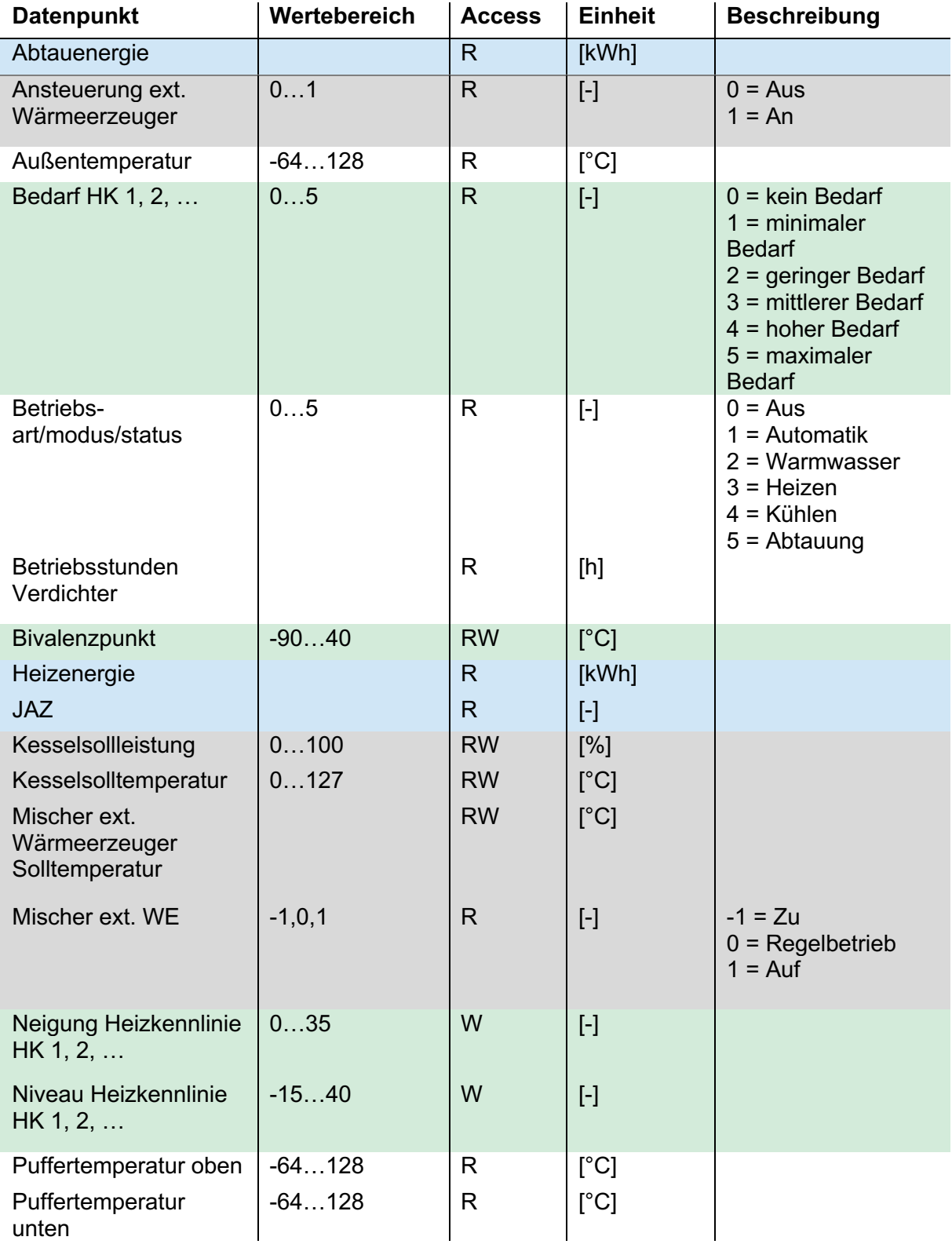

Tabelle 4.1: Vergleich wichtiger herstellerabhängiger Datenpunkte

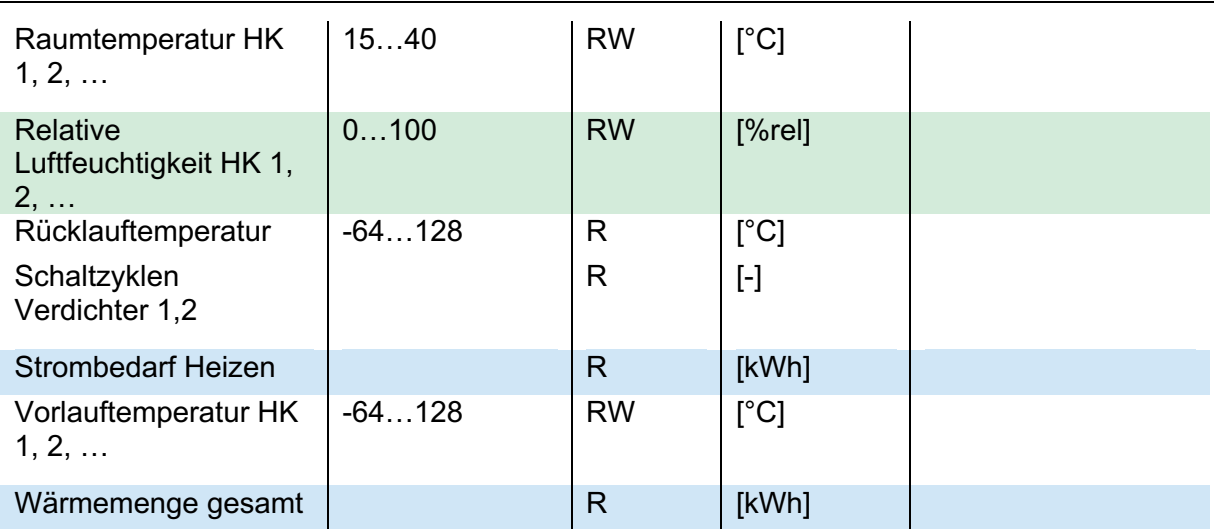

## **4.4 Pufferspeicher**

Neben den bisher genannten Anforderungen hat die Auslegung und die hydraulische Anbindung des Pufferspeichers eine bedeutende Rolle. Ein Pufferspeicher übernimmt laut Seifert folgende Aufgaben [19, S. 118]:

- hydraulische Entkopplung zwischen Wärmepumpe und Wärmesenke,
- Ausgleich von Leistungsspitzen und Überkapazitäten der Wärmepumpe,
- Wärmeentzugsquelle für die Abtaufunktion einer Luft/Wasser-Wärmepumpe bei einer Vereisung des Verdampfers,
- Verringerung der Taktzeiten des Verdichters,
- Überbrückung von Sperrzeiten des Netzbetreibers und
- Pufferung von Wärmeenergie.

Die hydraulische Entkopplung von Wärmepumpe und Wärmesenke ist insbesondere in Bestandsanlagen wichtig, weil hier häufig mehrere Heizkreise und im bivalenten Betrieb mehrere Wärmeerzeuger vorhanden sind. Durch das Schließen und das Öffnen der Thermostatventile und der Mischer in den Heizkreisen ändern sich die Volumenströme und damit verbunden die Druckverhältnisse kontinuierlich. Im Erzeugerkreis wird ein konstanter sowie Mindestvolumenstrom bevorzugt. [18, S. H229] Ebenfalls wichtig ist die Optimierung der Laufzeiten der Wärmeerzeuger, da diese im An- und Abschaltbetrieb schlechtere Effizienzen aufweisen. Durch eine längere Laufzeit können somit ebenfalls Betriebskosten eingespart und Verschleiß der Bauteile durch häufiges Takten verringert werden. Es gibt drei Arten der hydraulischen Einbindung von Pufferspeichern. Diese werden in den folgenden Abbildungen dargestellt. In der Abbildung 4.9 ist ein Pufferspeicher im Vorlauf in Reihe geschaltet. Der Vorteil dieser Schaltung ist die Möglichkeit der Einbindung eines zweiten Wärmeerzeugers (hier ein Elektroheizstab) im Pufferspeicher und die Überbrückung von Sperrzeiten. Nachteil ist, dass die Wärmepumpe dauerhaft durchströmt wird und somit eine größer dimensionierte Umwälzpumpe und ein Überstromventil eingebaut werden müssen. [19, S. 118]

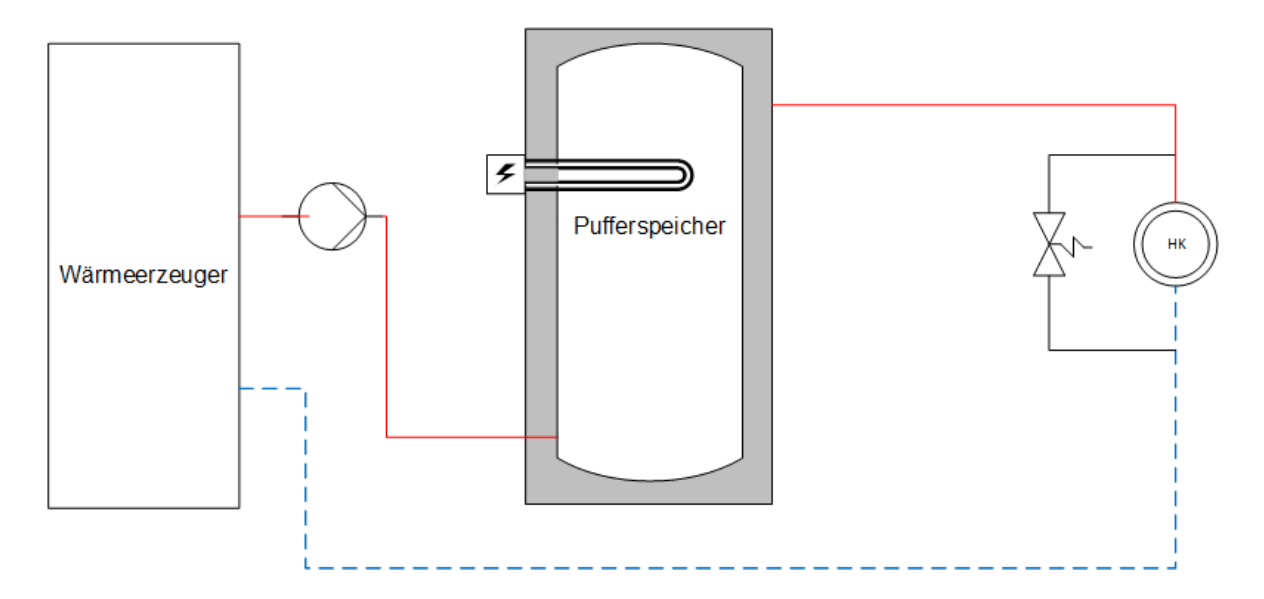

Abbildung 4.9: Reihenpufferspeicher im Vorlauf

Quelle: [19, S. 118]

In der Abbildung 4.10 wird ein Reihenpufferspeicher im Rücklauf integriert. Mithilfe dieser Schaltung kann die Laufzeit des Verdichters verlängert werden. Der Nachteil dieser Verschaltung ist, dass im Pufferspeicher keine Wärme gespeichert werden kann. Darüber hinaus besitzt diese Schaltung die gleichen Nachteile wie beim Reihenpufferspeicher im Vorlauf. [19, S. 119]

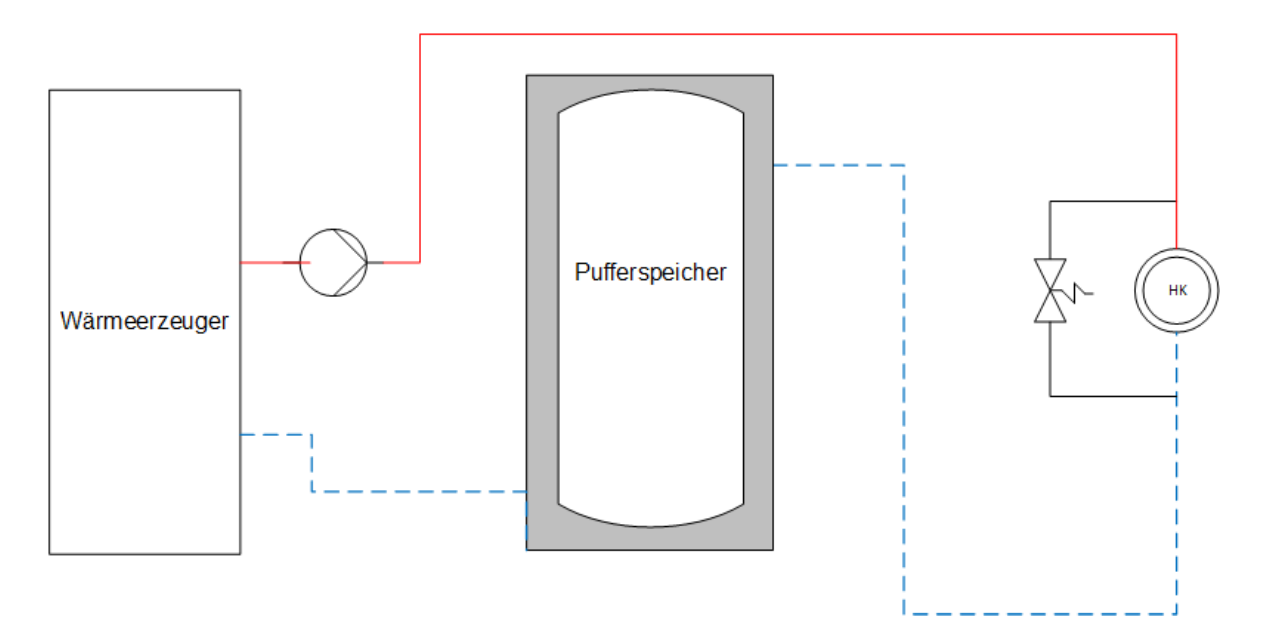

Abbildung 4.10: Reihenpufferspeicher im Rücklauf Quelle: [19, S. 119]

In der Abbildung 4.11 wird ein Parallelpufferspeicher dargestellt. Dieser wird üblicherweise in Bestandsanlagen zur hydraulischen Entkopplung verwendet. Im Erzeugerkreis wird ein konstanter an den Wärmeerzeuger angepasster Volumenstrom eingestellt. Im Verbraucherkreis kann dahingegen je nach Bedarfsfall eine regelbare Umwälzpumpe verwendet werden. Nachteil von dieser Schaltung ist, dass eine zusätzliche Umwälzpumpe benötigt wird. Zusätzlich müssen die Volumenströme und die Regelung sehr sorgfältig einreguliert werden. [19, S. 119]

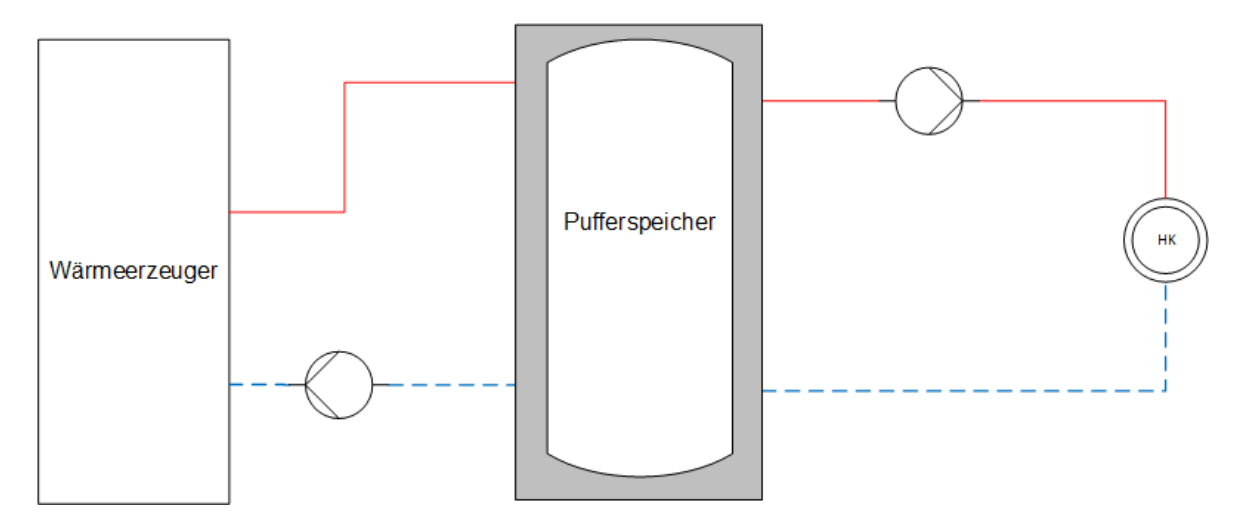

Abbildung 4.11: Parallelpufferspeicher Quelle: [30, S. 119]

Ein weiterer Aspekt, der betrachtet werden muss, sind die Verluste des Pufferspeichers. In der ErP-Richtlinie werden Anforderungen hinsichtlich der Wärmeverluste von Speichern definiert. [56] Diese Verordnung ist als Ökodesign-Richtlinie zu verstehen und umfasst sämtliche konventionelle Speichersysteme mit einem Volumen von V <= 2000 l. Seit dem 26.09.2017 dürfen diese Grenzwerte in Bezug auf die Warmhalteverluste nicht überschritten werden. Diese werden anhand eines Wärmeverluststroms S in Watt und dem Speichervolumen V in Litern bestimmt:

$$
S = 16,66 + 8,33 \cdot V^{0,4} \tag{4.3}
$$

In der Verordnung wird zusätzlich ein Kennwert für die besten am Markt verfügbaren Geräte angegeben und anhand folgender Gleichung beschrieben:

$$
S = 5 + 4.16 \cdot V^{0.4} \tag{4.4}
$$

In der untenstehenden Abbildung 4.12 wird der Wärmeverluststrom in Abhängigkeit von der Speichergröße dargestellt. In Rot werden die berechneten Grenzwerte nach der Gleichung (4.3) abgebildet. Die grüne Linie veranschaulicht Werte der besten am Markt verfügbaren Geräte berechnet nach Gleichung (4.4). Aus den beiden Wertekurven wurde eine 30 %-

Grenze ermittelt. Innerhalb des schraffierten Bereichs befinden sich Wärmespeicher mit guten Dämmwerten bzw. Wärmeverlustströmen. Anhand der Grafik und Datenblättern von Wärmespeichern kann unter Berücksichtigung des Wärmeverluststroms die Effizienz des Speichers beurteilt werden. In Datenblättern werden die Verluste meistens als Bereitschaftsverluste in kWh/d aufgeführt. Um diese Werte zu erhalten, wird der Wärmeverluststrom durch 24 Stunden geteilt.

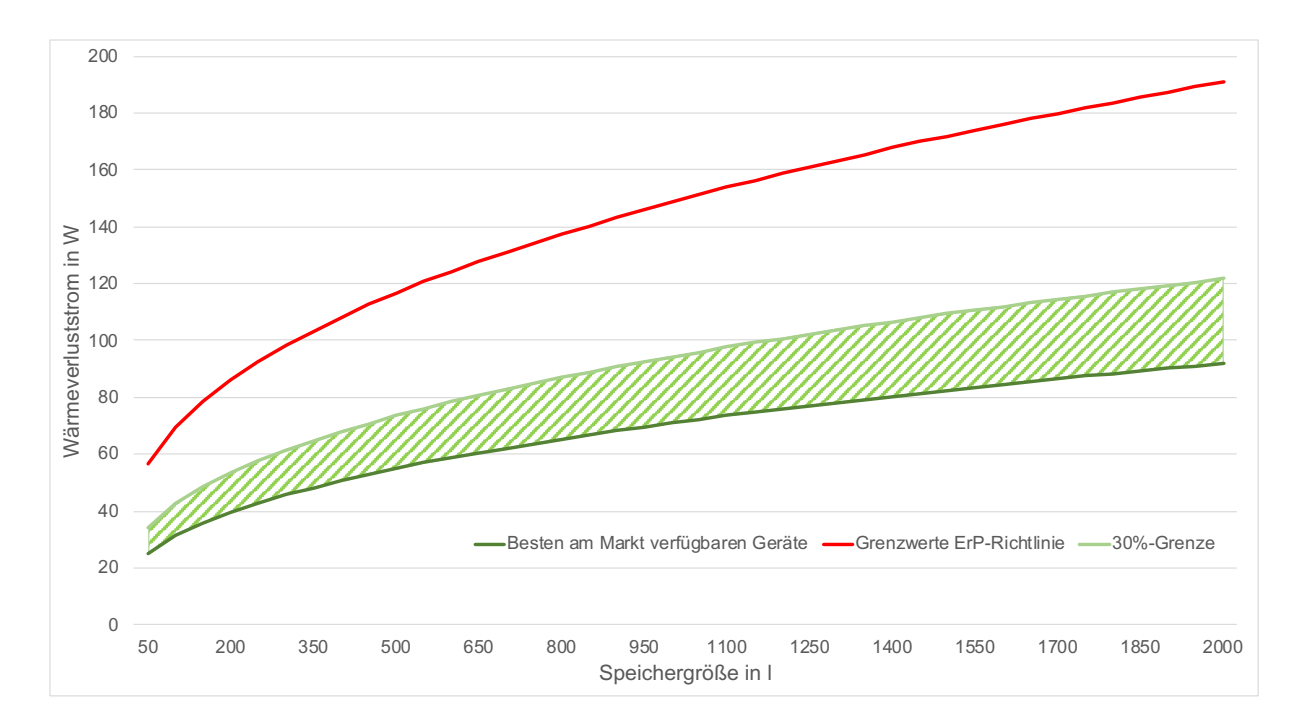

Abbildung 4.12: Wärmeverluststrom in Abhängigkeit der Speichergröße Quelle: In Anlehnung an [57, S. 110]

Unter Kapitel 2.7 wurden bereits der Strommarkt, der Strompreisverlauf und die verfügbaren Stromtarife erläutert. Mit Hilfe des Pufferspeichers und eines zentralen Lastmanagements kann die Wärmepumpe in Zukunft das Stromnetz stabilisieren, indem die Lasten verschoben werden. Anreiz für die Lastverschiebung sind verringerte Betriebskosten durch günstigere Strompreise (s. Abbildung 2.13).

Unter Berücksichtigung von fachspezifischer Literatur [18, S. H171] und in Absprache mit dem Wärmepumpenhersteller Viessmann Climate Solution SE wird für den Pufferspeicher ein Parallelpufferspeicher mit einem spezifischen Mindestvolumen von 40-50 Litern pro kW Leistung der Wärmepumpe empfohlen.

Ein Pufferspeichermanagement wird im Zuge der vorliegenden Masterarbeit nicht näher beleuchtet, da dieses den Rahmen der Arbeit übersteigen würde. Zur weiteren Reduzierung der Betriebskosten wird ein intelligentes Pufferspeichermanagement empfohlen.

### **4.5 Auswahl einer Standard-Hydraulikschaltung**

In diesem Kapitel wird eine Standard-Hydraulikschaltung für den bivalenten Betrieb von Wärmepumpen mit Spitzenlastkessel anhand einer Schaltung von einem Hersteller sowie eine reduzierte Version, die später als Planungsgrundlage verwendet werden kann, vorgestellt. Die Hydraulikschaltungen befinden sich im Anhang A.2. In der Grafik A-2 des Herstellers Viessmann Climate Solution SE kann die Wärmepumpe entweder Luft oder Erdwärme als Niedertemperaturquelle verwenden. Für SBH und GMH ist der Betrieb mit Luft als Wärmequelle vorgesehen. Auf der Grafik A-2 wurden die Standardkomponenten wie folgt beziffert:

- 1.Rückkühlwerk/Ventilatoren
- 2.Abtauvorrichtung
- 3.Wärmepumpe
- 4.Parallelpufferspeicher
- 5.Heizkreise
- 6.Gasbrennwertkessel

Für den Betrieb der Wärmepumpe bei Temperaturen unter 5 °C ist eine Abtauvorrichtung nötig, damit das Rückkühlwerk frei von Eis bleibt. In diesem Fall wird entweder eingespeicherte Energie aus den Pufferspeichern, die durch die Wärmepumpe geladen werden, oder Energie aus dem Gaskessel zur Abtauung des Rückkühlwerks verwendet. Eine andere technische Lösung ist die Heißgasabtauung. Hierbei wird der Wärmepumpenkreislauf umgedreht, um Wärme aus dem Haus nach draußen zum Rückkühlwerk zu transportieren. Beim Heizbetrieb wird der Pufferspeicher in Ausführung eines Parallelpufferspeichers durch die Wärmepumpe geladen. Nachfolgend kann über ein Drei-Wege-Ventil Energie aus dem Gaskessel zugeladen werden, um die Wärmemenge anzuheben. Alternativ wird die Wärmemenge ausschließlich über den Pufferspeicher und Gaskessel zur Verfügung gestellt. Im Verbraucherkreis wird die Vorlauftemperatur durch den Heizkreis mit der höchsten Temperatur bestimmt. Damit Heizkreise mit niedrigeren Temperaturen ihre entsprechende Wärmemenge erhalten, sind hier ebenfalls Drei-Wege-Ventile verbaut. In dem Hydraulikschema ist ergänzend eine Vorrichtung zur Verwendung der Wärmepumpe als Kältemaschine eingezeichnet. Diese soll im weiteren Verlauf nicht weiter betrachtet werden, da ausschließlich der Heizbetrieb in der vorliegenden Arbeit untersucht wird.

Für die Ausschreibung als Planervorgabe dient eine an das Hydraulikschema von Viessmann Climate Solution SE sowie an die Vorgabe des Bundesverband der Deutschen Heizungsindustrie (BDH) [58, S. 7] angelehnte vereinfachte Standard-Hydraulikschaltung, die entsprechend den Planern angepasst werden kann. Diese enthält neben der Wärmepumpe, dem Gaskessel und dem Parallelpufferspeicher notwendige Sensoren, auf welche die Regelung Zugriff benötigt.

## **4.6 Implementierung**

Für eine Implementierung eines Baustandards als Richtlinie werden die in den vorherigen Kapiteln ermittelten Vorgaben zusammengetragen und Grenzen des Systems definiert.

Eine Wärmepumpe arbeitet besonders effizient im Niedertemperaturbereich (bis 40 °C). [19, S. 41] Diese Vorlauftemperatur ist in Bestandsgebäuden nur durch vorangegangene Sanierungsmaßnahmen möglich. Ohne Sanierungsmaßnahmen bewegen sich die Vorlauftemperaturen im Bereich von 90 °C bis 65 °C. [19, S. 41] Für den bivalenten Betrieb aus Wärmepumpe und Spitzenlastkessel in Ausführung eines BWKs wird für das Heizsystem eine Rücklauftemperatur von höchstens 55 °C veranschlagt, damit der BWK bei Normaußentemperatur noch im Brennwertbereich arbeitet. In der Literatur [59, S. 927] wird für Brennwertgeräte im Neubau ein Heizungssystem von 60/40/20 empfohlen. Dies bedeutet, dass bei einer ermittelten Normaußentemperatur die Vorlauftemperatur 60 °C, die Rücklauftemperatur 40 °C und die Raumtemperatur 20 °C betragen soll. In älteren Bestandsgebäuden werden Heizungssysteme üblicherweise mit 70/55/20 ausgelegt.

Bezüglich der Mindesteffizienz wird für den Betriebspunkt A2/W35 – ermittelt nach der DIN EN 14511 – ein COP-Wert von 3,67 angesetzt. Die Hersteller müssen eine Liste mit den COP-Werten zur Verfügung stellen, um eine hinreichend genaue Approximation der Leistungszahlen im Betrieb zu ermöglichen.

Unter Berücksichtigung des vorangegangenen Marktscreenings zu Kältemitteln lassen sich noch keine Rückschlüsse ziehen, da der Markt derzeit in dem Leistungssegment wenige Wärmepumpen mit zukunftsfähigen natürlichen Kältemitteln anbietet. In kleineren Wärmepumpen und der Kältetechnik wird vermehrt auf natürliche Kältemittel wie R290, R717 oder R744 gesetzt. Anhand der Markttendenzen werden sich diese Kältemittel in Zukunft auch in größeren Wärmepumpen durchsetzen. Nach aktuellem Stand ist die Effizienz der Anlage jedoch höher zu bewerten als die Emissionen durch Kältemittel, da es sich bei der Wärmepumpe um ein hermetisch geschlossenes System handelt.

Für die Einbindung in die Gebäudeautomation bieten inzwischen viele Wärmepumpenhersteller unterschiedliche Schnittstellenprotokolle an. Darunter befindet sich das von SBH favorisierte System ModBus. Herstellerspezifisch werden Datenpunktlisten bereitgestellt, aus denen ersichtlich wird, welche Daten ausgelesen und gesteuert werden können. Für die Regelung und zur Beurteilung der Effizienz einer Anlage sind folgende Parameter unerlässlich:

- Wärmemengenzähler für die Wärmepumpe und den BWK,
- Vor- und Rücklauftemperaturen für den Heizkreis,
- Temperaturfühler im Pufferspeicher und
- Stromzähler für den Verdichter, Hilfsaggregate, etc.

Falls die entsprechenden Datenpunkte nicht zur Verfügung stehen, müssen nachträglich notwendige Sensoren eingebaut werden. Mit Hilfe von den Wärmemengen- und Stromzählern wird die Effizienz einzelner Anlagen als auch der Gesamtanlage bestimmt.

Der Pufferspeicher wird als Parallelpufferspeicher in die Hydraulik eingebunden, um die Laufzeit der Wärmepumpe zu erhöhen und die Möglichkeit zu besitzen, eine Wärmemenge über einen bestimmten Zeitraum vorzuhalten. Dies ist insbesondere wichtig mit Ausblick auf zukünftig variable Strompreise. Für die Dimensionierung des Pufferspeichers wird ein Mindestvolumen in Höhe von 40-50 l/kW Leistung der Wärmepumpe veranschlagt. Das Mindestvolumen kann sich auf Grund der variablen Strompreise in Zukunft weiter erhöhen.

Im folgenden Kapitel wird die Entwicklung des Ablaufdiagramms erläutert. Die verfügbaren Messpunkte, auf denen das Ablaufdiagramm basiert, wurden im vorherigen Kapitel 4 definiert. Als Hydraulikschaltung wird die unter Kapitel 4.5 vorgestellte Schaltung verwendet. Im Zuge der Arbeit wird ausschließlich eine Hydraulikschaltung betrachtet, da dies sonst den Umfang übersteigen würde. Zuerst wird das allgemeine Ablaufdiagramm vorgestellt. Anschließend werden die einzelnen Unterprozesse des Ablaufdiagramms erörtert.

## **5.1 Ablaufdiagramm**

In der Abbildung 5.1 wird das mit dem Programm Microsoft Visio entwickelte Ablaufdiagramm dargestellt. Der Heizprozess startet mit dem Einlesen der Daten. Es werden vom System die Vorlauftemperatur, die Rücklauftemperatur, die Außentemperatur, die Hysterese und der Status der EVU-Sperre eingelesen. Anschließend wird die Außentemperatur gemittelt in Abhängigkeit der Speichermasse des Gebäudes und an die Unterprozesse "Heizkurve" und "maximale Vorlauftemperatur" übergeben. Die Unterprozesse geben Temperaturwerte für die Soll-Vorlauftemperatur und die maximale Vorlauftemperatur der Wärmepumpe zurück. Sofern die gemessene Vorlauftemperatur größer als die Soll-Vorlauftemperatur unter Einbeziehung der vorher festgelegten Hysterese ist, wird der Prozess beendet, da keine Heizanforderung vorliegt. In den nächsten Schritten wird überprüft, ob die Wärmepumpe eingeschaltet werden darf. Dazu werden die Sperrungen durch das EVU oder das Lastmanagement abgefragt. Weiterhin wird geprüft, ob sich die Heizanforderung außerhalb der Temperaturgrenzen der Wärmepumpe befinden. Dazu werden die Rücklauftemperatur und die maximale Vorlauftemperatur der Wärmepumpe mit der gemessenen Rücklauftemperatur und der Sollvorlauftemperatur verglichen. Falls eine Sperrung vorliegt oder die Temperaturgrenzen der Wärmepumpe erreicht werden, soll der BWK die Wärmeleistung zur Verfügung stellen. Dazu wird dem BWK eine Heizanforderung mit der benötigten Vorlauftemperatur übermittelt. Sofern keine Sperrungen vorliegen, wird überprüft, ob eine ökologische oder ökonomische Regelung erfolgen soll. Die Betriebsweise wird vom Betreiber vorgegeben, um entweder die Emissionen oder Betriebskosten zu verringern. Innerhalb der Unterprozesse von "Ökonomie" und "Ökologie" werden entsprechend der Berechnungen Vorlauftemperaturen an den BWK und die Wärmepumpe übergeben. Auf den folgenden Seiten werden die einzelnen Unterprozesse näher erörtert.

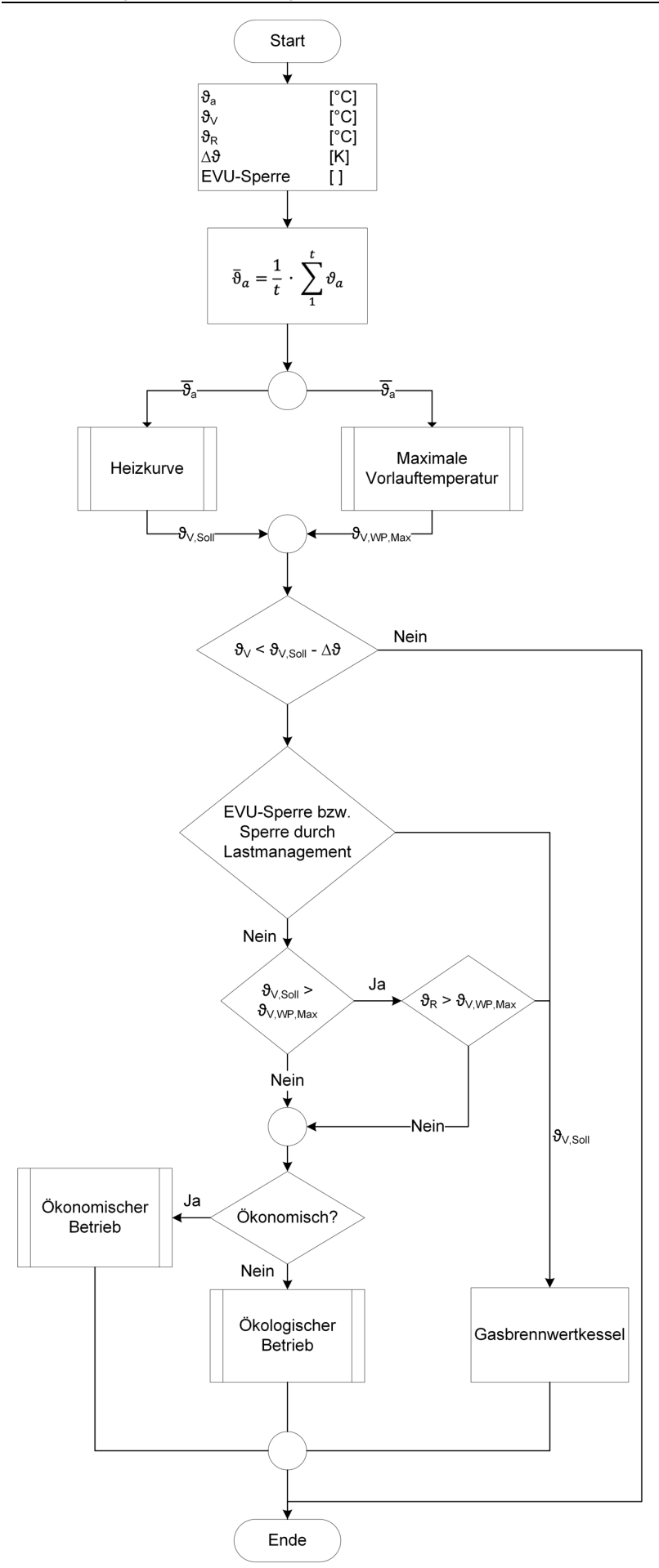

Abbildung 5.1: Ablaufdiagramm

#### **5.2 Mathematische Beschreibung der Heiz- und Leistungskurve**

In diesem Kapitel wird ein in Matlab entwickeltes Programm zur Approximation von Kurven einer fixed-speed Wärmepumpe vorgestellt. Mit Hilfe dieser Approximationen sollen Werte für die Wärmeleistung, die Leistungsaufnahme, den COP-Wert und die Heizkurve ermittelt und intelligent genutzt werden. Das Programm soll mit so wenig Werten wie möglich eine ausreichend genaue Approximation der Werte wiedergeben.

Die Heizkurve beschreibt den Verlauf der Temperaturen in Abhängigkeit zur Außentemperatur. In dieser Arbeit wird die witterungsgeführte Vorlauftemperaturregelung verwendet. Die Vorlauftemperatur der Heizkurve in Abhängigkeit der Außentemperatur wird mit folgender Formel berechnet [27, S. 199]:

$$
\vartheta_{V} = \varphi^{\frac{1}{1+m}} \cdot \Delta \vartheta_{m,N} + 0.5 \cdot \varphi \cdot \Delta \vartheta_{N} + \vartheta_{i}
$$
\n(5.1)

Analog dazu wird die Rücklauftemperatur berechnet [27, S. 199]:

$$
\vartheta_R = \varphi^{\frac{1}{1+m}} \cdot \Delta \vartheta_{m,N} - 0.5 \cdot \varphi \cdot \Delta \vartheta_N + \vartheta_i
$$
\n(5.2)

Die gesamte Herleitung der Formeln kann der Literatur [27, S. 199 ff.] entnommen werden. Der Belastungsgrad φ ist definiert als der Quotient aus der Differenz von Raumtemperatur und Außentemperatur sowie Raumtemperatur und Normaußentemperatur [59, S. 1305]:

$$
\varphi = \frac{\vartheta_i - \vartheta_a}{\vartheta_i - \vartheta_{a,N}}\tag{5.3}
$$

Die Übertemperatur wird anhand folgender Formel bestimmt [27, S. 201]:

$$
\Delta\vartheta_{\rm m,N} = \frac{\vartheta_{\rm V,N} - \vartheta_{\rm R,N}}{2} - \vartheta_{\rm i}
$$
\n(5.4)

Heizkurven moderner Regler werden mit dem Faktor S (der Neigung bzw. Steilheit) und der Parallelverschiebung a ergänzt. Somit ergibt sich als Formel für die Vorlauftemperatur [27, S. 202]:

$$
\vartheta_{\rm v,WE} = S \cdot \vartheta_{\rm V} + a \tag{5.5}
$$

Anhand der vorgegebenen Auslegungsdaten der Heizkörper, der Heizlast und den Formeln kann die entsprechende Heizkurve ermittelt werden. Die folgende Abbildung 5.2 zeigt das Ablaufdiagramm der Heizkurve. Der Heizkurve müssen die Auslegungsdaten und aktuelle Parameter wie die Außentemperatur, die Steilheit und die Parallelverschiebung übergeben werden. Aus den Daten können die Vorlauftemperatur und die Rücklauftemperatur berechnet und zurückgegeben werden.

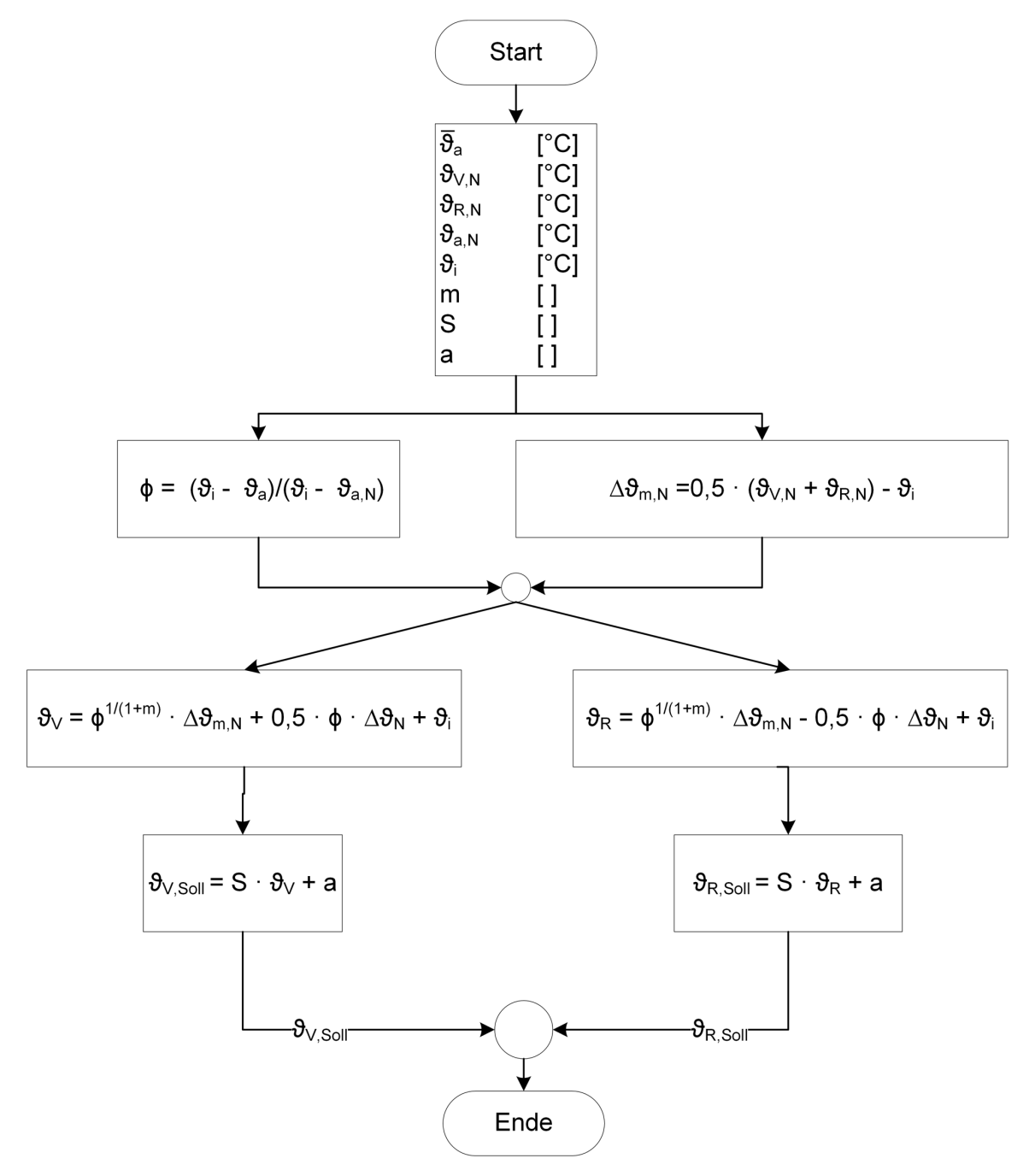

Abbildung 5.2: Ablaufdiagramm der Heizkurve

Anhand eines Beispiels soll die Heizkurve ermittelt werden. Die folgende Tabelle 5.1 zeigt die Daten des Beispiels.

Tabelle 5.1: Beispielhafte Auslegungsdaten einer Heizkurve

| Normaußentemperatur $\theta_{a,N}$      | $-10\,^{\circ}\mathrm{C}$ |
|-----------------------------------------|---------------------------|
| Vorlauftemperatur $\vartheta_{VN}$      | 60 °C                     |
| Rücklauftemperatur $\vartheta_{\rm RN}$ | 40 °C                     |

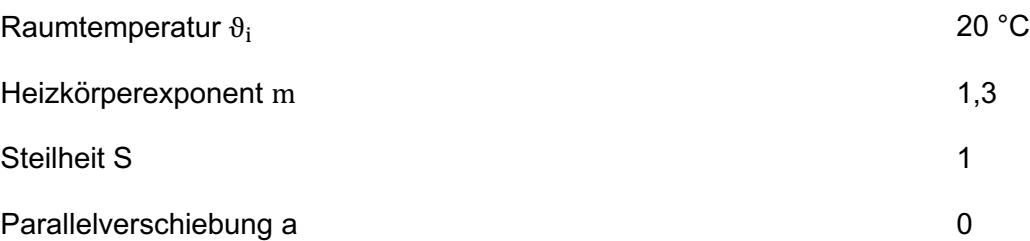

In der folgenden Abbildung 5.3 werden die ermittelten Vorlauf- und Rücklauftemperaturen der Heizkurve dargestellt. In Rot wird die Vorlauftemperatur des Heizsystems dargestellt. Die blaue Linie charakterisiert die Rücklauftemperatur. Je höher die Außentemperatur ist, desto geringer ist die Temperaturspreizung. Dies ist darauf zurückzuführen, dass dem Heizsystem bei steigender Außentemperatur weniger Wärme zugeführt werden muss.

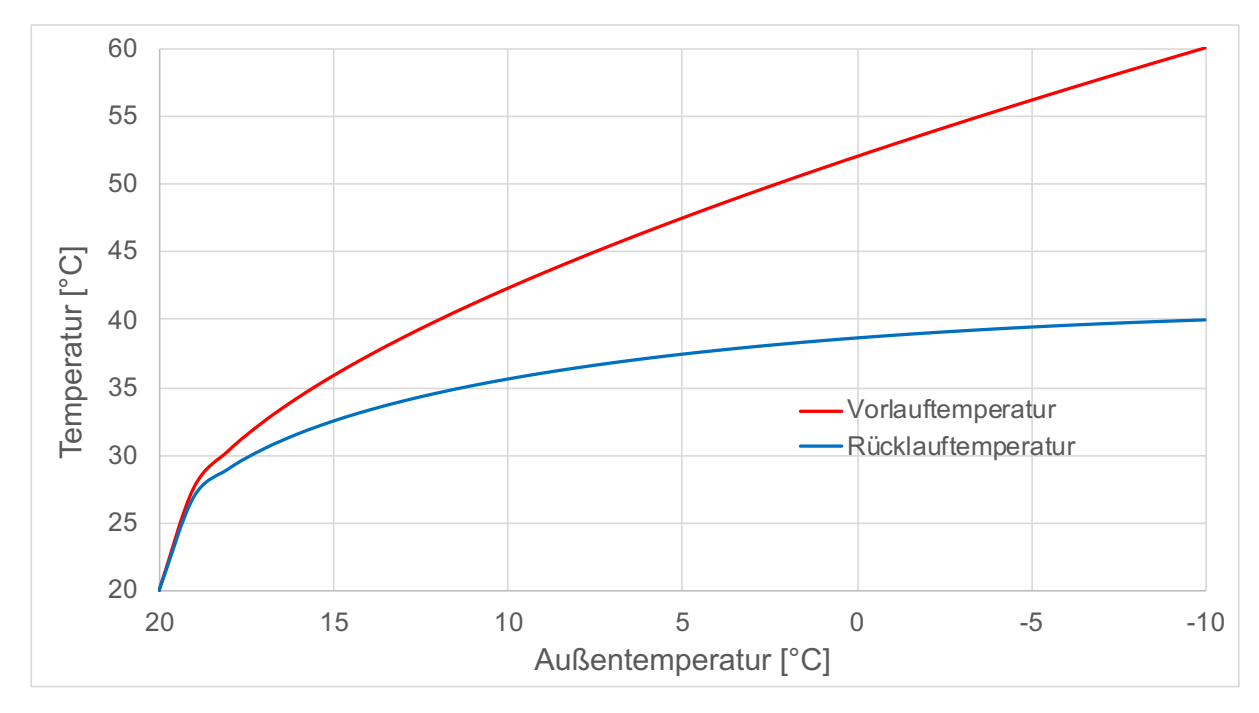

Abbildung 5.3: Heizkurve mit Vorlauf- und Rücklauftemperatur

Zur Approximation der Leistung einer fixed-speed Wärmepumpe dient ein in Matlab entwickeltes Programm. In den Datenblättern ist nur eine begrenzte Menge an Daten verfügbar anhand derer das Programm eine hinreichend genaue Leistungskurve kalkulieren soll. In der folgenden Abbildung 5.4 werden die abgegebene Wärmeleistung und die Leistungsaufnahme der Wärmepumpe Vitocal 300-G Pro der Firma Viessmann Solutions SE dargestellt. [60] Die Leistungen sind abhängig von der Außentemperatur und der Vorlauftemperatur. Die unteren Kurvenverläufe stellen die aufgenommene Leistung und die oberen Verläufe die abgegebene Wärmeleistung dar. Ziel der Approximation ist es je nach Vorlauftemperatur und Außentemperatur die abgegebene Wärmeleistung, die aufgenommene Leistung und den COP-Wert zu erhalten, um eine Prognose für die Kosten bzw. CO<sub>2</sub>-Emissionen aufzustellen.

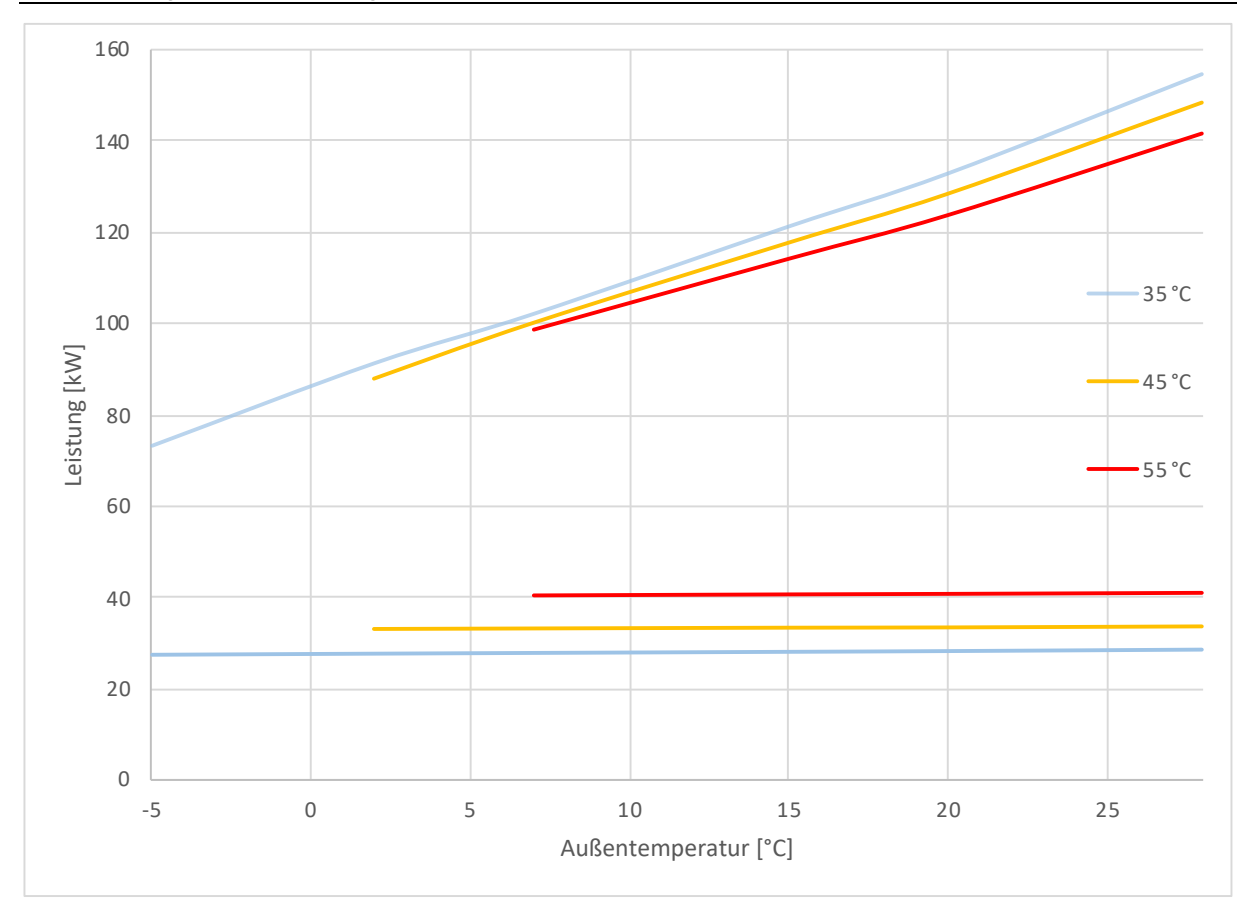

Abbildung 5.4: Wärmeleistung und Leistungsaufnahme der Wärmepumpe Vitocal 300-G Pro [60]

Die Wärmepumpe besitzt in Abhängigkeit von der Außentemperatur Grenzen in Bezug auf die zu erzeugende Vorlauftemperatur. Diese Grenzen werden in Abbildung 5.5 dargestellt und werden bei der Approximation bzw. des Ablaufdiagramms mit einbezogen. Bei einer Außentemperatur von -5 °C kann die Wärmepumpe maximal eine Vorlauftemperatur von 40 °C erzeugen.

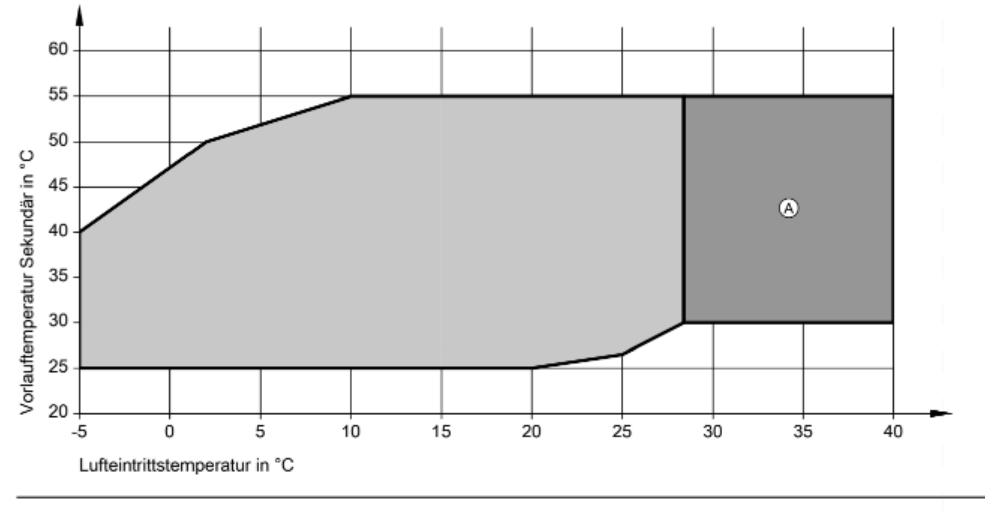

(A) Mit Tiefhaltung Primärseite

## Abbildung 5.5: Vorlauftemperaturbegrenzung der Wärmepumpe

[60]

In der folgenden Abbildung 5.6 wird das Ablaufdiagramm der Temperaturbegrenzung dargestellt. Zuerst werden die drei Eckdaten für die Temperaturbegrenzung eingelesen und anschließend die maximale Vorlauftemperatur in Abhängigkeit zur Außentemperatur ermittelt.

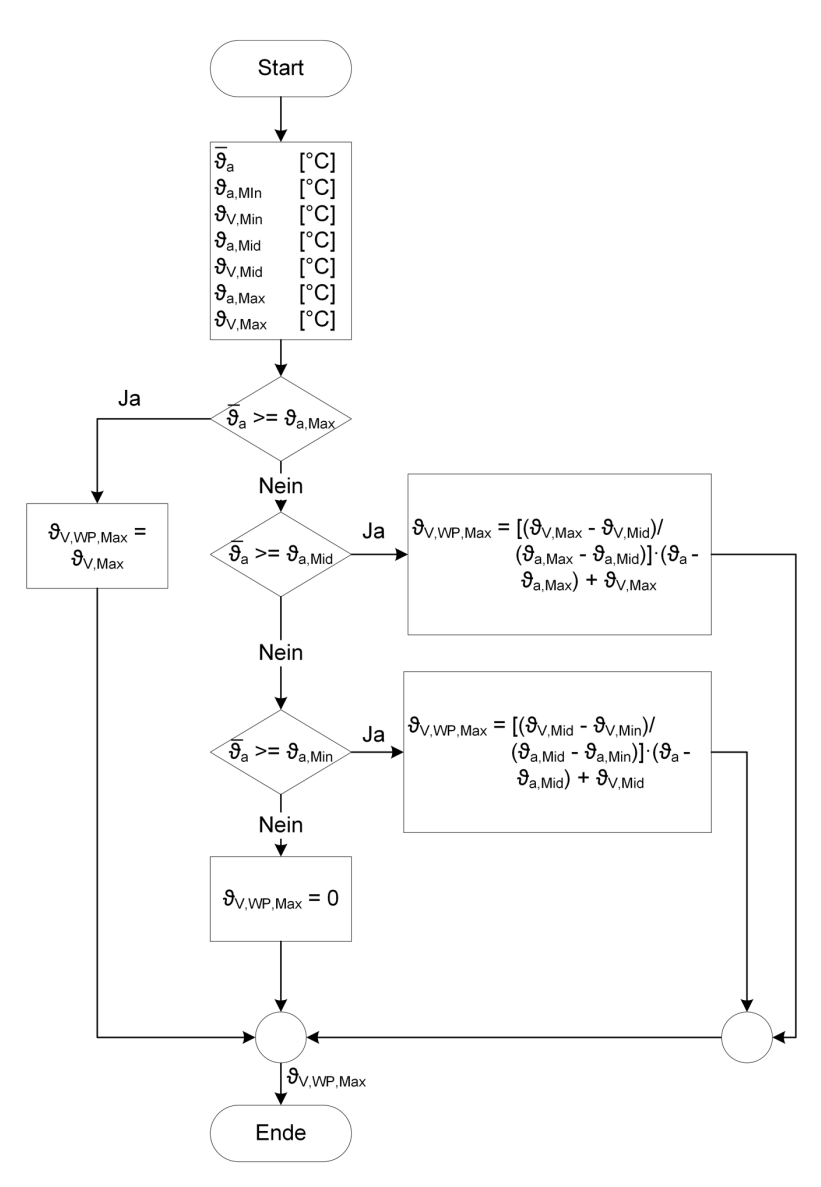

Abbildung 5.6: Ablaufdiagramm der maximalen Vorlauftemperatur

In der Abbildung 5.7 werden die Eingabeparameter dargestellt. Unter "Eingabe Wärmepumpe" werden die Temperaturgrenzen der Wärmepumpe angegeben. Daneben werden die Daten der Heizkurve übergeben. Die Daten zwischen den Kurven werden in 1 K Schritten interpoliert, sodass eine Kurvenschar entsteht. Entsprechend der Heizkurve und der vorgegebenen Außentemperatur "T\_a\_real" gibt das Programm für die ermittelte Vorlauftemperatur die entsprechende Heizleistung, die Leistungsaufnahme und die Leistungszahl zurück.

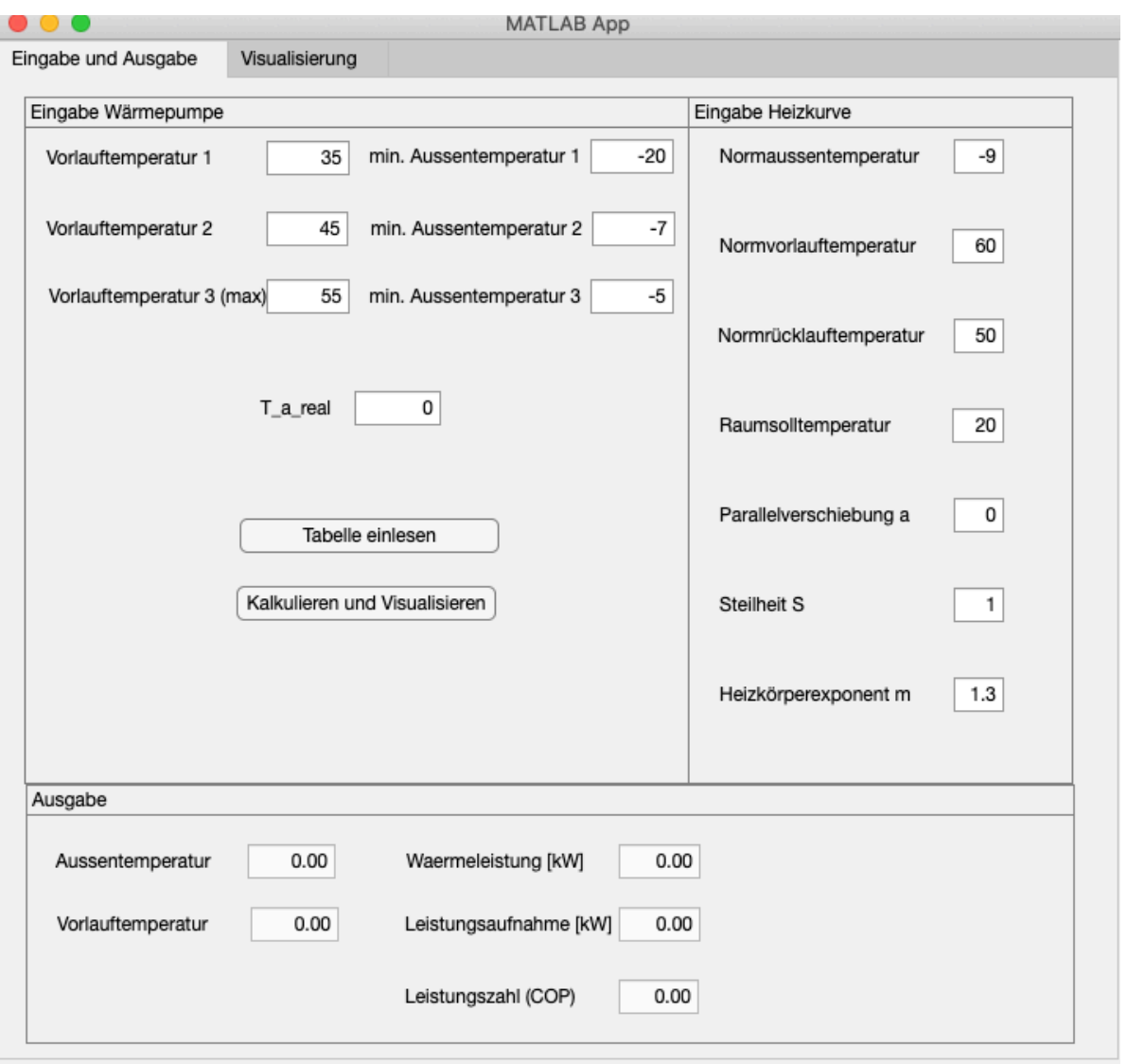

Abbildung 5.7: Eingabeparameter

Der Reiter "Visualisierung" wird in der Abbildung 5.8 dargestellt. Die einzelnen Grafiken stellen die Leistungsaufnahme, die Wärmeleistung und die Leistungszahl in Abhängigkeit von der Außen- und Vorlauftemperatur dar. Den Darstellungen liegt ein berechnetes Kennfeld zugrunde.

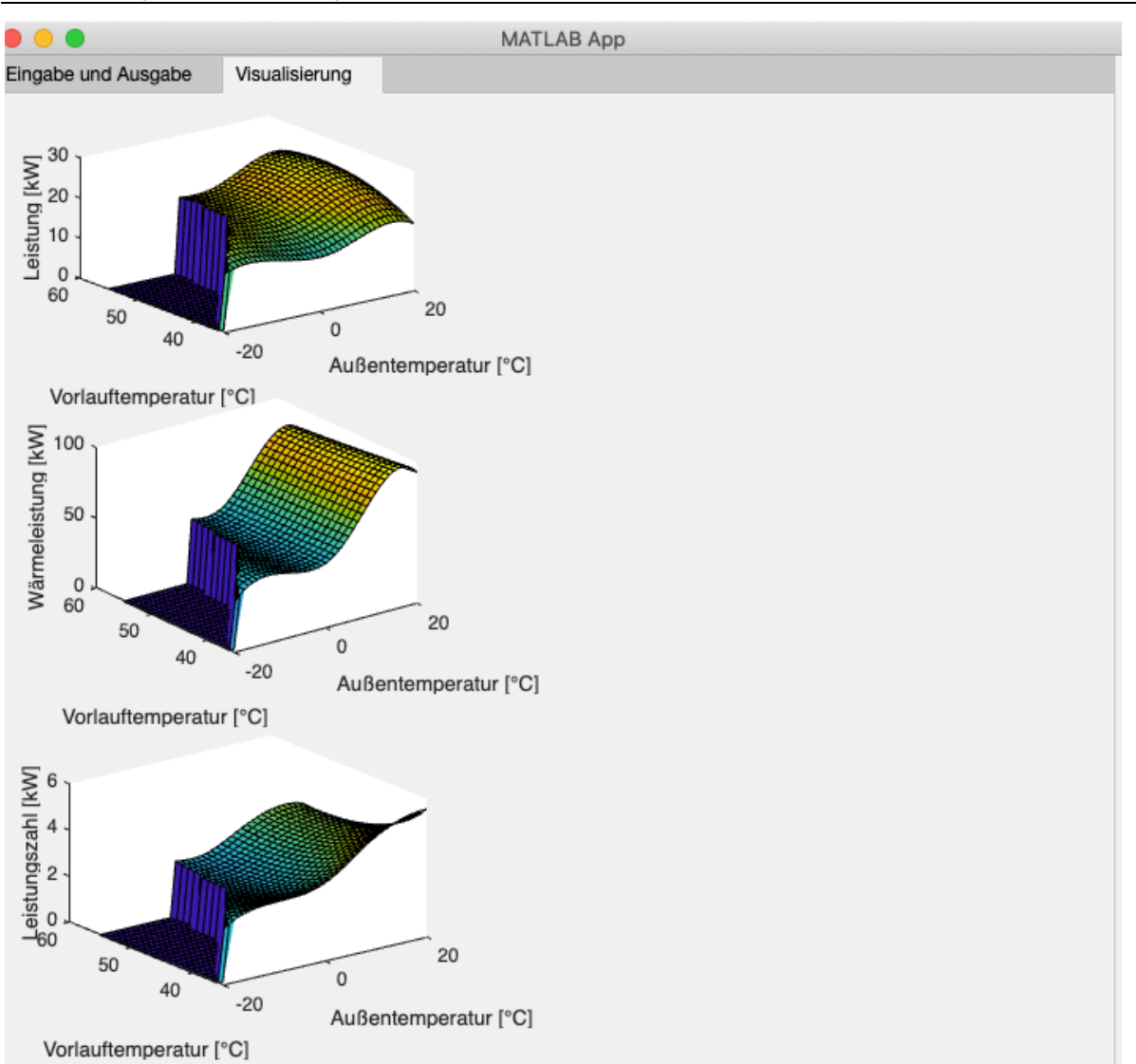

#### Abbildung 5.8: Visualisierung der Leistungen und der Leistungszahl

Der zurückgegebene Wert entspricht der Leistung unter Normbedingungen. Zur Verbesserung der Genauigkeit werden Korrekturfaktoren für die Leistungszahl einbezogen und im laufenden Betrieb ermittelt. In der VDI-Richtlinie 4650 werden für verschiedene Temperaturspreizungen Korrekturfaktoren vorgegeben. Die Korrekturfaktoren werden in der Abbildung 5.9 dargestellt. Hierbei werden sowohl die Temperaturdifferenz bei der Prüfstandsmessung ∆ $\theta_M$  als auch die Temperaturdifferenz im Betrieb ∆ θ<sub>B</sub> berücksichtigt. Wie bereits in Kapitel 2.3 beschrieben, werden in den Messungen nach DIN EN 14511 bei verschiedenen Vorlauftemperaturen unterschiedliche Temperaturspreizungen festgelegt. Sofern die Temperaturspreizung nicht dem Realbetrieb entspricht, muss der Korrekturfaktor mit einbezogen werden.

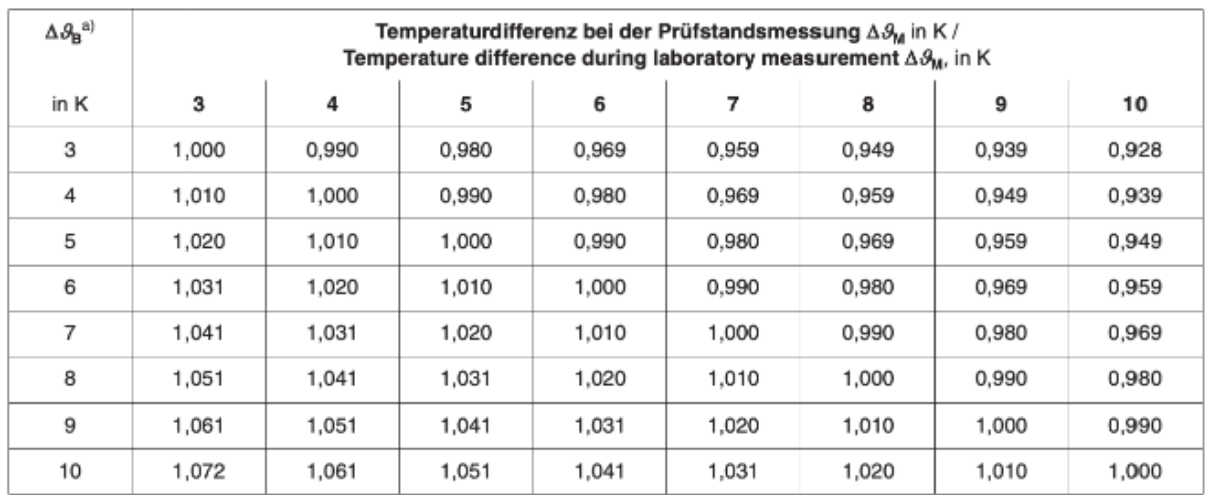

Abbildung 5.9: Korrekturfaktor  $F_{\Lambda v}$  für abweichende Temperaturdifferenzen am Verflüssiger Quelle: [31, S. 20]

Neben dem Korrekturfaktor für die Temperaturspreizung wird ein Korrekturfaktor für den Realbetrieb einbezogen. Im laufenden Betrieb werden dazu die Abweichungen von der theoretischen zur tatsächlichen Leistungszahl ermittelt. Der Korrekturfaktor berechnet sich mittels folgender Formel:

$$
F_{\text{COP}}(\vartheta_{a}, \vartheta_{V}, \Delta\vartheta) = \frac{\int \frac{\dot{Q}_{\text{th}}}{P_{\text{el}}}}{\text{COP}(\vartheta_{a}, \vartheta_{V})}
$$
(5.6)

Der Korrekturfaktor F<sub>COP</sub> soll fortlaufend im Betrieb ermittelt und dokumentiert werden. Durch die Abhängigkeit von θ<sub>a</sub>, θ<sub>v</sub>, Δθ ergibt sich für den Korrekturfaktor ein multidimensionales Array, wie es beispielhaft in der Abbildung 5.10 dargestellt wird. Die Reihe stellt die Außentemperatur, die Spalte die Vorlauftemperatur und die Dimension die Temperaturspreizung dar. Ohne ermittelte Daten werden die Werte zuerst mit 1 angenommen und fortlaufend mit Daten aus dem Betrieb ergänzt.

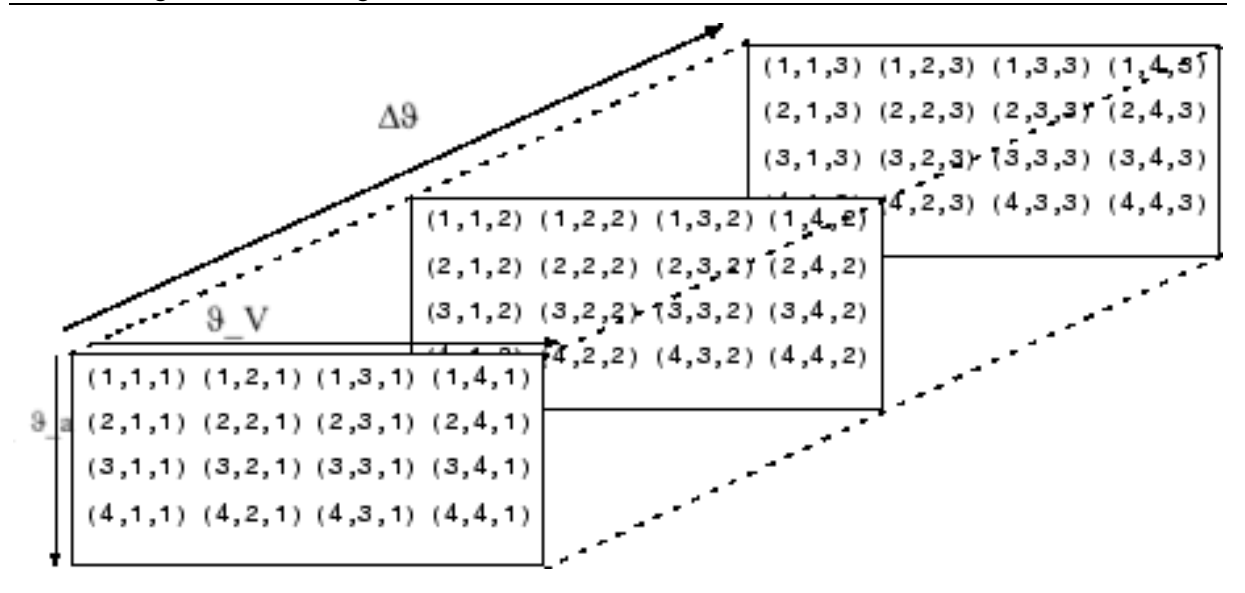

Abbildung 5.10: Multidimensionales Array Quelle: In Anlehnung an [61]

Aus dem Produkt der Korrekturfaktoren mit der theoretischen Leistungszahl der DIN EN 14511 wird sich der tatsächlichen Leistungszahl der Wärmepumpe angenähert.

$$
COP = COP_{theoretisch} \cdot F_{\Delta\vartheta} \cdot F_{COP}
$$
 (5.7)

Dieser Wert wird an das Ablaufdiagramm zurückgegeben.

#### **5.3 Ökonomische und ökologische Betrachtung**

In diesem Kapitel wird zuerst der ökonomische und anschließend der ökologische Betrieb der bivalenten Betriebsweise erörtert. Ziel der ökonomischen Betrachtung ist es, die Betriebskosten des normalen Heizungsbetriebs zu minimieren. Dazu werden die Kosten der Energieträger unter Berücksichtigung des Wirkungsgrads und der Leistungszahl miteinander verglichen und der kostengünstigsten Kombination aus beiden Wärmeerzeuger oder einem Wärmeerzeuger ein Heizauftrag mit den entsprechenden Vorlauftemperaturen erteilt. Der Wirkungsgrad des BWK wird im betrachteten Fall als nahezu konstant angenommen. In der Realität schwankt der Wirkungsgrad in Abhängigkeit von der Rücklauftemperatur. Je höher die Rücklauftemperatur ist, desto niedriger ist der Brennwerteffekt des BWKs. Sobald die Rücklauftemperatur größer als der Taupunkt ist, arbeitet der BWK ohne Brennwerteffekt. Die Leistungszahl der Wärmepumpe wird durch die Außentemperatur, die Vorlauftemperatur und die Spreizung der Vor- und Rücklauftemperatur beeinflusst. In der Abbildung 5.11 wird das Ablaufdiagramm dargestellt. Anfangs werden die Kosten für den Strom und das Gas sowie die verschiedenen Temperaturen und der Wirkungsgrad des BWKs eingelesen.

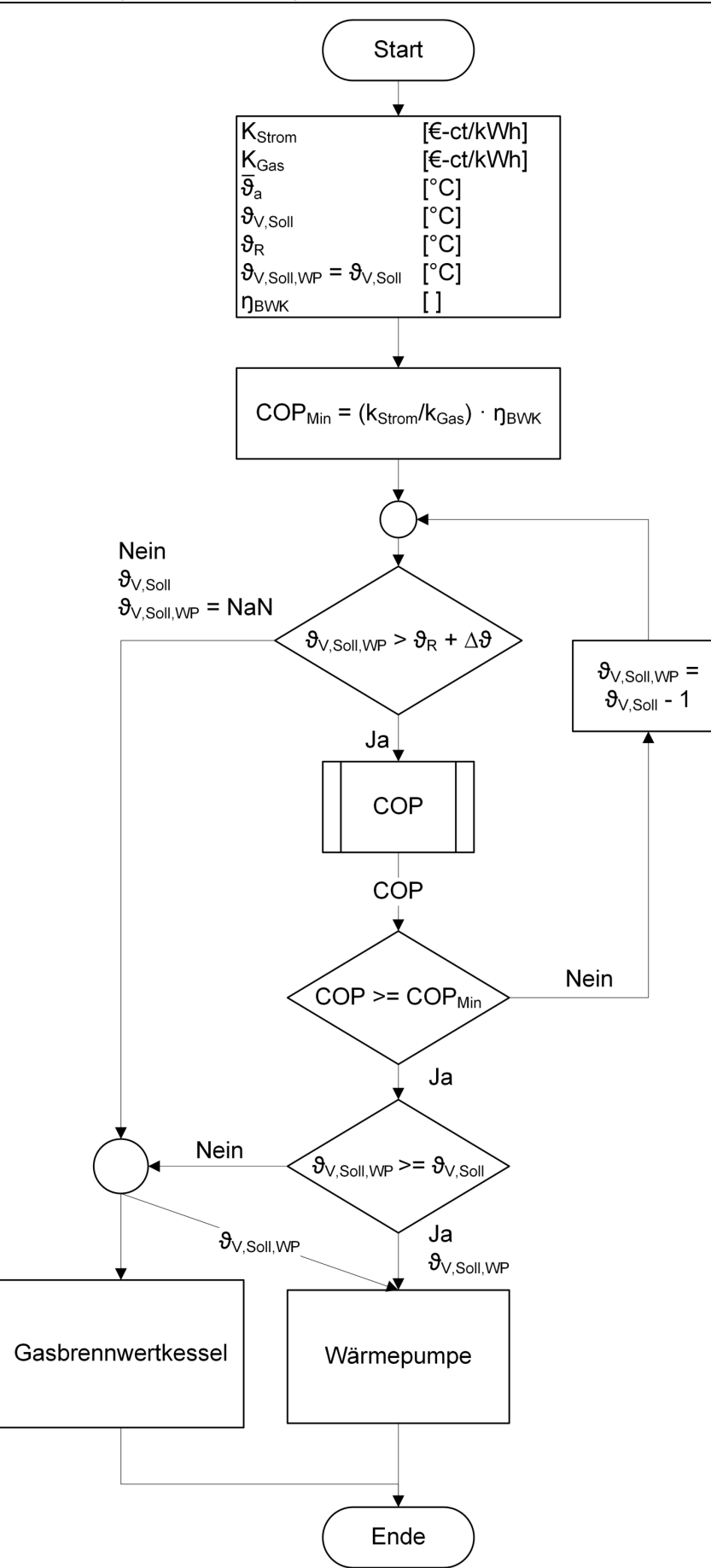

Abbildung 5.11: Ablaufdiagramm der ökonomischen Betrachtung
Anschließend wird ermittelt, wie hoch die Leistungszahl der Wärmepumpe sein müsste, damit die Betriebskosten geringer sind als mit dem BWK.

$$
COP_{\min} = \frac{k_{\text{strom}}}{k_{\text{Gas}}} \cdot \eta_{\text{BWK}} \tag{5.8}
$$

In der ersten Bedingung wird überprüft, ob die Soll-Vorlauftemperatur der Wärmepumpe größer als die aktuelle Rücklauftemperatur unter Einbeziehung eines minimalen Temperaturhubs ist. Falls dies nicht der Fall ist, wird dem BWK ein Heizauftrag mit der Soll-Vorlauftemperatur übergeben. Unter der Voraussetzung, dass die Bedingung erfüllt ist, wird in dem Kennfeld der COP-Wert entsprechend der aktuellen Außentemperatur, Temperaturspreizung und Vorlauftemperatur ausgewählt. In der zweiten Bedingung wird geprüft, ob COP-Wert größer als der minimale COP-Wert ist. Sofern die Bedingung nicht erfüllt wird, wird die Vorlauftemperatur um 1 K verringert und an die erste Bedingung übergeben. Dies wird so lange wiederholt bis entweder beide Bedingungen oder keine Bedingung erfüllt sind. Wenn beide Bedingungen erfüllt werden, wird die Soll-Vorlauftemperatur mit der Vorlauftemperatur des Gesamtsystems verglichen. Daraufhin erhält die Wärmepumpe den kompletten Heizauftrag, wenn die Vorlauftemperaturen gleich groß sind. Ist dies nicht der Fall, wird entsprechend der ermittelten Vorlauftemperaturen beiden Wärmeerzeugern ein Heizauftrag übermittelt. Die Wärmepumpe stellt eine Heizleistung zur Verfügung, bis die Vorlauftemperatur unten im Pufferspeicher erreicht wird oder eine Sperrung durch das EVU oder Lastmanagement eintritt.

Analog zum ökonomischen Ablaufdiagramm erfolgen die Schritte im ökologischen Ablaufdiagramm. Der Unterschied liegt in der Berechnung des minimalen COP-Wertes. Im ökologischen Betrieb wird der minimale COP-Wert anhand der CO<sub>2</sub>-Emissionsfaktoren von Gas und Strom kalkuliert:

$$
COP_{\min} = \frac{CO_{2\,\text{Strom}}}{CO_{2\,\text{Gas}}} \cdot \eta_{\text{BWK}} \tag{5.9}
$$

In der Abbildung 5.12 wird der Ausschnitt des Ablaufdiagramms dargestellt, der sich von dem ökonomischen Ablaufdiagramm unterscheidet.

#### Entwicklung des Ablaufdiagramms

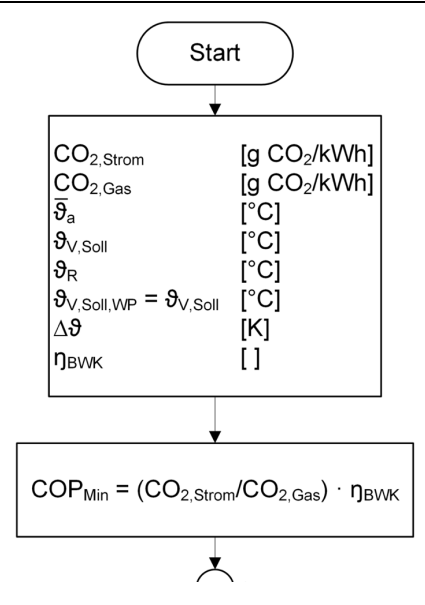

Abbildung 5.12: Ausschnitt aus dem ökologischen Ablaufdiagramm

Anhand der Temperaturen und der theoretischen Leistungszahl wird der optimale Betrieb beider Wärmeerzeuger geregelt. Ein weiterer Baustein wäre die Einbeziehung von überschüssigen Strom aus Photovoltaikanlagen sowie ein intelligentes Pufferspeichermanagement.

### **5.4 Handlungsempfehlung**

Basierend auf den Erkenntnissen der vorliegenden Arbeit können für SBH und GMH folgende Schritte zur Weiterentwicklung und Umsetzung des angestrebten Wärmekonzepts unter ökologischen oder ökonomischen Gesichtspunkten vorgeschlagen werden. Entsprechend der in Kapitel 4.3 bereits herausgearbeiteten Betrachtung bei der Marktrecherche, ergeben sich Handlungsschritte zur Ausgestaltung der Planervorgaben bzw. Ausschreibung. Die einzelnen Handlungsschritte werden in der Abbildung 5.13 dargestellt und im Anschluss erläutert.

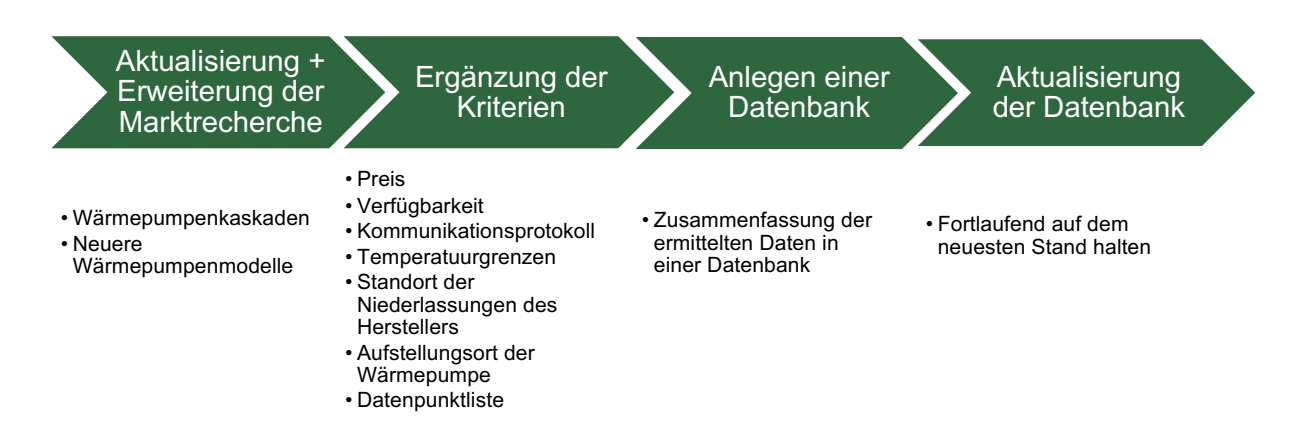

Abbildung 5.13: Erste Handlungsempfehlung

#### 1. Aktualisierung und Erweiterung der Marktrecherche auf den aktuellen Stand

Die bisherige Markrecherche mit dem Stand aus dem Jahr 2020 könnte um neuere Wärmepumpenmodelle ergänzt werden. Im Zuge der Erweiterung sollten insbesondere Wärmepumpenkaskaden einbezogen werden, da diese in der vorliegenden Recherche nicht in Gänze erfasst wurden.

#### 2. Ergänzung der Kriterien

Aktuell umfasst die Marktrecherche die Kriterien der Leistungszahl (COP) und das verwendete Kältemittel der Wärmepumpe. Darüber hinaus könnten zusätzliche Kriterien wie der Preis, die Verfügbarkeit, die Temperaturgrenzen, der Aufstellungsort, die Entfernung zur nächsten Niederlassung des Herstellers, das Kommunikationsprotokoll und die verschiedenen Datenpunkte mit aufgenommen werden. Unter ökonomischen Aspekten ist der Preis der Wärmepumpe neben ökologischen Kriterien ein wichtiger Faktor, um das jeweilige Budget der Baumaßnahmen einzuhalten. Aufgrund der weltweit aktuell vorherrschenden Marktbedingungen sollte sicherheitshalber auch die logistische Verfügbarkeit mit geprüft werden. Anhand der Temperaturgrenzen wird die Wärmepumpe für das entsprechende Heizsystem ausgewählt. Ferner ist der Aufstellungsort mit zu berücksichtigen, um zu bestimmen, ob die Wärmepumpe ausschließlich für den Innenbereich geeignet ist oder ebenfalls auf dem Dach bzw. im Freien installiert werden kann. Die Einbeziehung der Entfernung zur nächsten Niederlassung gewährleistet, dass mögliche Service- und Wartungsleistungen des Herstellers im Falle von Störungen oder Instandhaltungsmaßnahmen auf kürzestem Wege erledigt werden können. In der bisherigen Marktrecherche wurden die Kommunikationsprotokolle und Datenpunkte nur beispielhaft erfasst, um den Umfang der Arbeit einhalten zu können und sollten daher vervollständigt werden.

#### 3. Anlegen einer Datenbank

Mit Hilfe der gewonnen Daten wird anschließend eine umfangreiche Datenbank angelegt, um zukünftig anhand ausgewählter Kriterien, die sich an den Gegebenheiten vor Ort orientieren, um die optimale Wärmepumpe schnell und komplikationslos auszuwählen.

#### 4. Laufende Aktualisierung der Datenbank

Im Anschluss wird die Datenbank sukzessiv aktualisiert, um fortlaufend auf die Standortbedingungen abgestimmt besten Wärmepumpen auszuwählen.

Eine zweite Handlungsempfehlung, die parallel zur Marktrecherche oder nachfolgend umgesetzt werden kann, umfasst eine weitere Untersuchung des entwickelten Ablaufdiagramms zur Regelung einer Wärmepumpe mit Spitzenlastkessel nach ökologischen oder ökonomischen Kriterien. Für diese Untersuchung wird, der in der Abbildung 5.14 dargestellte Ablauf empfohlen.

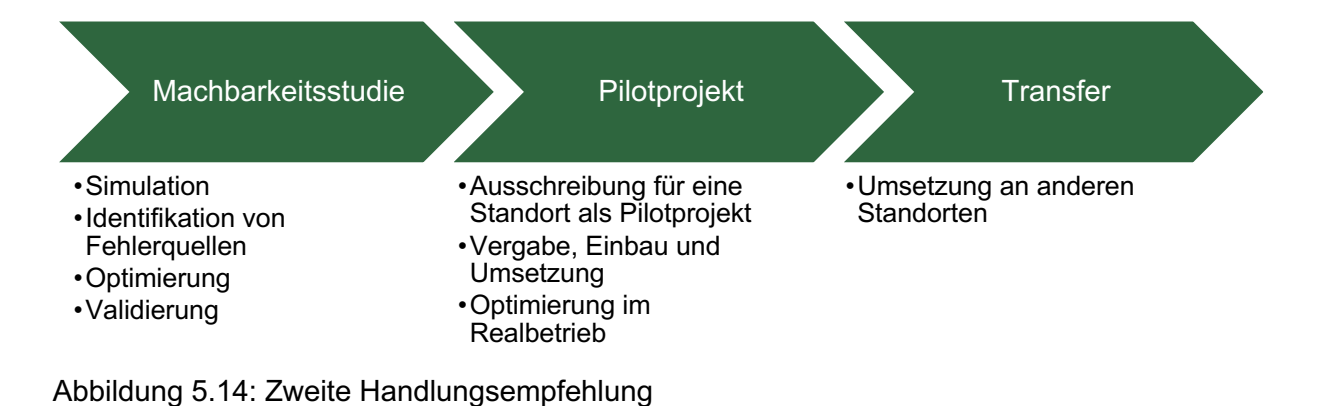

1. Machbarkeitsstudie (Proof of Concept)

Hierbei wird die entworfene Regelung simuliert und anschließend validiert, um die theoretisch entwickelte Regelung auf Fehlerquellen und Optimierungsmöglichkeiten zu überprüfen. Im Anschluss wird die Regelung unter Berücksichtigung der aus der Simulation und Validierung gewonnen Erkenntnissen angepasst.

2. Umsetzung anhand eines Pilotprojektes

Im zweiten Schritt erfolgt eine Ausschreibung für einen Standort zunächst als Pilotprojekt. Nach Auswahl und Auftragsvergabe erfolgt der Einbau und die Umsetzung der konzipierten Anlage. Mit Hilfe des Pilotprojektes wird die Regelung erneut im Realbetrieb validiert und erneut optimiert.

3. Transfer auf weitere Standorte

Zuletzt kann das endgültig validierte Projekt auf weitere Standorte übertragen und umgesetzt werden.

# **6 Kritische Würdigung**

In der vorliegenden Masterthesis wurden systemtechnische bauliche Standards von Wärmepumpen für Bestandsgebäude anhand eines Marktscreenings untersucht. Datengrundlage ist eine Liste der BAFA für förderfähige Wärmepumpen aus dem Jahr 2020. Wie bereits unter Kapitel 4.3 erwähnt, ist das Marktangebot für Wärmepumpen außerordentlich groß und bedarf somit einer umfassendere Untersuchung, um den aktuellen Stand der Wärmepumpen in Gänze zu erfassen. Aufgrund der in der vorliegenden Arbeit gewonnenen Erkenntnisse, wird deutlich, dass die Liste der vorgegebenen Kriterien um weitere Aspekte erweitert werden sollte. Mithilfe der Erweiterung ist eine noch genauere Betrachtung der Wärmepumpe möglich.

SBH und GMH planen zukünftig auf eine dezentrale Trinkwarmwasserbereitung (TWWB) umzusteigen, deswegen wurde auf eine genauere Betrachtung der TWWB mit Hilfe der Wärmepumpe verzichtet. Die aktuell gültige Trinkwasserverordnung setzt voraus, dass Systeme mit einem Leitungsinhalt von mehr als 3 Litern eine Zirkulationsleitung benötigen. Neben der Zirkulationsleitung muss eine Mindesttemperatur in den Trinkwarmwasserspeichern zum Schutz vor Legionellen eingehalten werden. Unter diesen Voraussetzungen erscheint eine dezentrale TWWB für SBH und GMH sinnvoller, um die Wärmeverluste so gering wie möglich zu halten und einer möglichen Trinkwasserinfektion vorzubeugen.

Als Hydraulikschaltung für den bivalenten Betrieb dient in dieser vorliegenden Arbeit eine vom BDH und von Wärmepumpenherstellern empfohlene und etablierte Hydraulikschaltung. Im Hinblick auf zukünftige Entwicklungen der Stromtarife und Power-To-Heat Szenarien könnte sich noch eine andere Hydraulikschaltung sowie ein größerer Pufferspeicher als vorteilhaft erweisen. Mit Hilfe eines größer dimensionierten Pufferspeichers wäre es möglich eine größere Wärmemenge vorzuhalten, um die zukünftigen Strompreisschwankungen mit einzubeziehen. Ferner ist denkbar, dass beide Wärmeerzeuger den Pufferspeicher beladen könnten. Dies hätte den Vorteil, dass sowohl die Wärmemenge im Pufferspeicher als auch die Laufzeit des BWKs erhöht werden könnten. Darüber hinaus kann durch die geringe Taktrate eine längere Lebensdauer erzielt werden.

Im Verlauf der Entwicklung des Ablaufdiagramms wurde zudem erkenntlich, dass die Entwicklung eines Ablaufdiagramms für eine einzelne Hydraulikschaltung bereits einen erheblichen Zeitaufwand erfordert. Daher würde die ausführliche Betrachtung dreier Hydraulikschaltungen den Umfang dieser Arbeit übersteigen und wurde demzufolge ausgeklammert.

In der vorliegenden Arbeit bildet die Leistungszahl der Wärmepumpe die Grundlage der ökonomischen oder ökologischen Betriebsart. Der COP-Wert selbst ist ein unter Normbedingungen ermittelter Effizienzwert und weicht erfahrungsgemäß von der realen

#### Kritische Würdigung

Effizienz ab. Der realen Leistungszahl der Anlage wird sich mit Hilfe des COP-Wertes und unter Berücksichtigung von Korrekturfaktoren im Betrieb angenähert. Neben der realen Effizienz muss die Ermittlung des theoretischen COP-Wertes hinterfragt werden. Dieser wird mit Hilfe von Daten aus den Datenblättern approximiert. Dabei werden fixed-speed und stufige Wärmepumpe berücksichtigt, da diese ähnliche Verläufe hinsichtlich der Wärmeleistung und Leistungsaufnahme besitzen. Modulierende Wärmepumpen dagegen besitzen einen unstetigeren Verlauf und benötigen deshalb mehr Datenpunkte für eine Approximation. Ergänzend ist zu erwähnen, dass aktuell wenig modulierende Wärmepumpen im großen Leistungssegment verfügbar sind. Mit Blick auf die Zukunft ist davon auszugehen, dass die Zahl der modulierenden Wärmepumpen im großen Leistungssegment kontinuierlich ansteigen wird. Optimal wäre eine Approximation der Leistungsdaten der Wärmepumpe mittels einer Simulation der Wärmepumpe anhand von Kenndaten aus dem Datenblatt, um realistischere Prognosen über das Betriebsverhalten der Wärmepumpe zu erhalten. In der Diplomarbeit von Mittelbeck wird eine Wärmepumpe in Matlab mit Hilfe von Kenndaten aus dem Datenblatt simuliert. [62]

Schlussfolgernd lässt sich festhalten, dass in der vorliegenden Arbeit die vorher definierten Ziele und Anforderungen mit den vorgegebenen Kriterien erreicht wurden. Dennoch deckt die kritische Auseinandersetzung weitere Optimierungsansätze auf. Ein erster Schritt in diese Richtung wäre die Ergänzung und Ausweitung der Marktrecherche wie oben beschrieben. Hinsichtlich der Frage der Effizienz erscheint eine simulationsbasierte Ermittlung des COP-Wertes am vielversprechendsten.

# **7 Fazit und Ausblick**

In der vorliegenden Masterarbeit mit dem Titel "Erarbeitung eines dynamischen Ablaufdiagramms zum optimalen Betrieb einer bivalenten Wärmepumpe in Nichtwohngebäuden" wurden einerseits Mindeststandards für definierte Kriterien anhand einer Marktrecherche definiert und andererseits ein Ablaufdiagramm für den ökologischen oder ökonomischen Betrieb einer bivalenten Wärmepumpe mit Spitzenlastkessel entworfen.

Für die Marktrecherche diente aus Zeit- und Effizienzgründen eine bestehende Liste der BAFA aus dem Jahr 2020. Durch Ergänzung und Analyse der Liste wurden Mindeststandards definiert. Für die Leistungszahl wurde für den Betriebspunkt A2/W35 ein COP-Wert von 3,67 ermittelt. Im Gegensatz zur Leistungszahl konnte für das Kältemittel kein Mindeststandard aufgezeigt werden, da für Großwärmepumpen noch zu wenig zukunftsfähige Kältemittel am Markt verfügbar sind. Anhand von Markttendenzen kleinerer Wärmepumpen und Kältemaschinen konnte jedoch ein Ausblick auf zukünftige Kältemittel gegeben werden, die keinen Restriktionen der REACH und der F-Gase-Verordnung unterliegen. In Bezug auf die Datenschnittstelle bieten die Hersteller einerseits die von SBH und GMH favorisierte ModBus-Schnittstelle sowie Alternativen wie BACnet oder KNX an. Überdies wurde für die Güte des Pufferspeichers ein Wertebereich in Abhängigkeit vom Volumen für die 30 % besten am Markt verfügbaren Geräte unter Einbeziehung der ErP-Richtlinie definiert. Anhand von Literaturwerten und einer Befragung eines Experten wurde für die Dimensionierung des Pufferspeichers ein spezifisches Volumen von 40-50 l/kW Leistung der Wärmepumpe festgelegt.

Das Ablaufdiagramm zum ökologischen oder ökonomischen Betrieb für bivalente Wärmepumpen mit Spitzenlastkessel wurde mittels einer in der Praxis etablierten Musterhydraulikschaltung entwickelt. Datengrundlage der Entwicklung waren die aus der Marktrecherche gewonnenen Parameter der Datenpunktliste. Dabei wird deutlich, dass die gesamte Regelung im Wesentlichen auf Temperaturwerten basiert unter Einbeziehung von der temperaturabhängigen Leistungszahl sowie der Energiekosten oder Emissionsfaktoren. Letztendlich können nur die Temperaturen gemessen, ausgewertet und gezielt gesteuert werden. Damit SBH und GMH das entwickelte Konzept erfolgreich umsetzen können, bedarf es jedoch noch weiterer Forschung zur konkreteren Validierung und Optimierung anhand des laufenden Praxisbetriebs.

Unter Betrachtung der aktuellen Energieträgerkosten und Emissionsfaktoren fallen bei bestimmten Bedingungen das ökologische und ökonomische Optimum auf denselben Wärmeerzeuger. So ist bei gegenwärtigen Stand zu erwarten, dass bei höheren Außentemperaturen die Wärmepumpe und bei niedrigen Außentemperaturen der BWK die

#### Fazit und Ausblick

Wärme ökonomisch und ökologisch optimal erzeugen. In Hinblick auf die Zukunft ist anzunehmen, dass sich sowohl das ökonomische als auch das ökologische Optimum zugunsten der Wärmepumpe verschiebt.

Eine erste Ausbaustufe und künftige Erweiterung könnte ein Softwarebaustein für ein intelligentes Pufferspeichermanagement darstellen. Mit dessen Hilfe günstige Stromtarife sowie die Überbrückung von Sperrzeiten effektiver ausgenutzt werden könnten.

Ergänzend könnte in einer zweiten Ausbaustufe der Eigenstromverbrauch einer PV-Anlage mittels einer intelligenten Steuerung von Wärmepumpe und PV-Anlage erhöht werden. Hierbei wird die Wärmepumpe bei ausreichend überschüssigen PV-Strom angesteuert, um den Strom in Wärme umzuwandeln und einzuspeichern.

In fernerer Zukunft wird sich die Automation der Gebäude stark verändern und in die Richtung der modellprädiktiven Regler mit digitalen Zwilling entwickeln. Diese Regelungen beruhen auf komplexen Zusammenhängen von Modellen des Gebäudes, des Wetters sowie der Strompreise. Aufgrund dessen benötigt die Regelung leistungsstarke Rechner zur prädiktiven Kalkulation.

### **Literaturverzeichnis**

[1] Urmersbach, B., "Statistiken zur Weltbevölkerung". https://de.statista.com/themen/75/weltbevoelkerung/ (zugegriffen 12. Dezember 2022).

[2] O. Verf., "Auswirkungen des Klimawandels - Konsequenzen für Deutschland und die Welt", 13. September 2019. https://www.bundesregierung.de/breg-de/themen/klimaschutz/auswirkungenklimawandel-1669160 (zugegriffen 12. Dezember 2022).

[3] O. Verf., Klimaabkommen von Paris". https://www.bmz.de/de/service/lexikon/klimaabkommen-von-paris-14602 (zugegriffen 25. Dezember 2022).

[4] O. Verf., "Energiesicherheit - Klimafreundliche und krisensichere Energieversorgung", 20. Oktober 2022. https://www.bundesregierung.de/breg-de/themen/klimaschutz/energieversorgungsicherheit-2040098 (zugegriffen 12. Dezember 2022).

[5] Buttermann, H. G., Nickel, M., und Maassen, U., "Energieverbrauch in Deutschland im Jahr 2021". AGEB. [Online]. Verfügbar unter: https://ag-energiebilanzen.de/wpcontent/uploads/2022/03/AGEB\_Jahresbericht2020\_20220325\_dt.pdf

[6] O. Verf., "CO2-Einsparungen - Neuer Klimaplan und neues Klimaschutzgesetz für Hamburg", 3. Dezember 2019. https://www.hamburg.de/pressearchiv-fhh/13278828/2019-12-03-sk-bue-hamburgerklimaplan2019/ (zugegriffen 12. Dezember 2022).

[7] "UNFCC (2015a): Paris Agreement, United Nations", Paris, Dez. 2015. Zugegriffen: 12. Dezember 2022. [Online]. Verfügbar unter: https://unfccc.int/sites/default/files/english\_paris\_agreement.pdf

[8] BDH, "Wärmeerzeuger - Bestand in Deutschland nach Kategorie 2021". https://de.statista.com/statistik/daten/studie/165282/umfrage/gesamtbestand-der-zentralenwaermeerzeuger-in-deutschland/ (zugegriffen 18. Dezember 2022).

[9] Umweltbundesamt, "Treibhausgasemissionen nach Sektoren in Deutschland". https://de.statista.com/statistik/daten/studie/1241046/umfrage/treibhausgasemissionen-in-deutschlandnach-sektor/ (zugegriffen 18. Dezember 2022).

[10] T. Schabbach und V. Wesselak, *Energie: Den Erneuerbaren gehört die Zukunft*. Berlin, Heidelberg: Springer Berlin Heidelberg, 2020. doi: 10.1007/978-3-662-58049-3.

[11] V. Quaschning, *Erneuerbare Energien und Klimaschutz: Hintergründe – Techniken und Planung – Ökonomie und Ökologie – Energiewende*, 6. aktualisierte Auflage. München: Hanser, 2021.

[12] V. Venzik, "Experimentelle Untersuchung des Fluideinflusses auf die Thermodynamik der Wärmepumpe: Kohlenwasserstoffe und deren Gemische", DuEPublico: Duisburg-Essen Publications online, University of Duisburg-Essen, Germany, 2019. doi: 10.17185/DUEPUBLICO/70689.

[13] Rieberer, René, "Wärmepumpentechnik", Graz, 2014.

[14] S. Wolf, "Integration von Wärmepumpen in industrielle Produktionssysteme: Potenziale und Instrumente zur Potenzialerschließung", 2017, doi: 10.18419/OPUS-9593.

[15] Egolf, P. W. *u. a.*, "Magnetische Wärmepumpe mit Erdwärme-Quelle: Optimierter Prototyp". Jahresbericht zuhänden des Bundesamtes für Energie, 2008.

[16] A. Hepbasli und Y. Kalinci, "A review of heat pump water heating systems", *Renewable and Sustainable Energy Reviews*, Bd. 13, Nr. 6–7, S. 1211–1229, Aug. 2009, doi: 10.1016/j.rser.2008.08.002.

[17] J. Bonin, *Handbuch Wärmepumpen: Planung und Projektierung*, 2. überarbeitete und Erweiterte Auflage. Berlin Wien Zürich: Beuth, 2012.

[18] W. Pistohl, C. Rechenauer, und B. Scheuerer, *Handbuch der Gebäudetechnik. Band 2: Heizung, Lüftung, Beleuchtung, Energiesparen*, 9. überbearbeitete Auflage. Köln: Bundesanzeiger Verlag, 2016.

[19] H.-J. Seifert, *Effizienter Betrieb von Wärmepumpenanlagen: Planungsfehler vermeiden - Probleme analysieren - Arbeitszahlen optimieren*, 2. überarbeitete und Erweiterte Auflage. Berlin Offenbach: VDE VERLAG GMBH, 2020.

[20] Kunz, Peter, "WP- und Kaeltetechnik II", 2007. Zugegriffen: 8. August 2022. [Online]. Verfügbar unter: https://kunz-beratungen.ch/wordpress/wp-content/uploads/2015/05/WP- \_und\_Kaeltetechnik\_II.pdf

[21] "DIN EN 378-1:2021-06, Kälteanlagen und Wärmepumpen- Sicherheitstechnische und umweltrelevante Anforderungen- Teil 1: Grundlegende Anforderungen, Begriffe, Klassifikationen und Auswahlkriterien", Beuth, Berlin. doi: 10.31030/3252783.

[22] H. Watter, *Regenerative Energiesysteme: Grundlagen, Systemtechnik und Analysen ausgeführter Beispiele nachhaltiger Energiesysteme*. Wiesbaden: Springer Fachmedien Wiesbaden, 2022. doi: 10.1007/978-3-658-35868-6.

[23] International Organisation Standard, *ISO 817:2014-05 Kältemittel - Kurzzeichen und Sicherheitsklassifikation*. Berlin: Beuth, 2014.

[24] S. Sobotta, *Praxis Wärmepumpe: Technik, Planung, Installation*, 3. überarbeitete und Erweiterte Auflage. Berlin Wien Zürich: Beuth Verlag GmbH, 2018.

[25] K. Juhrich, "CO2-Emissionsfaktoren für fossile Brennstoffe", Umweltbundesamt, Dessau-Roßlau, 28/2022, Juni 2022. Zugegriffen: 7. Oktober 2022. [Online]. Verfügbar unter: https://www.umweltbundesamt.de/sites/default/files/medien/479/publikationen/cc\_28- 2022\_emissionsfaktoren-brennstoffe\_bf.pdf

[26] M. Sterner und I. Stadler, Hrsg., *Energiespeicher: Bedarf, Technologien, Integration*, 2. korrigierte und Ergänzte Auflage. Berlin: Springer Vieweg, 2017.

[27] J. Seifert, M. Knorr, und B. Oschatz, *Repetitorium Heizungstechnik*. Berlin Offenbach: VDE, 2015.

[28] Peter Kunz *u. a.*, "Waermepumpen - Planung Optimierung Betrieb Wartung". Bundesamt für Energie BFE, 2008.

[29] W. Heße, *Energieeffiziente Wärmeversorgung von Gebäuden: Tatsächliche Versorgungsverhältnisse und Maßnahmen zur Effizienzsteigerung*. Wiesbaden: Springer Fachmedien Wiesbaden, 2020. doi: 10.1007/978-3-658-27571-6.

[30] "E DIN EN 14511-2:2019-07: Luftkonditionierer, Flüssigkeitskühlsätze und Wärmepumpen für die Raumbeheizung und -kühlung und Prozess-Kühler mit elektrisch angetriebenen Verdichtern", Beuth, Berlin, Juli 2019.

[31] "VDI 4650 Blatt 1, Berechnung der Jahresarbeitszahl von Wärmepumpenanlagen -Elektrowärmepumpen zur Raumheizung und Trinkwassererwärmung", Beuth, Berlin, März 2019.

[32] V. Quaschning, *Regenerative Energiesysteme: Technologie - Berechnung - Klimaschutz*, 10. aktualisierte und Erweiterte Auflage. München: Hanser, 2019.

[33] H.-P. Tietz, *Systeme der Ver- und Entsorgung*, 1. Aufl. B.G. Teubner Verlag / GWV Fachverlage GmbH, Wiesbaden, 2006. [Online]. Verfügbar unter: http://dx.doi.org/10.1007/978-3-8351-9070-2

[34] P. Icha, Dr. Lauf, Thomas, und Kuhs, Gunter, "Entwicklung der spezifischen Kohlendioxid -Emissionen des deutschen Strommix in den Jahren 1990 - 2020", Umweltbundesamt, Dessau-Roßlau, 45/2021, Mai 2021. Zugegriffen: 7. Oktober 2022. [Online]. Verfügbar unter: https://www.umweltbundesamt.de/sites/default/files/medien/5750/publikationen/2021-05-26\_cc-45- 2021\_strommix\_2021\_0.pdf

[35] Umweltbundesamt, "Prozessdetails: Fernwärme-Heizung-DE-2020/en". https://www.probas.umweltbundesamt.de/php/prozessdetails.php?id={A74C815C-659D-418E-8CCE-27CFA9498B67} (zugegriffen 7. Dezember 2022).

[36] T. Hansemann und C. Hübner, *Gebäudeautomation*. Carl Hanser Verlag GmbH & Co. KG, 2020.

doi: 10.3139/9783446463578.

[37] C. Schmid, *Heizung/Lüftung/Elektrizität: Energietechnik im Gebäude: Bau & Energie*, 5. Auflage. Zürich: vdf Hochschulverlag AG an der ETH Zürich, 2016.

[38] C. Synwoldt, *Dezentrale Energieversorgung mit regenerativen Energien: Technik, Märkte, kommunale Perspektiven*. Wiesbaden: Springer Fachmedien Wiesbaden, 2021. doi: 10.1007/978-3-658- 33733-9.

[39] O. Verf., "Strompreiszusammensetzung 2022: Strompreis einfach erklärt". https://stromreport.de/strompreise/strompreis-zusammensetzung/ (zugegriffen 8. November 2022).

[40] K. S. Stille, *Energiemanagement von Haushaltsgroßgeräten: Intelligente Lastverschiebung mit Lastspitzenvermeidung*. Berlin, Heidelberg: Springer Berlin Heidelberg, 2018. doi: 10.1007/978-3-662- 56398-4.

[41] V. Crastan, *Elektrische Energieversorgung*, 3. bearbeitete Auflage. Berlin: Springer, 2012.

[42] O. Verf., "Variable Stromtarife: Lohnen sie sich?" https://www.net4energy.com/de-de/smartliving/variabler-stromtarif (zugegriffen 4. Dezember 2022).

[43] J. Bonin, *Wärmepumpen: Fehler vermeiden bei Planung, Installation und Betrieb*, 2. überarbeitete Auflage. Stuttgart: Fraunhofer IRB Verlag, 2018.

[44] M. Schellhorn, "Planung und Technologien von Luft/Wasser-Wärmepumpen Teil 1", *HLH*, Bd. 72, Nr. 11–12, S. 50–54, 2021, doi: 10.37544/1436-5103-2021-11-12-50.

[45] M. Schellhorn, "Planung und Technologien von Luft/Wasser-Wärmepumpen Teil 2", *HLH*, Bd. 73, Nr. 03, S. 16–20, 2022, doi: 10.37544/1436-5103-2022-03-16.

[46] M. Schellhorn, "Planung und Technologien von Luft/Wasser-Wärmepumpen Teil 3", *HLH*, Bd. 73, Nr. 05, S. 48–51, 2022, doi: 10.37544/1436-5103-2022-05-48.

[47] Schmidt, Maximilian, "Gemeinsam noch effizienter", *KK*, Nr. 06, 2022.

[48] M. Kleimaier und J. Schwarz, "Elektro-Speicherheizung – neue Anwendung statt Verbot", 59, Bd. 5, S. 2, 2009.

[49] C. van Treeck, J. Frisch, B. Krämer, und E. Hirt, "Demand-Response- Management in Wohngebäuden", *HLH*, Bd. 71, Nr. 02, S. 14–19, 2020, doi: 10.37544/1436-5103-2020-02-14.

[50] Karczewski, Christian, Henzler, Tobias, und Stergiaropoulos, Konstantin, "Flexibilitätspotenzial von prädiktiv geregelten Wärmepumpen im Smart Grid", *KI*, Nr. 06–07, 2022.

[51] O. Verf., "Für Medienvertreter - Schulbau Hamburg". https://schulbau.hamburg/sbh-mediarelations/10628474/media-relations/ (zugegriffen 19. November 2022).

[52] O. Verf., "So funktioniert Schulbau in Hamburg". https://schulbau.hamburg/schulbaugrundlagen/ (zugegriffen 26. August 2022).

[53] O. Verf., "Wetter und Klima - Deutscher Wetterdienst - Leistungen - Klimafaktoren (KF) für Energieverbrauchsausweise". https://www.dwd.de/DE/leistungen/klimafaktoren/klimafaktoren.html (zugegriffen 5. Oktober 2022).

[54] Bundesamt für Wirtschaft und Ausfuhrkontrolle, "Energie - Liste der Wärmepumpen mit Prüf-/ Effizienznachweis".

https://www.bafa.de/SharedDocs/Downloads/DE/Energie/ee\_waermepumpen\_anlagenliste\_bis\_2020. html (zugegriffen 4. Oktober 2022).

[55] C. Höges, V. Venzik, C. Vering, und D. Müller, "Bewertung alternativer Arbeitsmittel für Wärmepumpen im Gebäudesektor", *Forsch Ingenieurwes*, Bd. 86, Nr. 2, S. 213–224, Juni 2022, doi: 10.1007/s10010-022-00584-0.

[56] O. Verf., "Verordnung (EU) Nr. 813/2013 der Kommission vom 2. August 2013 zur Durchführung der Richtlinie 2009/125/EG des Europäischen Parlaments und des Rates im Hinblick auf die Festlegung von Anforderungen an die umweltgerechte Gestaltung von Raumheizgeräten und Kombiheizgeräten", S. 26.

[57] J. Goeke, *Thermische Energiespeicher in der Gebäudetechnik: sensible Speicher, latente Speicher, Systemintegration*. Wiesbaden: Springer Vieweg, 2021.

[58] Interessengemeinschaft Energie Umwelt Feuerung GmbH, Hrsg., "Informationsblatt Nr. 57: Bivalente Wärmepumpen-Systeme". März 2019. [Online]. Verfügbar unter: https://www.bdhindustrie.de/fileadmin/user\_upload/ISH2019/Infoblaetter/Infoblatt\_Nr\_57\_Maerz\_2019\_Bivalente\_W aermepumpensysteme.pdf

[59] H. Recknagel, K.-J. Albers, und E. Sprenger, Hrsg., *Taschenbuch für Heizung und Klimatechnik: einschließlich Trinkwasser- und Kältetechnik sowie Energiekonzepte. Band 2*, 79. Auflage, 2019/2020. Augsburg, 2018.

[60] Viessmann Solutions SE, "Vitocal 300-G Pro Großwärmepumpe", 23. September 2022. https://www.viessmann.de/de/produkte/waermepumpe/vitocal-300-g-pro.html (zugegriffen 21. Dezember 2022).

[61] O. Verf., "Multidimensional Arrays". https://de.mathworks.com/help/matlab/math/multidimensional-arrays.html (zugegriffen 14. Dezember 2022).

[62] Michael Middelbeck, "Validierung einer Wärmepumpe mit Hilfe der MATLAB® Toolbox CARNOT", FH Aachen, Aachen, 2003.

# **A Anhang**

### **A.1 Primärenergiefaktoren aus dem GEG**

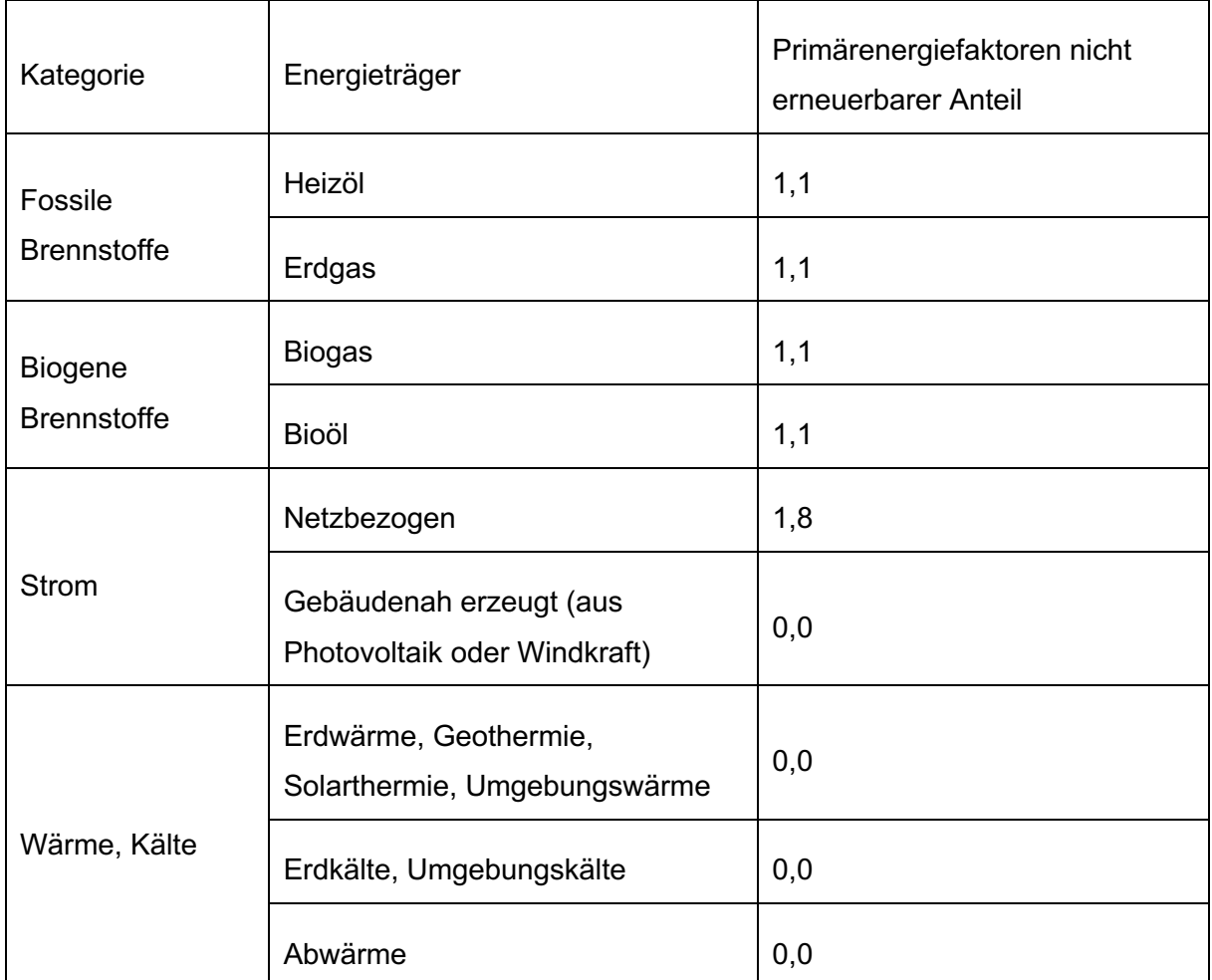

Grafik A-1: Primärenergiefaktor aus dem GEG

### **A.2 Standard-Hydraulikschaltung**

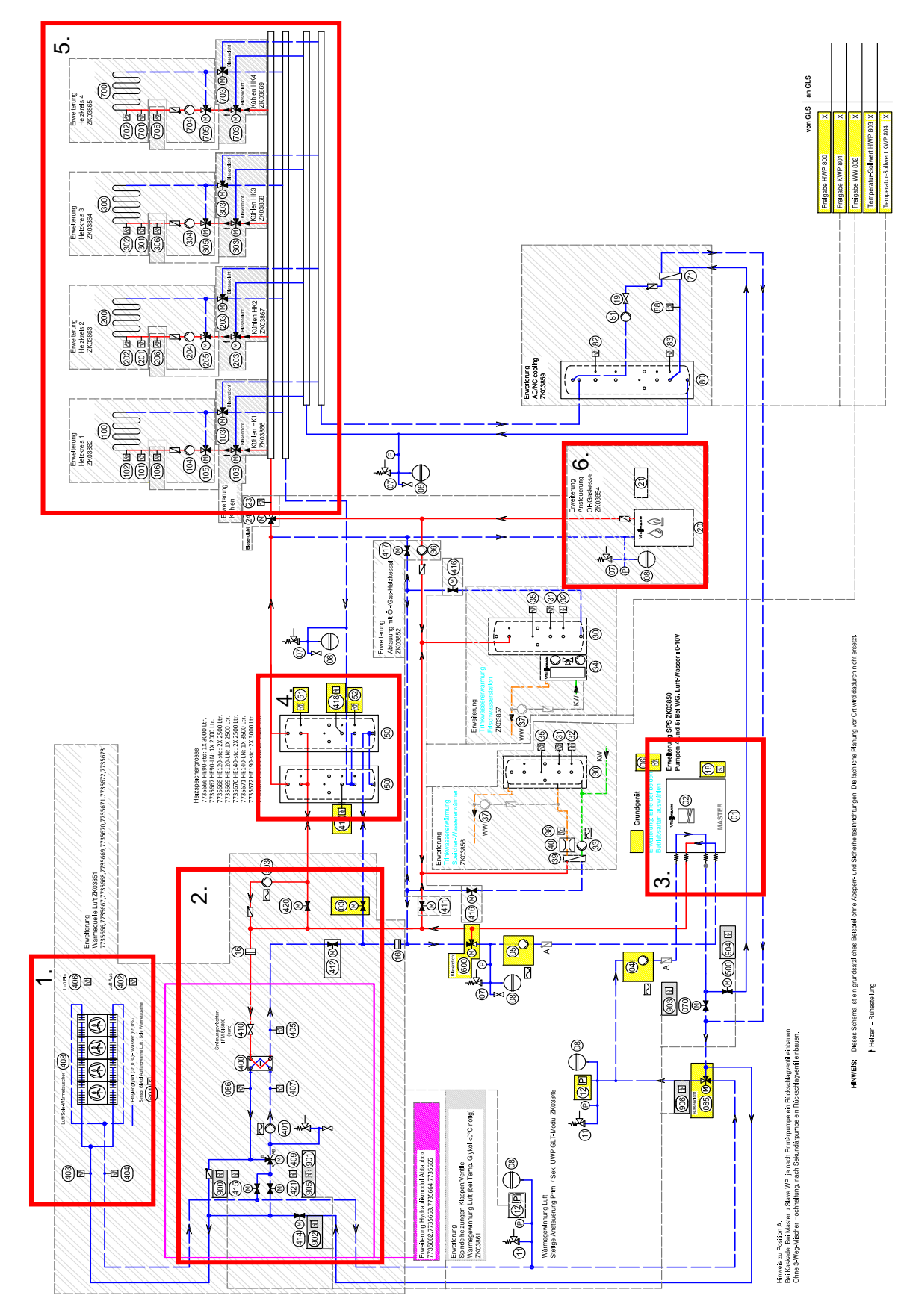

Grafik A-2: Bivalentes Hydraulikschema vom Hersteller Viessmann Climate Solutions SE

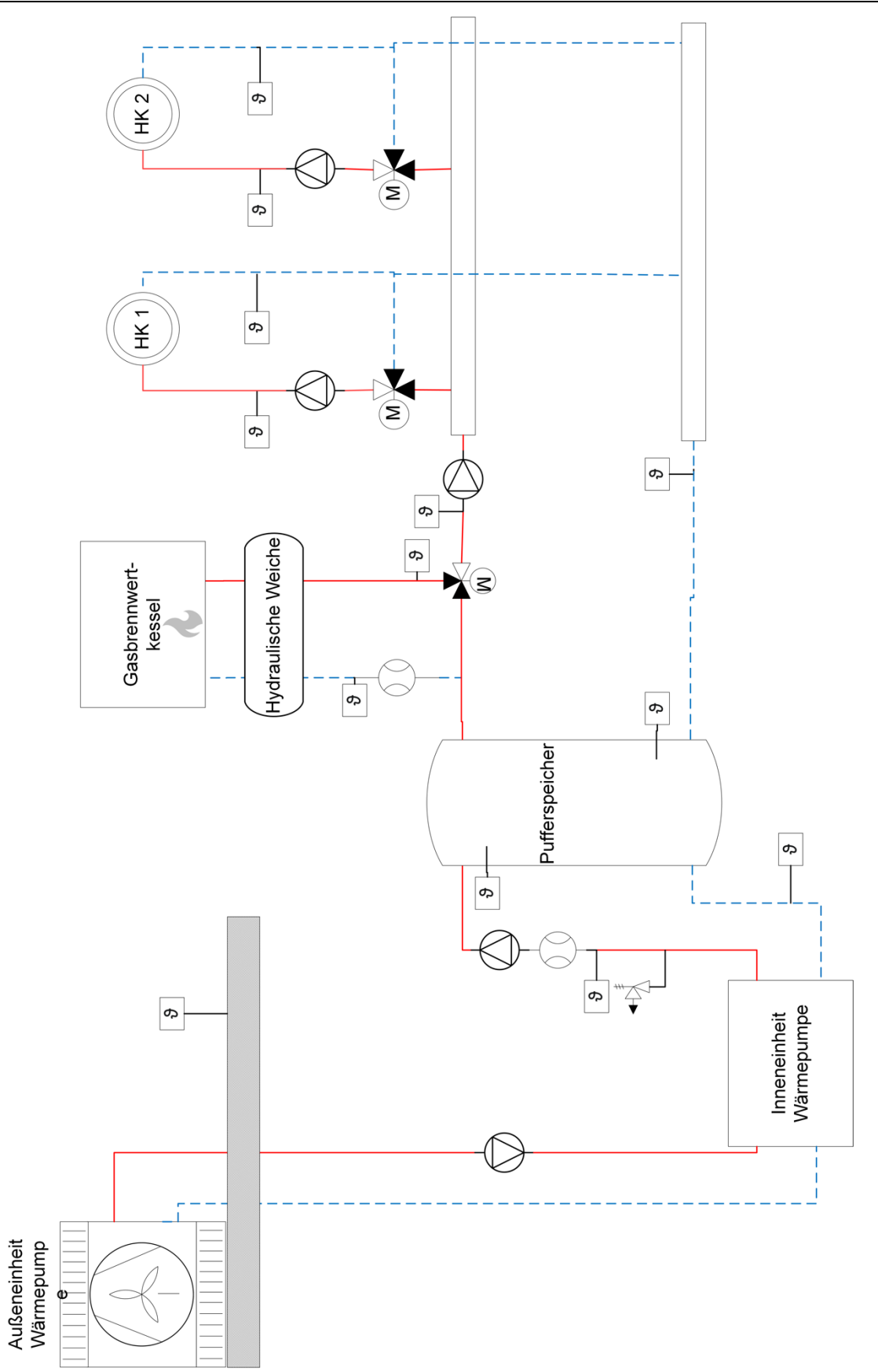

Grafik A-3: Standard-Hydraulikschaltung als Planervorgabe

### **A.3 Datenpunktliste**

DATENPUNKTLISTE | Übermittlung von Informationen an die Gebäudeleittechnik

## **DATENPUNKTLISTE**

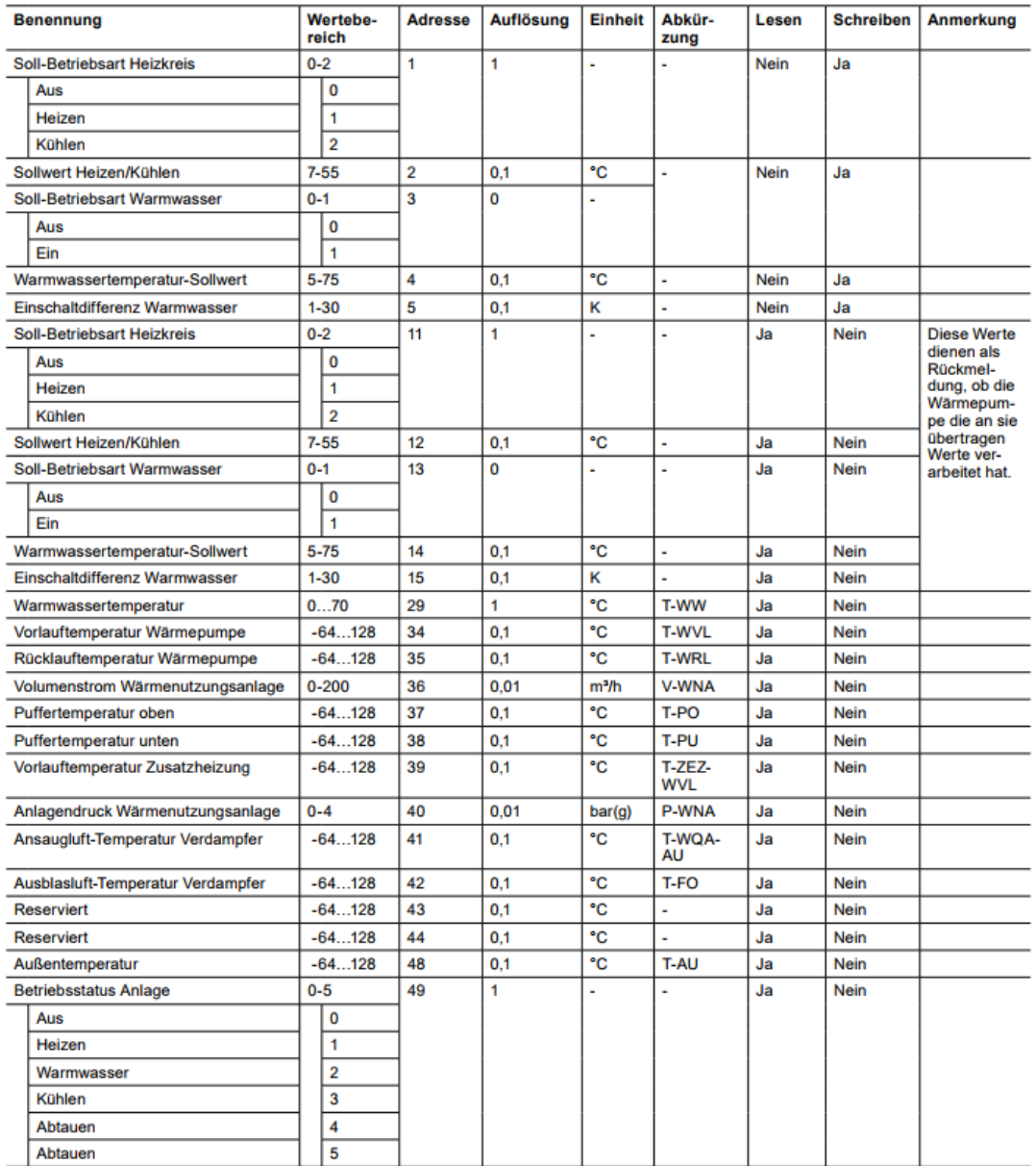

ZBH-Modbus OTS-DE03 | www.ochsner.com

#### Anhang

DATENPUNKTLISTE | Übermittlung von Informationen an die Gebäudeleittechnik

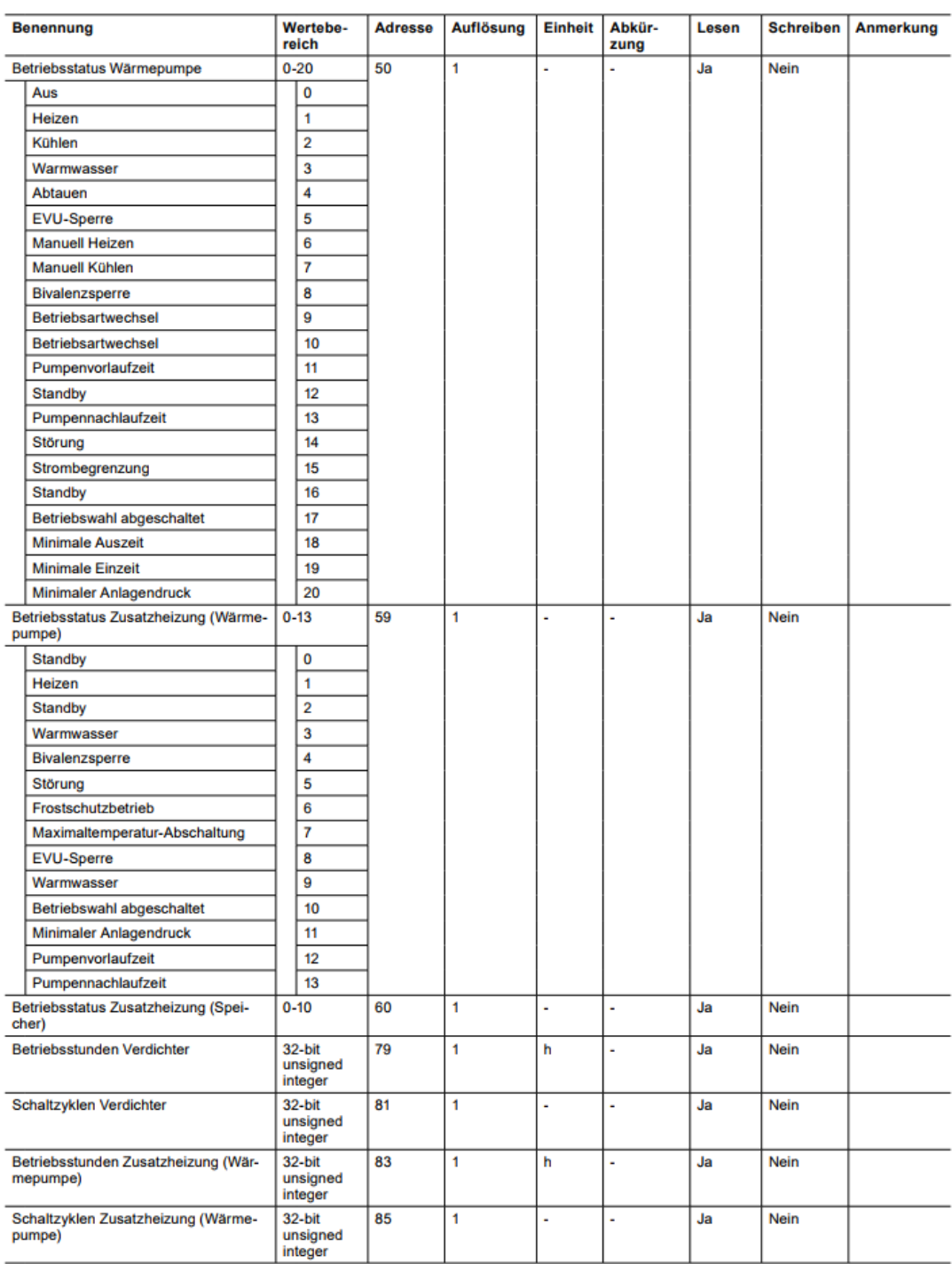

www.ochsner.com | ZBH-Modbus OTS-DE03

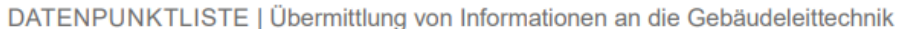

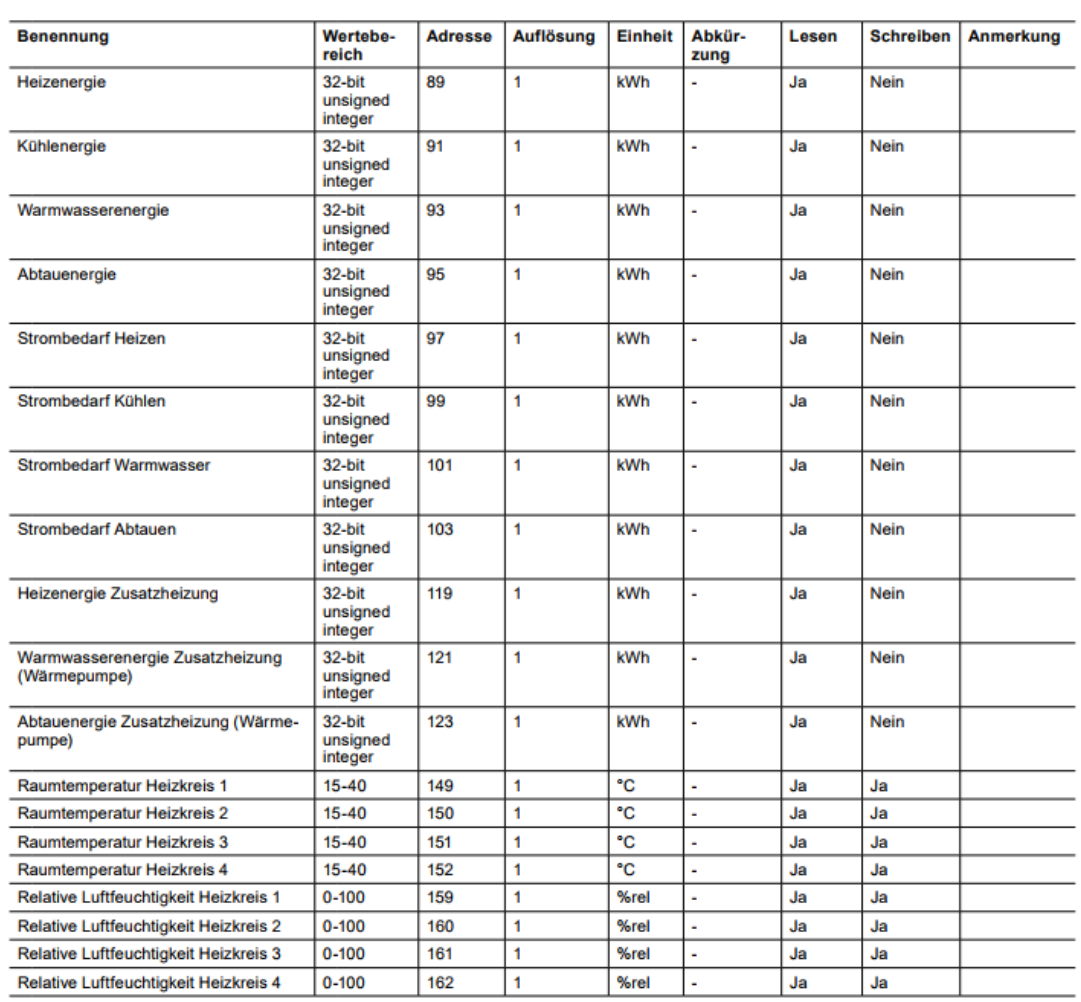

Grafik A-4: Datenpunktliste der Firma OCHSNER Wärmepumpen GmbH

Die vorliegende Masterarbeit ist als PDF-Dokument auf der eingeklebten CD beigefügt.

Eingeklebte CD

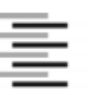

Hochschule für Angewandte Wissenschaften Hamburg **Hamburg University of Applied Sciences** 

#### Erklärung zur selbstständigen Bearbeitung einer Abschlussarbeit

Gemäß der Allgemeinen Prüfungs- und Studienordnung ist zusammen mit der Abschlussarbeit eine schriftliche Erklärung abzugeben, in der der Studierende bestätigt, dass die Abschlussarbeit "- bei einer Gruppenarbeit die entsprechend gekennzeichneten Teile der Arbeit [(§ 18 Abs. 1 APSO-TI-BM bzw. § 21 Abs. 1 APSO-INGI)] ohne fremde Hilfe selbständig verfasst und nur die angegebenen Quellen und Hilfsmittel benutzt wurden. Wörtlich oder dem Sinn nach aus anderen Werken entnommene Stellen sind unter Angabe der Quellen kenntlich zu machen."

Quelle: § 16 Abs. 5 APSO TI BM bzw. § 15 Abs. 6 APSO INGI

Dieses Blatt, mit der folgenden Erklärung, ist nach Fertigstellung der Abschlussarbeit durch den Studierenden auszufüllen und jeweils mit Originalunterschrift als letztes Blatt in das Prüfungsexemplar der Abschlussarbeit einzubinden.

Eine unrichtig abgegebene Erklärung kann -auch nachträglich- zur Ungültigkeit des Studienabschlusses führen.

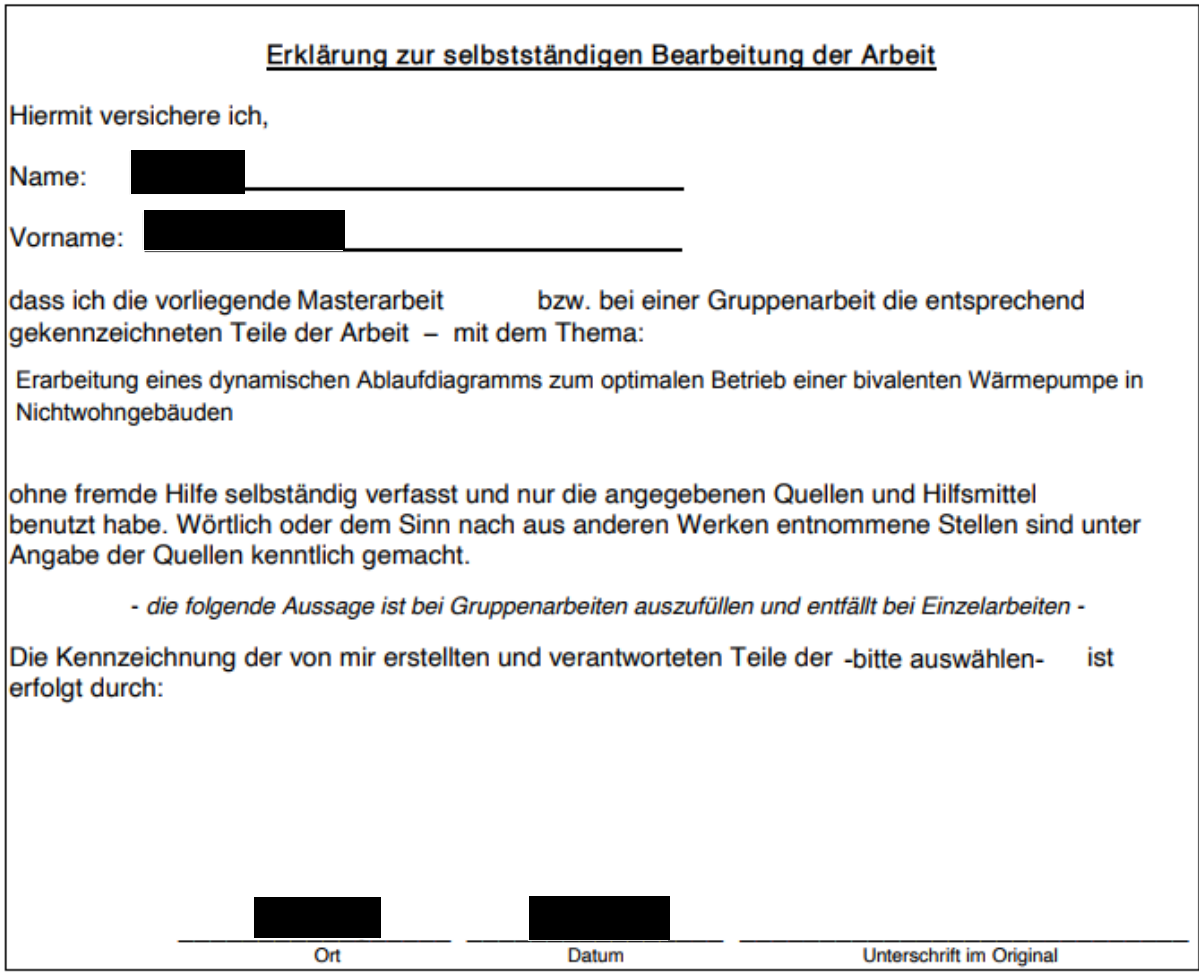